**July1982 The independent magazine for the independent user**

## **LEARNING IS FUN WITH THE ZX-8I**

**We look inside Spectrum**

Sinds hard designer leaves

**Tuning-in** to amateur radio

Our next great competition

> ograms, helpline s, club pages.

#### **ZX81.....B.B.C. MICRO ...... ATOM A MAZE ADVENTURE** ERD. *4sept* **ZX8I** gowideo ,<br>१  $B$ <sup>ot</sup> **ob** s ò VIC

**ZX8I** 

•

I IHLUU. unlike any other game you've seen on the ZX81. This is bran and if you don't believe us, ask somebody who has seen it, or go down to your local computer shop and ask for a demonstration. without doubt the best game available for this computer,

**GAME FOR** 

r<br>M program is written in machine code to achieve the most m e amazing graphics you have ever seen on the ZX81 f You will be confronted by a large and complex Maze, o fabulous Treasure. You not only have the problem of finding the treasure and bringing it out of the maze, you t must also face the guardians of the maze in the form of  $\alpha$ hopelessly lost. Fortunately, there are various ways in which you can get help on this dangerous mission. There are three levels of difficulty, and the game comes on which the game is supplied is of the highest quality, and loading is guaranteed. MAZOGS is a maze adventure game with very fastmoving animated graphics. A large proportion of the which contains somewhere within it a glittering and a force of fearful Mazogs. Even if you survive their attacks you could still starve to death if you get complete with comprehensive instructions. The cassette

X Mazogs is available from Bug-Byte and most good computer shops at LIU. inclusive.

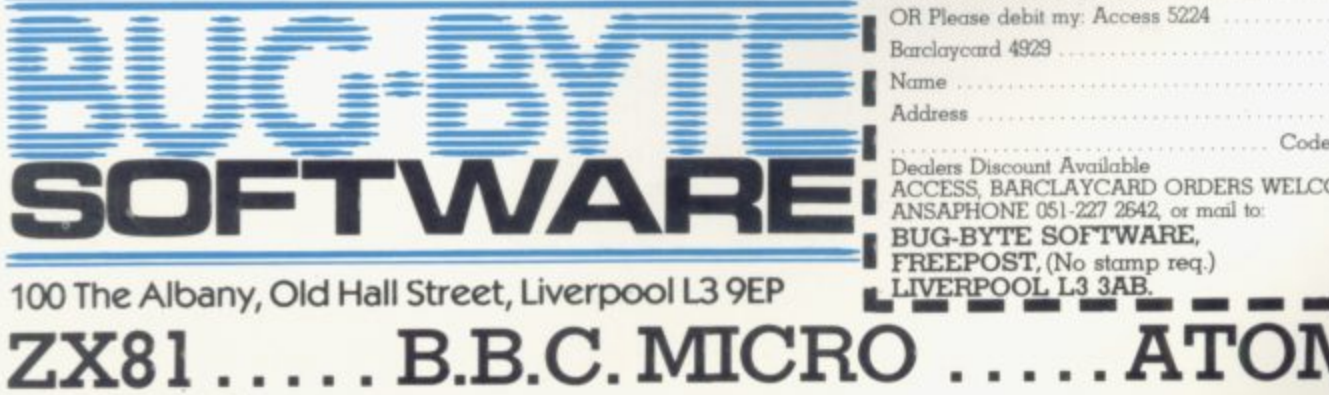

, **Klingo The class' trek** across the galaxy in search of short ra **r gain**, **m e** Klingons to zop with your phuses and photon torpedoes. That help you find them, Starbases to retuel your ship<br>and, of course, various witty<br>comments from the crew.

STARTREK!

**In which you**

£9.00

£6.50

( o  $\overline{\phantom{a}}$ 

**ZXAS ASSEMBLER ZXDB DEBUGGER ZXTK TOOLKIT MULTIFILE**

, 1 s

. .

**SULC'V** •

0 ) 1

> **E5.00 DICTATOR** DAMSEL & THE BEAST **00 E**  $\texttt{E6.00}\ \texttt{CONSTELLATION}\ \textcolor{red}{\overline{\textbf{E8.0}}}$ **C17-50 PROGRAM PACKS I -** 1-8 (each) **E4.00 C 5**

> > **t**

**v**

**z**

#### **MAZOGS** T **T A T O 0 D A M**  $\overline{\mathbf{0}}$

**E 9 L ANOTHER 'VIC IN THE WALL E7 00 . 0 E & T VICMEN E7 00** VICGAMMON
E7.00 ASTEROIDS E7.00

#### **E B 1 \*** *U***MICRO A**

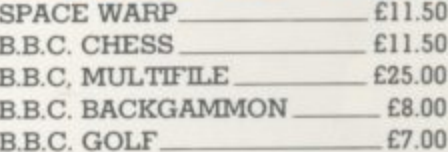

**B.B.C. GOLF ATOM**

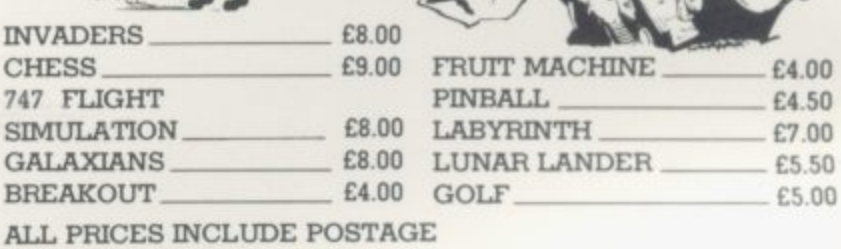

**5 0**

Please send me I enclose cheque/P.O. for ... **I** OR Please debit my: Access 5224 ........... **e n ▪ Barclaycard 4923 Expiry date I Nmne Address c Code o Dealers Discount Available s SU•7•82 •• ACCESS, BARCLAYCARD ORDERS WELLOWE ON 24MP**<br>**ANSAPHONE 051-227 2642, or mail to: e • BUG-BYTE SOFTWARE, c VISA • FREEPOST, (No stamp req.) h** . .

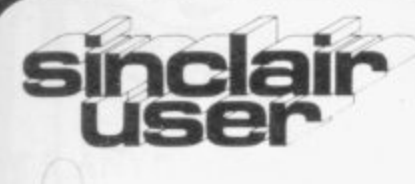

Editor Nigel Clark

**Consultant editor** Mike Johnston

**Production editor** Hareld Mayes

Design William Scolding

**Advertisement director** Simon Horgan

**Editorial director** John Sterlicchi

**Advertisement manager** Les Morton

Editorial/production assistant Margaret Hawkins

Managing director **Terry Cartwright** 

Chairman Richard Hease

Sinclair User is published monthly<br>by ECC Publications Ltd. It is not in by ECC Publications Eta. It is not<br>anyway connected with Sinclair<br>Research Ltd.

Telephone All departments 01-359 7481

If you would like to contribute to Sinclair User, please send typed (or beautifully-handwritten) articles or programs to: Sinclair User **ECC Publications,** 30-31 Islington Green, London N1 8BJ

We will pay £10 for each program printed and £50 for each article, which should be approximately 1,000 words long.

Copyright 1982<br>Sinclair User ISSN No. 0262-5458 Origination at Outline Graphics. Printed by Eden Fisher (Southend) Ltd

Distributed by Distributed by<br>Spotlight Magazine Distribution Ltd,<br>1 Benwell Road, Holloway,<br>London N7 01-607 6411

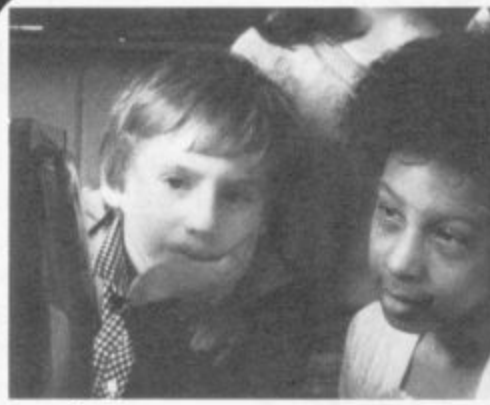

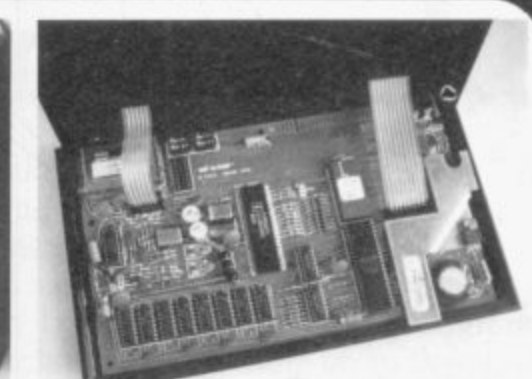

 $page 6$  ;  $page 14$ 

**5 SINCLAIRVOYANCE We consider the future for retailing in the Sinclair market and** its effect on suppliers.

**6 SCHOOLS SPOT A teacher. Dave Sayers, writes about his experiences using the** ZX-81 in his school.

**9 LETTERS More brickbats and bouquets from our readers,**

**10 SINCLAIR USER CLUB** As our special club gets under way, we offer our second **Star Bargain to club members.**

**1 4 SPECTRUM REVIEW Stephens Adams looks inside the new Sinclair machine and likes what he sees.**

**1 9 NEWS W H Smith's future plans, ZX shows around the country, and the sponsorship of the Cambridge half-marathon.**

**2 2 AMATEUR RADIO Julian Moss looks at the uses of the ZX-8I in radio shacks,**

**2 5 NEW USERS Last month. Nicole Segre told the story of the mother's lament of her son's new computer. This month she tells how she fought back,**

**2 8 READER SURVEY We ask you to tell us what you think of Sinclair User and the market for Sinclair products and spin-offs.**

**3 1 PROGRAM PRINTOUT Another eight pages of special programs, with one for the ZX-80,**

**4 1 PROGRAM AIDS Phil Garrett looks at dissassemblers and assemblers which are** on the market,

**4 5 SOFTWARE SCENE We look at the new programs.**

**4 7 HARDWARE WORLD More of the new items in the hardware market are** reviewed\_

**5 2 NEW BUSINESS Richard Altwasser and Steven Vickers. two of the leading figures in the design of the Spectrum, have launched their own company.**

**5 6 HELPLINE Andrew Hewson and more of the problems which people find in using** their Sinclair machines.

**5 9 MIND GAMES Philip Joy examines a game of chess which can fit into 1K.**

**62 MACHINE CODE** The final part of the series by Mike Biddell on machine code programming.

**64 COMPETITION** Following the success of our previous competitions, we offer **another printer and the Memopak 64K RAM pack as prizes this month. •**

**6 5 ADVERTISEMENT INDEX Your guide to the many items on offer in the pages of** Sinclair User

#### **NEXT MONTH**

- **We assess Sinclair's new range of educational software**
- **More of your queries answered in**
- $\bullet$  **ANOTHER GREAT OFFER TO SINCLAIR CLUB MEMBERS**

#### **LEADERS IN COMPUTER GAMES**

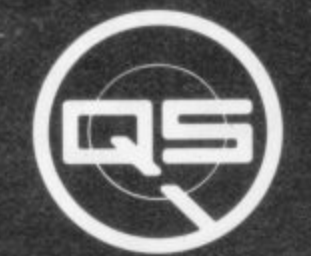

#### **FIRST CHOICE FOR ZX: SUPPORT:**

**ZX-80**

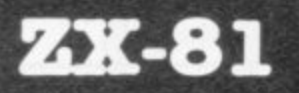

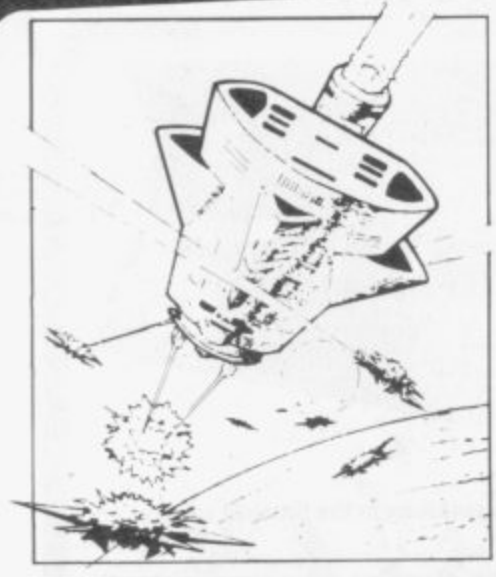

#### **Q8 DEFENDER.**

UP – DOWN – THRUST – FIRE<br>First and only full screen display. Software to drive QS SOUND BD. Moving Planetary surface. Up to 84 fast moving characters on screen at once. On screen scoring Ten missiles at once. Increasing attack patterns. Requires 8K ROM, and 4K min of RAM. £8.50.

#### **QS SOIIND BD.**

A programmable sound effects board using the AY-3-8910, 3 TONES; I NOISE; ENVELOPE SHAPER: + TWOS BIT I/O PORTS. Easily programmable from BASIC, the AY chip does most of the work leaving your computer free for other things. Signal 0/P via 3.5 mrn Jack socket Ports 0/P via a 16 pin I.C. Socket. **£26.00.** 

#### **QS CHRS BD./**

,

A programmable character generator giving - 128 SEP-ARATELY PROGRAMMABLE CHARACTERS. ON/OFF SWITCH. 1K ON BOARD RAM. Enables creation and display of your own characters to screen or printer. Demo cassette of fast machine code operation routines and lower case alphabet included. See below for ZX PRINTER listing. £26.00.

**CIS - LOUER CR5 E** abcdefghijk imnopqrstuvwx yz

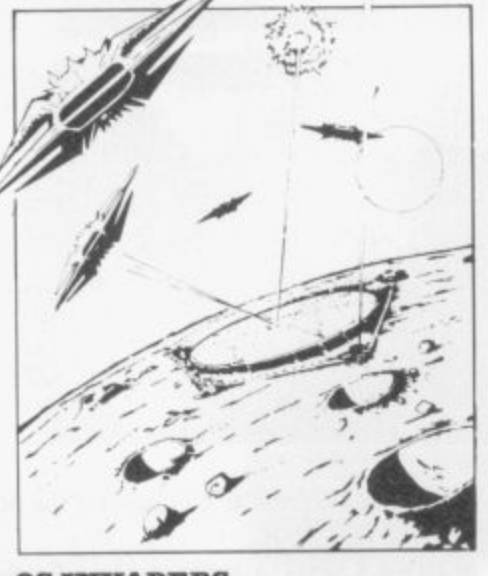

**QS INVADERS.**  $LEFT - RIGHT - FIRE$ 13x 7 INVADERS; High score; 3 levels of play; RND saucers; Bonus base; Drives Sound bd. & CHRS bd Requires 7K RAM, 8K ROM + Slow. - **\*5.50.**

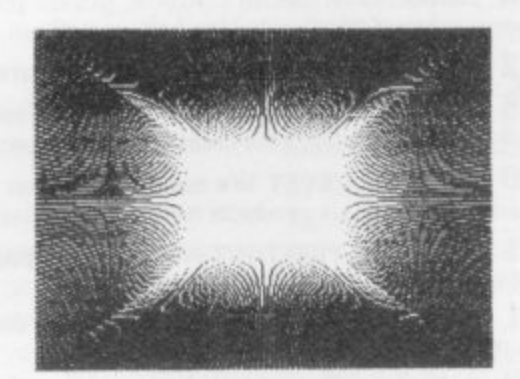

**QS HI-RES BD.**<br>A Hi-res graphics board giving –  $256 \times 192$  PIXELS. 6K ON BD. RAM. SOFTWARE SELECT/ DESELECT. MIXED TEXT AND GRAPHICS. 2K ON BOARD ROM. Resident fast machine code graphics software (in ROM) provides the following HI-RES Commands. - MOVE x, y; PLOT x y; DRAW x, y, BOX x,y; UP; DOWN; LEFT; RIGHT; PRINT AS; SCROLL; BLACK; WHITE CLEAR COPY See above for ZX PRINTER listings using COPY £85.00.

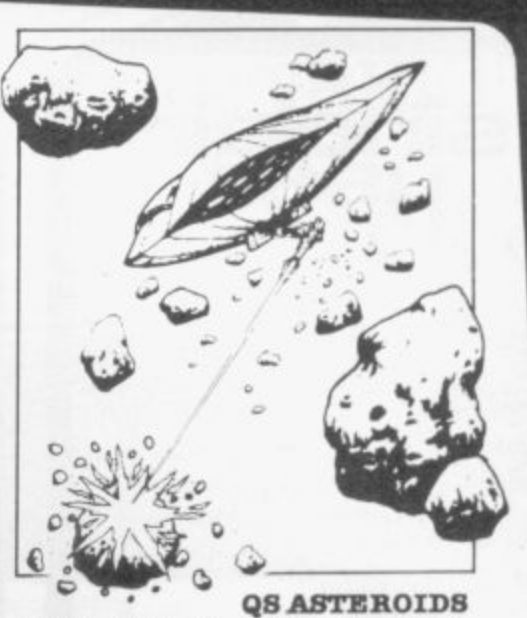

 $LET - RIGHT - THRUST - FIRE$ Software to drive QS SOUND BD Multiple missiles firing in 8 directions. On screen scoring. Increasing number of asteroids. Full mobility of ship to all areas of the screen. Two asteroid sizes Bonus ship at 10,000 points. Requires 8K ROM, 4K min of RAM + SLOW function. **£5.50.** 

#### **QS 3K RAN Bd.**

An extremely reliable static RAM Bd\_ which combines with the computer's memory to give 4K total. Plugs direct in to the rear port on your ZX Computer.

#### QS MOTHER SCIARD BD. & QS CONNECTOR.

A reliable expansion system allowing a total of any RAM pack plus two other plug in boards to be<br>in use at once. On board 5V regulator drives all external boards. Fitted with two 23 way double sided edge connectors Connector is  $2 \times 23$  way edge conns soldered back to back. Expansion can operate in two  $ways - (1) COMPUTER \rightarrow$  $\mathop{\rm CONNECTOR}\nolimits \longleftrightarrow \mathop{\rm Any}\nolimits \mathop{\rm QS}\nolimits$  add on bd. (but no extra RAM pack ). (2)<br>COMPUTER  $\hookrightarrow$  CONNECTOR  $\hookrightarrow$  $MOTHER BD \leftrightarrow ANY RAM PACK$ . (2 bds to fit in mother bd.) Mother board £12.00 Connector £4.00.

#### **Special offers & news**

(1) QS PRINTERFACE Connects a ZX Printer to an Acorn Atom. Simple, easy to use, gives listings, commands and Hi-Res screen dump. On board

2K ROM. £25.00<br>(2) QS HARMONY A machine code programme for the QS sound board, (2) QS HARMONY A machine code programme for the QS sound board. gives you easy control of phasing, chorus. tempo, volume, pitch. Complete with sample programme to play the serenade from Mozart's Don Glovanni ZX81.4K RAM. £4.50

(3) QS Mother bd. + connector + CHRS bd. + The special Graphics version of គ<br>ក ) The strongest chess program with 7 levels of play **ARCTIC COMPUTING'S ZX CHESS 11. £45.00.** 

#### POSTAL AND MONEY ORDERS TO:

S M o QUICKSILVA: 95, **9 Please state 'Type of machine, Which ROM, Memory size, when ordering\_**

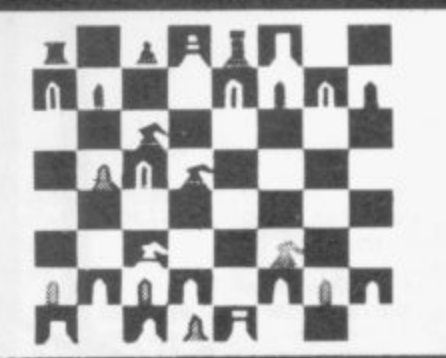

**PO STAL AND MONEY ORDERS TO: ALL PRODUCTS FULLY GUARANTED.**

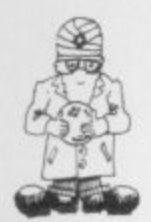

# **Tempting gap in market**

**I F company sells more magazines on computers than it Y the most popular women's magazine. note of the experience of W H Smith. The where changes can happen so quickly.**

**O of its retailing steadily. As the company puts it. most N of its sales are in "maturing markets", so the need E to find new and dynamic lines is essential for its company which takes the plunge.** future.

**u estimated that, despite sales of almost 500.000 e ZX-81s, Sinclair Research has tapped only about s two percent of the estimated home computer** market. Despite allowing for the fact that it is **i years ago, there is still an enormous hole in the o market. The growth potential is phenomenal. It is difficult to assess a market which did not exist two**

**e** specialising on one sector, probably software. That ensures that the route future development will follow is much the same as that for the music  $\frac{1}{1}$ music systems. **Smith's reaction in the medium term is to try to cover the whole market for both hardware and software. In the long term, it is thinking of market — few people these days expect to be able to buy records in the same place as they buy their**

talking about computer systems designed for home **e o simple keyboard which, in basic form, could be used h printer, to build a personal system to suit a variety music systems. Follow the route a little further and you begin use. One vision of the future, suggested by W H Smith, is that people start by buying some kind of added various types of processor, memory and of requirements.**

**e** happen, since it sounds very like the way in which Sony developed the music market. Before Sony split **s s one unit. Such a thought prompts the question as to b computer market. Such thinking is perfectly logical and likely to** music centres into various parts, most people **listened to their music on record players built as what the Japanese are doing about the home**

**which Sinclair Research and other British there is still a large market in software and companies have in the field would be an advantage but such leads have been no insurance in the past with their former employer. hardware peripherals where they could compete**

**market for home computers, they should take especially true of the home computer market,** F ANYONE questioned the size of the possible and are unlikely to be in the future. That is

**A does women's magazines. There are three One big push by a large Japanese conglomerate Computer publications which sell more copies than** could be sufficient to push them on to the sidelines. **This explains why Smiths is expanding that side even be necessary to launch a particularly The British companies involved are also small. If the market is as big as estimated, it would not innovative product model.**

**It would be pleasant to think it would be a British**

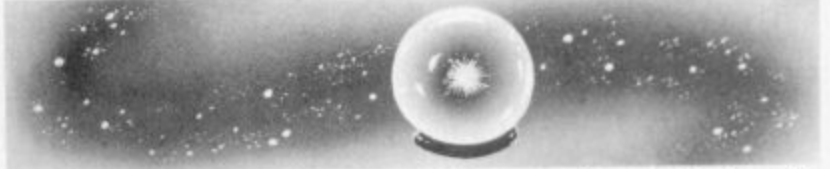

 **THERE IS possibly something to be said for the ponderous decision structures of many of Britain's major companies. With the limitation of personal wish to leave and start a new business is severely initiative and the promotion of company spirit, the curtailed.**

**0 Compare that to Clive Sinclair's companies, past** and present, where initiative and freedom of **thought have been encouraged. It is one of the benefits of being a small company that it is possible and it has been used, by Sinclair Research**

The freedom, however, is not total. In the end it is **Clive Sinclair who takes the important decisions. Having tasted some easing of constraints, it can be very frustrating when there is still some limitation to action.**

as a typewriter or calculator. To this could be of Richard Altwasser to join a growing band of **It was that frustration which led to the departure former Sinclair colleagues from whom he now faces some form of competition.**

**The people behind Acorn Computers and the Grundy Newbrain, which finally was launched last month, all worked with Sinclair at some stage. Altwasser and his partner, Steven Vickers, are keeping quiet about their plans but it is unlikely they will be straying far from the microcomputer field they know so well.**

**It would be comforting to think that the lead conjecture. Leaving that aside for the moment. Whether their new company will be big enough to consider launching a new computer is open to**

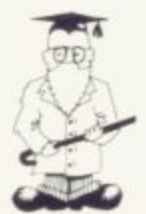

# **Simplicity is best learning pattern**

Dave Sayers relates how the ZX-81 has helped learning in his school.

T most of the published programs are E games and adventures — and good P they are, too. Nonetheless, it is a pity that more educational games are not published; the little ZX-81 with E even a basic 1K memory can be used of mathematics or, with more o memory, English. in papers and magazines, yet to teach many of the fundamentals HE POWER of a micro as a used to help to teach children who

a in this article, therefore, are all written within 1K. The reason is i simple. To be good. a teaching game need not be complicated. Preferably r mixtures of approaches are not a desirable. The example programs included it should teach only one thing, though that is not to say that

a graphics display to help keep the It should also, if possible, have a attention of the child. Another good reason for keeping games simple is that many ZX owners, or owners of other machines, are young people  $9 + 9$  we"

learning tool is often quoted can count who have difficulty in associating those numbers with the written number — for instance, seven.

> As you can see, I am starting at the very first basis of counting. My daughter has started learning to write, or record, numbers greater than 10, and this kind of game can be a great help. A program I have used flashes rows of squares for her to input the number — figure two. It was written specifically to help her understand the way in which numbers above 10 are recorded. The same program, of course, can be adapted easily to give help with numbers above 20.

> Although the programs may appear limited, they are still giving valuable practice in learning skills which, if not understood fully, can lead later to difficulty in comprehending, for instance, the value attached to a carried  $1 - in$ value attached to a carried 1 -

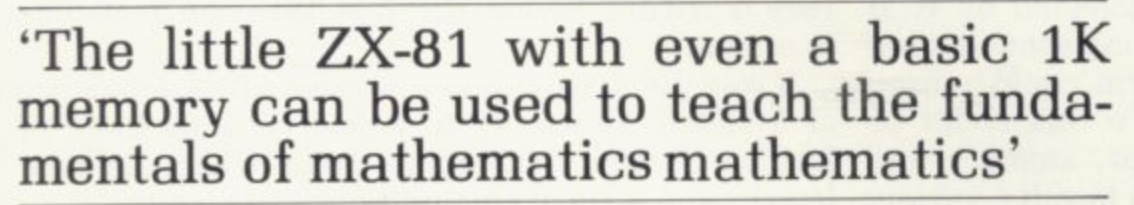

like myself who have children at school. With the ZX available, it but rest assured there are plenty of would be a waste if it were not used children who find the true value of a constructively to further a child's education.

Initially most people probably write programs of the  $6 \times 5 = ?$ variety. They are useful but not especially interesting. Try the program in figure one.

It is very simple; the program prints out 10 rows of graphics squares. with the number of squares printed at the end. It can be 10. You may say that is well known carried figure a total mystery.

Computer-aided learning can give those children valuable lessons, for they will know immediately if they are correct or incorrect. In classes **where books are marked once a** lesson, the incorrectness of what they have done may become apparent only at the end of the<br>lesson — or next day.

Once we have the child under-

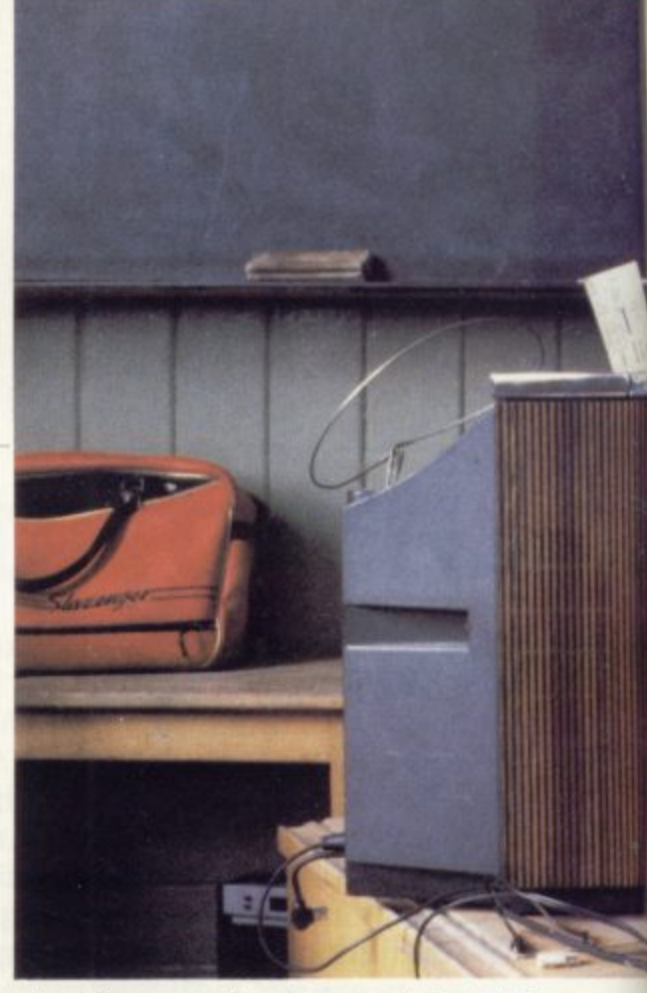

standing counting to a certain total, speed practice becomes important in helping the child to rely less on **physical cues of number and begins** to depend on their internal memory of where they are in the count. The games should show varying numbers of shapes quickly on the screen, for which a running total has to be kept by the child, to be entered at the end of the run.

HISSING SID is an example of such a program. Snakes appear on the screen, varying numbers each time. A total is input at the end, which is checked — figure three.

There is plenty of fun while learning to count with this program, especially if it is altered to print the total at the end, after a short pause, to give children a chance to shout the answers. They love to see who **can be first with the correct answer.** Figure four shows how to do this.

This program can be altered in both speed of display and numbers of snakes. For larger numbers alter line 20 and for less time between displays alter line 100. If you make it long enough and quick enough it becomes fairly testing, even for adults.

I wrote a similar program on the Pet at school and tried it on my own class, as well as the class of a colleague.

My class, by now fairly blase where micros are concerned some of them prefer me to use the ZX their fathers or brothers own one **and they can crib my programs**  enjoyed it a great deal. The colleague, who was interested in

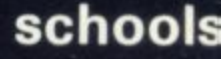

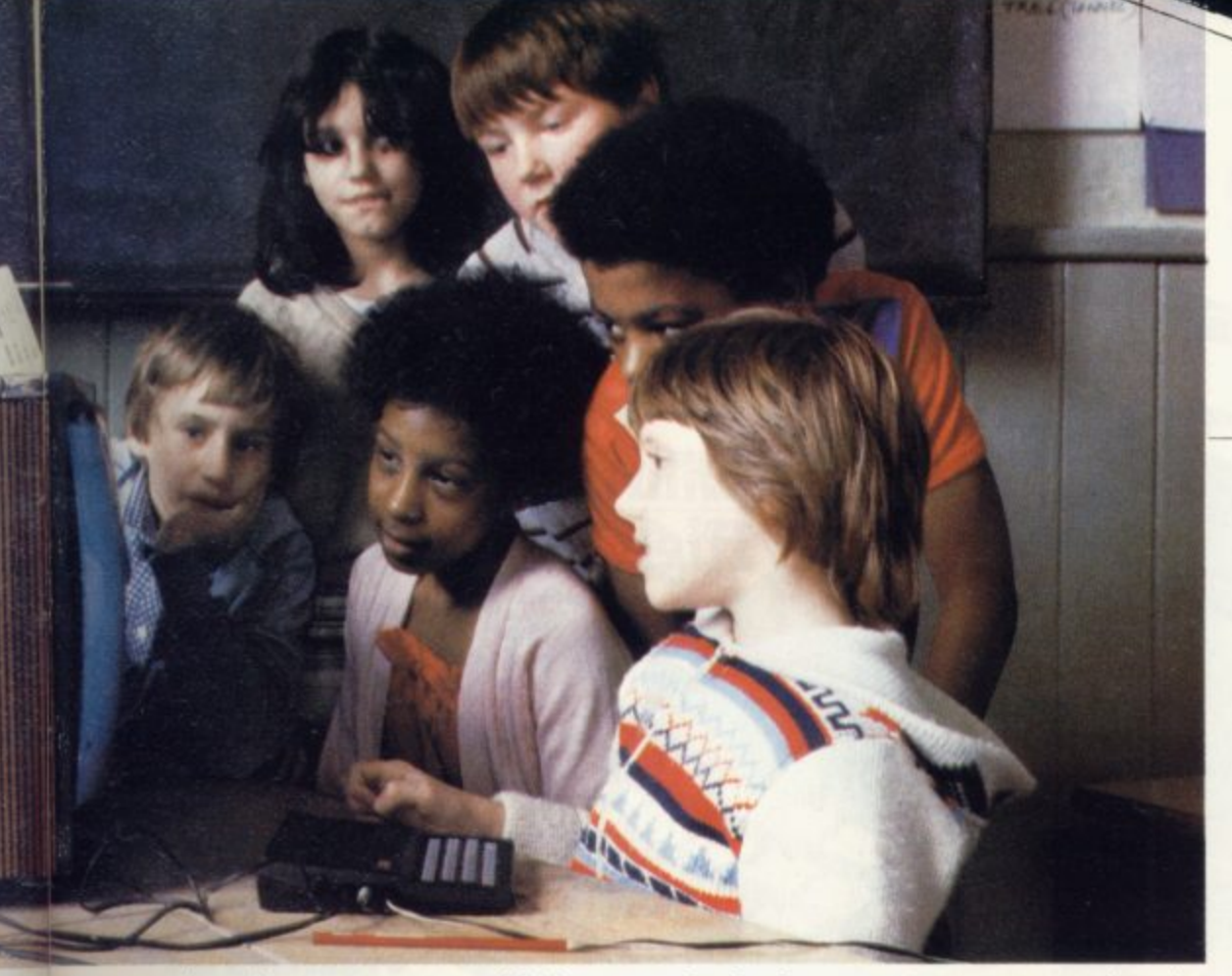

what the computer could do, was surprised by the way in which some of the less-motivated children were captivated by the game. She was particularly impressed with the way in which one boy, who was finding addition a trial, began to store the numbers in his head: then. staring into space for a minute or so, as he totalled them, he finally delivered his answer in a very<br>positive way.

Gone were the uncertainties he

had about written sums. when he would often be at the teacher's desk complaining that he could not understand. Replacing it was the desire to beat the computer, to have his answer before it flashed on the screen.

BRIDGES is a game in which the children attempt to build a bridge by answering addition questions correctly. Each correct answer puts another span on the bridge. As before, they are adding blocks,

rather than numbers — figure five.

When the game is run, blocks, in two rows, appear on the screen. If they are added correctly. a span is added to the bridge. If they are not added correctly, there is no penalty; the problem resumes again and again until it is solved correctly.

That is important, as there is no worry that the child will feel he or she has failed on the first few attempts if the bridge is not nearing completion. Those with 16 or more K of

memory might like to improve this program. For instance, the bridge time there is an incorrect answer a man might walk along the bridge and fall off, to land in a boat, from where he is returned to the bridge to climb and try again. Whether you use these ideas or not, it is important to pay careful attention to what you want your program to teach and never to take for granted the idea that children understand the logic of mathematics.

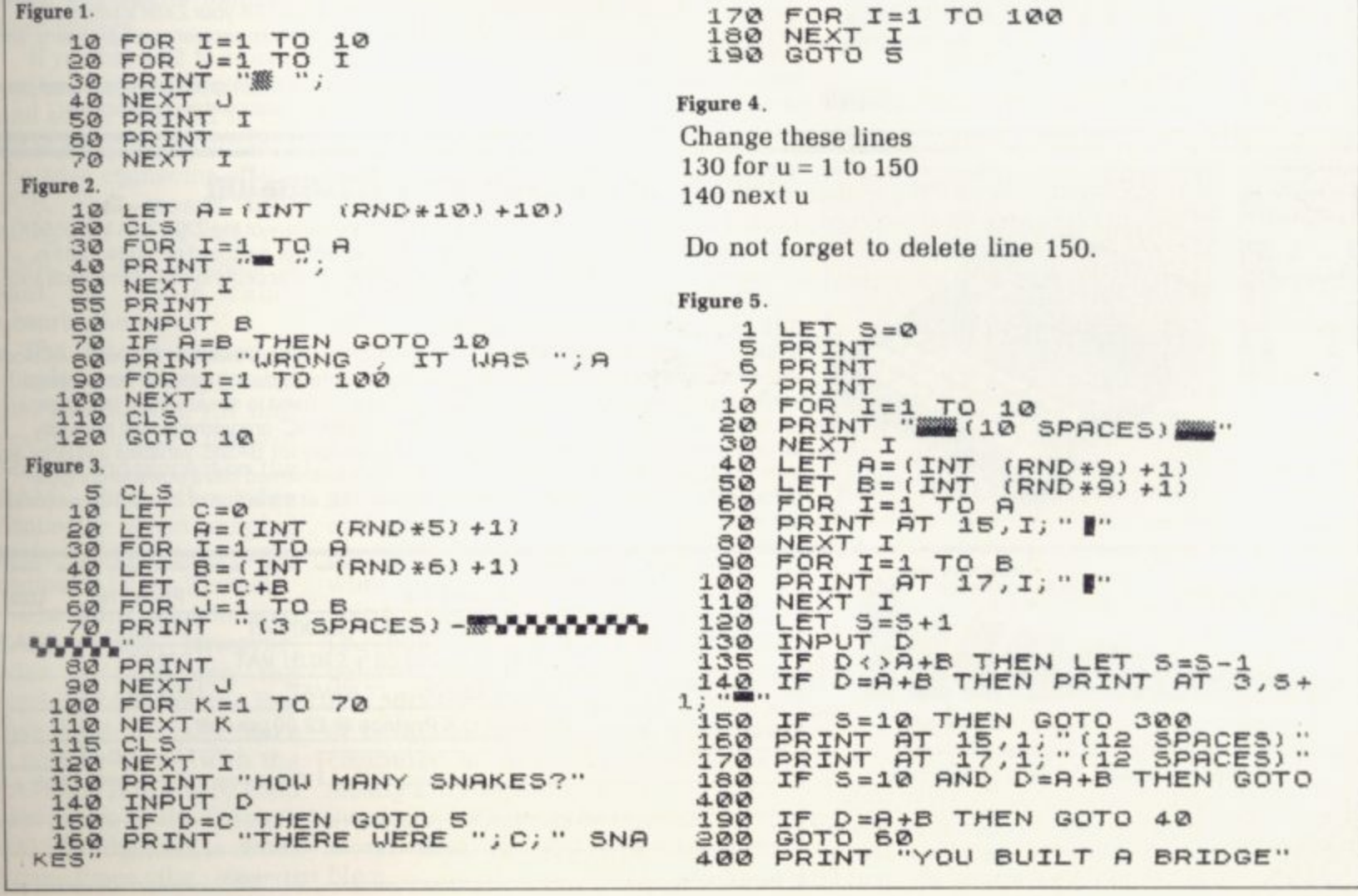

# **Explore the Excellence of your 7JE81 PERIOPENSON**

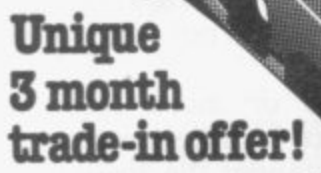

For your future needs, we'll **allow you El° against your purchase of our 64K model if:**

**b e**

**, e t , t h e**

**you return your 16K pack within 3 months of receipt:**

**you supply evidence of purchase. your 16K model is received by us**

undamaged and unopened."<br>We reserve the right to reject, for discounting purposes, units

**- • We reserve rhe right to rmect 10, Obscountog purposes Jrtrrl, whet**

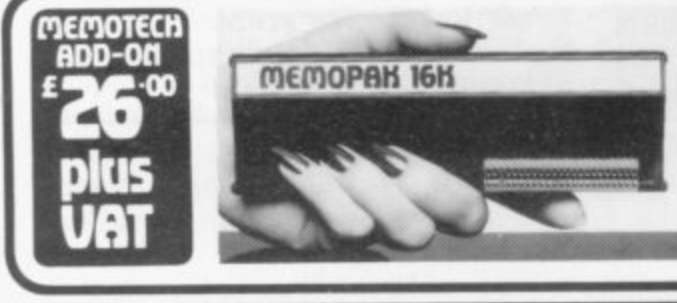

2 1 8

## **With MEMOTECH Add-Ons**<br>High Resolution Graphics **riemoTECH**

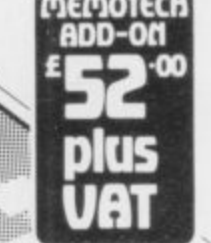

**2**

- **Fully programmable high resolution (192 x 248 pixels).**
- **Video page is both memory** and bit mapped.
- **Video page can be located anywhere in the RAM**
- **The number ol video pages is limited only by your RAM** size (each page occupies **about 6.5K RAM) and pages can overlap. • Instant inverse video.**

**• Switching inverse video on and**

**off gives flashing characters/numerals etc.** • Video pages can be • Access to video page is<br>superimposed by **similar to plot and unplot** similar to plot and unplot

commands in BASIC.

**The pack comes in an elegant aluminium case, anodised black and** styled to fit onto the back of the ZX81, allowing more add-ons (Memopak **RAM, Sinclair printer. etc) to be connected without a further power supply It contains a 2K EPROM monitor, holding a full range of graphics subroutines which can be called by the BASIC USA function or by machine code** the<br>onne<br>ling<br><sup>ting</sup>

software switching.

## **Memopak 16K Memory Extension**

**It is a fact that the ZX81 has revolutionised home computing and coupled with the new Memopak 16K it gives you a massive 16K of Directly Addressable RAM, which is neither switched nor paged. With the addition of the Memopak 16K your ZX81's enlarged memory capacity will enable it to execute longer and more sophisticated programs, and to hold an extended database**

**The 16K and 64K Memopaks come in attractive custom-designed and engineered cases which fit snugly on to the back of the ZX81 giving firm, wobble-free connections**

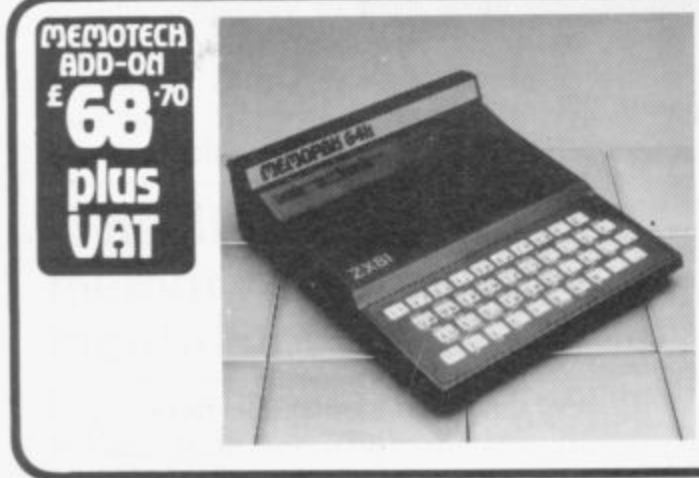

## **Memopak 64K Memory Extension**

The 64K Memopak is a pack which extends the memory of the ZX81 by a further 56K, and **together with the ZX81 gives a full 64K, which is neither switched nor paged. and is directly addressable. The unit is user transparent and accepts BASIC commands such as 10 DIM A(9000),**

#### **BREAKDOWN OF MEMORY AREAS**

**0-8K** . . . Sinclair ROM 8-16K . . . This section of memory switches in or out in 4K blocks **to leave space lor memory mapping. holds its contents during cassette loads, allows communication between programmes, and can be used to run assembly language** routines. 16-32K . . . This area can be used for BASIC programmes and assembly language routines. 32-64K  $\dots$  32K of RAM memory for BASIC variables and large arrays. **With the Memopak 64K extension the ZX81 is transformed into a powerful computer. suitable for business, leisure and educational use, at a fraction of the cost of comparable 1 systems.**

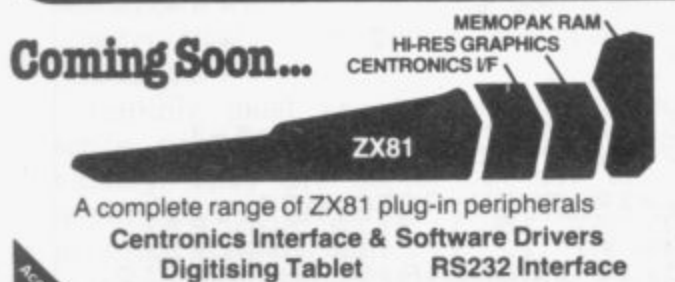

**We regret we are as yet unable to accept orders or enquiries concerning the above products, but well let you know as soon as they become available.**

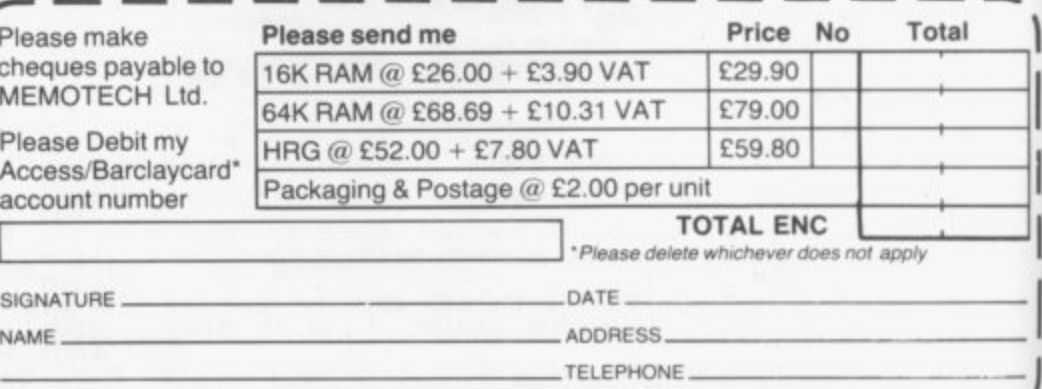

**0 Memopak** – so we offer **A HL t We want to be sure you are satisfied with your Memopak — so we offer a 14 d - Memotech Limited, 3 Collins Street, Oxford 0X4 1XL, England Tel: Oxford (0865) 722102 Telex: 837220 Orchid G**  $@$  R. Branton & G.A.C. Boyd 1982

I

**I P**

**e a s e m a k e**

**I M E M O T E C**

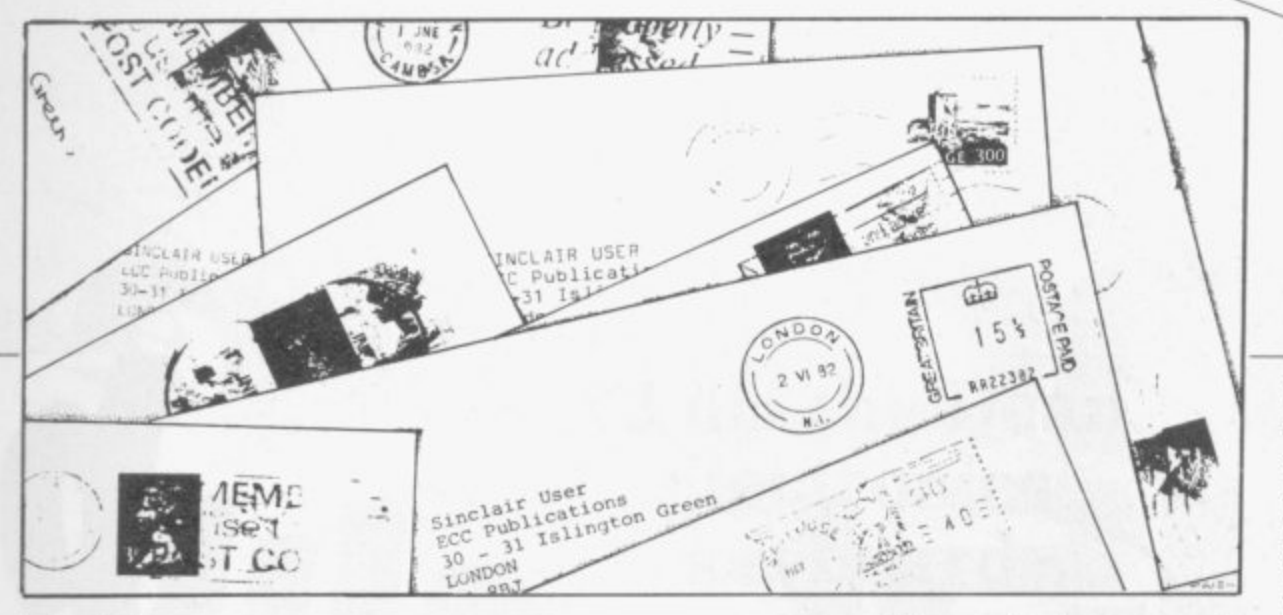

#### **Memory** l **wobbles**  $\overline{\phantom{a}}$ t c c o

MUCH has been written on a the subject of RAM pack t the connections apart. The wobble, little of it giving answer is simple — just any sound advice as to how it may be prevented. I feel that the three solutions which I have found are the best to date.

The Sinclair RAM would be as good as any other, except for the fact that it does not appear to be very eager to stay on the computer and will jump off when any key is touched hard enough.

If you have £2 to spare. you can buy a ribbon cable and solder one end to the RAM and plug the other to the edge connector of the PCB. That means that when you hit a key too hard, all that happens is that the ribbon cable absorbs the shock.

The second method is simpler and cheaper and just as effective. All that you do is to take a piece of Blutack and place it on the RAM. above the edge connector. When you plug in the RAM it is held to the computer by the Blutack.

The third way to stop RAM wobble, however, does not concern the Sinclair RAM but the Byg Byte RAM. Initially there is nothing wrong with the<br>RAM and it is a very good alternative to the Sinclair RAM but the case is about three times the size it should be and so it pulls 'remove the case.

> Giles Colborne, Galampton. **Devon.**

## , **Stopping whiteouts**

,

I WAS very interested in your article on the ZX-81 16K RAM pack, in particular the part which stated that the computer can suffer from whiteouts due to the fluctuations in<br>the mains supply.

I have found that to be an annoying problem, especially when loading a program which takes more than four minutes to run.

I have heard that is due to the voltage spikes in the grid over-loading the memory and re-setting it to the input mode, leaving the mode K on my screen, which has happened tome.

I know that this is the problem, as the same tape and equipment will record perfectly during the times when the grid system is not being used a great deal; i.e.. before 8.30 am and between 2 pm and 4.30 pm. It is not always convenient or possible to work on my computer at those times; mostly I like to work in the evenings, which can be the worst time for the pro-<br>blem.

I know that you can obtain a filter unit which goes between the wall socket and the computer plug which will suppress the spikes but I do not know which type would be best for my ZX-81.

Could you advise me as to which method of solving the problem you would suggest and where the goods can be obtained?

> **Paul Coker.** London SE19.

•Can readers help? We are sending it to our Helpline correspondent, Andrew Hewson, to see if he knows the answer.

## **Apple threat**

I AM very grateful for the April issue of Sinclair User but it does not tell me how to make my printer work. The books which are sold do not tell you, either. It would be much better if you told people how a ZX-81 works, otherwise I shall have to sell mine and buy an Apple.

I write and write again to Sinclair, without even an acknowledgment.

**Maurice Nadin, Surrey.**

 $\bullet$ We hope later issues have been more help and that you have not been compelled to take the drastic step of buying an Apple.

## **Changing to machine code**

CONGRATULATIONS on an excellent magazine. It is just what ZX users wanted. I am not a programmer and prior to buy-

ing my ZX I did not have a clue. Through practice, I am rapidly picking-up the techniques and find the hobby very interesting. I find, having bought some programs written in machine code, that they are eminently superior to anything I have written, or purchased, written in Basic. To you, that may be an obvious statement but it has become clear to me only on running them.

What I would like to do is to understand machine code — of which I now understand the basic principles — and, if possible, to buy a program which could convert some of my many Basic programs into machine code. Is that possible?

From your advertisements there are one or two firms offering products which look as if they may answer the problem — Control Technology, Bug Byte, to name two - but they do not give sufficient detail for me to decide.

I am told that what I am really looking for is a Compiler but I have not yet seen anything advertised as such. Does one exist? Can you recommend any good books or a contact with whom to discuss the matter?

#### **D R Wall, Manchester.**

•Do readers have any advice? Meanwhile, we have passed the query to Andrew Hewson, our Helpline correspondent.

•Letters should be kept as brief as possible and addressed to The Editor. Sinclair User, 30-31 Islington Green, London N18BJ. Space considerations mean that it may be **necessary to edit long letters.**

#### **SINCLAIR USER** July 1982

AS A FURTHER service to users of Sinclair computers, Sinclair User is starting the Sinclair User Club.

Membership will cost E12, which will enable members to enjoy a large number of extra benefits. They will include a bi-monthly cassette-based newsletter containing programs and answering problems, and many special discounts on a variety of goods of interest to ZX owners.

Sinclair User will also contain stories about the club and its activities in each issue.

It is intended to build-up the number of items which will be available at special prices to club members, with a Star Offer each month.

Readers wishing to share the benefits of membership of the Sinclair User Club should complete the form below.

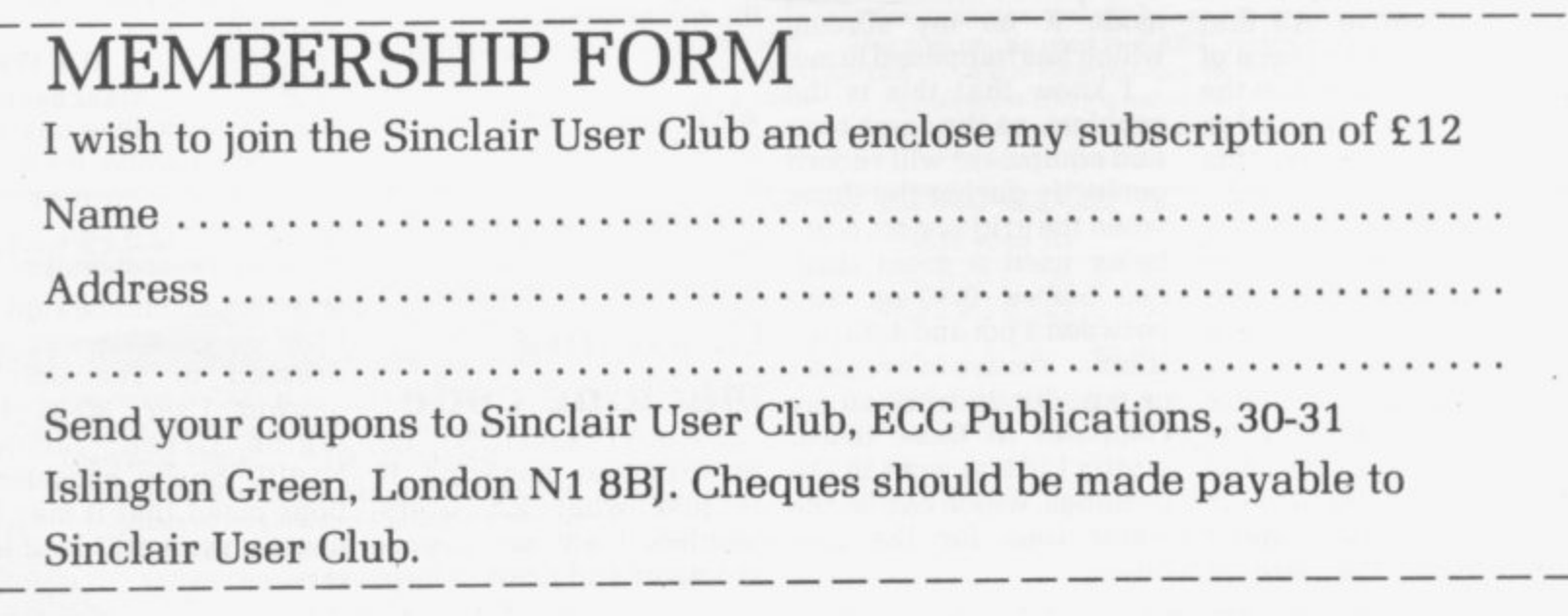

1

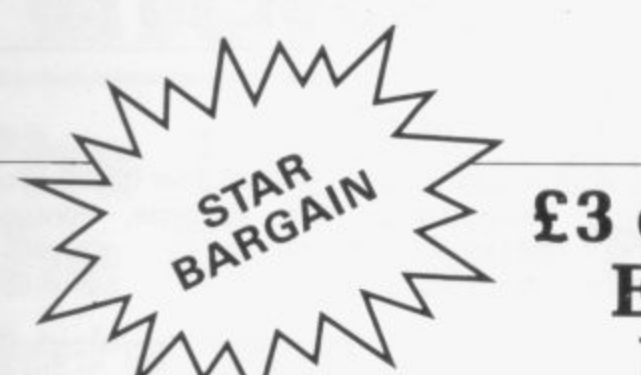

**E3 off the Dean Electronics keyboard**

For this month's bargain, open only to members of the Sinclair User Club, we are offering to reduce the price of what many people consider to be the best keyboard available for the ZX-81, the Dean Electronics keyboard.

It is simple to fit, plugging straight into the ZX-81 after the built-in keyboard has been unplugged. It has 47 keys, six more than the ZX-81. The extra keys can be used for whatever the owner wishes.

The normal price is E35 but we are able to offer the keyboard through Buffer Micro Shop for only E32. In addition, the case, which usually costs E14.50, is offered at £13.50.

Membership cards must be shown or numbers must be quoted when taking advantage of the offer, which closes on July 31.

Buffer Micro Shop is at 374A Streatham High Road, London SW16, next to Streatham Station.

**Each month Sinclair User will be listing, free, the growing number of ZX user groups throughout the world. We hope the list will be comprehensive and if anyone is forming a new group or knows of one we have not included, please let us know.**

#### **Britain**

Aylesbury ZX Computer Club; Ken Knight. 22 Mount Street Aylesbury (5181 or 630867). Meetings: first Wednesday and third Thursday of the month.

Edinburgh ZX Users' Club: J. Palmer (031 661 3183) or K Mitchell (031 334 8483), Meetings: second Wednesday of the month at Claremont Hotel.

**EZUG-Educational ZX-80/81 Users' Group: Eric Deeson. Highgate** School, Birmingham B12 9DS.

Glasgow ZX-80/81 Users' Club: Ian Watt, 107 Greenwood Road. Clarkston. Glasgow G76 7 LW (041 638 1241). Meetings: second and Fourth monday of each month.

**Hassocks ZX Micro User Club, Sussex: Paul King (Hassocks 4530).** Inverclyde ZX-81 Users' Club: Robert Watt. 9 St. John's Road, Gourock, Renfrewshire, PA19 1PL (Gourock 39967). Meetings: Every other week on Monday at Greenock Society of the Deaf, Kelly Street, Greenock.

National ZX-80 and ZX81 Users' Club: 44-46 Earls Court Road, London W8 6EJ.

**North Hertfordshire Home Computer Club: R Crutchfield. 2** Durham Road, Stevenage: Meetings: first Friday of the month at the Settlement, Nevells Road, Letchworth.

**North London Hobby Computer Club: ZX users' group meets at** North London Polytechnic, Holloway Road, London N7 each Monday, 6prn.

Nottingham Microcomputer Club: ZX-80/81 users' group, G E Basford. 9 Holme Close. The Pastures, Woodborough, Nottingham. Orpington Computer Club: Roger Pyalt, 23 Arundel Drive, Orpington, Kent. (Orpington 20281).

Post Office Users' Club: Vernon Quaintain, Head Post Office, St Martin's le Grand, London, Ed.

Scunthorpe ZX Club: C P Hazelton, 26 Rilestone Place, Bottesford, Scunthorpe; (0724 63466).

Worle Computer Club: S W Rabone, 18 Castle Road, Worle. weston-super-mare BS22 91W (Weston-super-Mare 513068). Meetings: Woodsprings Inn, Worle, on alternate Mondays.

**ZX Aid: Conrad Roe. 25 Cherry Tree Avenue. Walsall WS5 41,11** (Walsall 25467) to cover Walsall and West Bromwich area,

ZX-80/ZX8I Users' Club: PO Box 159, Kingston-on-Thames. A postal club.

#### **Overseas**

Belgium, France Luxembourg: Club ZX-80/81, Roger Betz. Chemin du Moulin 38, B-1328 Ohain, Belgium: (322 8537 468).

Denmark: Danmarks National ZX-80/81 Klub (DNZK), Jens Larson, Skovmosevej 6.4200 Slagelese. post giro 1 48 24 66.

**East Netherlands: Jonathon Meyer. Van Spaen Street 22.6524 H.N.** Nijmegen; (080 223411).

**Germany: ZX-80 Club. a postal club: contact Thomas lenczyk.** Hameln, Postfach 65 D-3250 Hameln, Germany.

**Indonesia: Jakarta ZX-80/81 Users' Club. 73 Cnoc Crionain. Haile** Atha, Cliath 1\_

Spain: Club Nacional de Usuarios del ZX-81. Joseph-Oriol Tomas. Avda. de Madrid. No 203 207, 10, 3a esc. A Barcelona-14 Espana. **United States: Bay Area ZX-80 User Group, 2660 Las Aromas,** Oakland CA94611. — Harvard Group. Bolton Road, Harvard MA **01451; (617 456 3967),**

**Sinclair user**

**club**

## **MICHAEL ORWIN'S ZX81 CASSETTES**

#### **OUOTES**

"Michael Orwin's £5 Cassette Two is very good value. It contains 10 stolid well designed games which work, offer plenty of variety and choice, and are fun." From the ZX Software review in Your Computer, May '82 issue. "I had your Invaders/ React cassette . . . I was CASSETTE 2 Ten games in Basic for 16k ZX81 Cassette Two contains Reversi, Awari, Laser Bases, Word Mastermind, Rectangles, Crash, Roulette, Pontoon, Penny Shoot and Gun Command. **Cassette Two costs £5.** delighted with this first cassette." P. Rubython, London NW10 "I have been intending to write to you for some days to say how much I enjoy the games on 'Cassette One' which you supplied me with earlier this month." E.H., London SW4 "... I previously bought your Cassette One and consider it to be good value for money!" **Richard Ross-Langley Managing Director** Mine of Information Ltd. **CASSETTE 3 8 programs for 16k ZX81 STARSHIP TROJAN** Repair your Starship before disaster strikes. Hazards include asphyxiation, radiation, escaped biological specimens and plunging into a Supernova. **STARTREK** This version of the well known space adventure game features variable Klingon mobillity, and graphic photon torpedo tracking. graphic photon torpedo tracking.<br>**PRINCESS OF KRAAL** An adventure game. **BATTLE** Strategy game for 1 to 4 players. **KALABRIASZ** World's silliest card game, full of pointless CUBE Rubik Cube simulator, with lots of functions including 'Backstep'.<br>**SECRET MESSAGES** This message coding program is **MARTIAN CRICKET** A simple but addictive game (totally unlike Earth cricket) in machine code. The speed is variable, and its top speed is very fast. complicated rules. very txlp oexi jf. **Cassette 3 costs £5. CASSETTE 1 (eleven lk programs)** machine code: React, Invaders, Phantom aliens, Maze of death, Planet lander, Bouncing letters, Bug splat.<br>Basic: I Ching, Mastermind, Robots, Basic Hangman. PLUS Large screen versions of Invaders and Maze of Death, Ready for when you get 16k. **Cassette One costs £3.80**

#### **CASSETTE 4 7 games for 16k ZX81**

**i**

**ZX-SCRAMBLE (machine code) with 3 stages.** GUNFIGHT GUNFIGHT<br>Romb and shoot your way through the fortified caves. (machine code) **Bomb and shoot your way through the fortified caves.** 

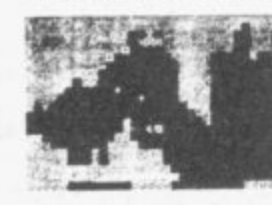

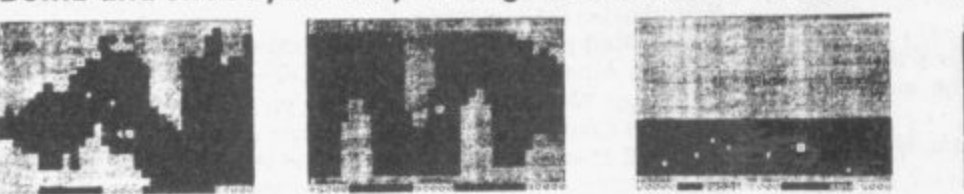

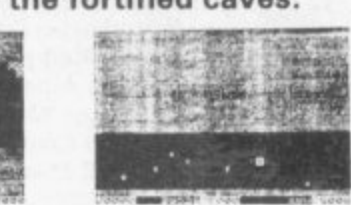

#### **INVADERS code) (machine code)**

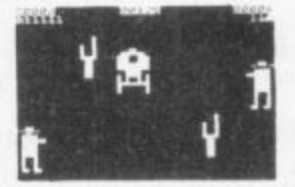

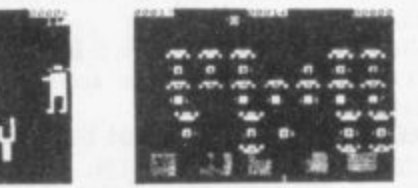

**GALAXY INVADERS (machine code) LIFE (machine code)**

Fleets of swooping and diving alien craft to fight off. **SNAKEBITE** (machine code)

(very fast at top speed). **Example 2** brain, it is very hard Eat the snake before it eats you. Variable speed.

A ZX81 version of the well known game.

**3D TIC-TAC-TOE (Basic)** Played on a  $4 \times 4 \times 4$  board, this is a game for the brain, it is very hard to beat the computer at it.

**6 of the 7 games are in machine code, because this is much faster than Basic. (Some** of these games were previously available from J. Steadman). Cassette 4 cost £5.

**Recorded on quality cassettes, sent by first class post, from: Michael Orwin, 26 Brownlow Rd., Willesden, London NW10 9Qt. (mail order only please)**

## **ZX99 TAPE CONTROL The logical extension for**  $\epsilon$ **59.95 the Sinclair ZX8I giving data retrieval & word processing AUTOMATIC plus P&P**

**The ZX99 Tape Control system is a sophisticated extension to. the Sinclair ZX81 Microcomputer, providing remarkable additional capabilities, which allow both the beginner and expert access to a professional computing system without the expected expense.**

### **\*DATA PROCESSING**

The ZX99 gives you full software control of up to four tape decks (two for reading and two for writing) allowing merging of data files to update and modify them. This is achieved by using the remote sockets of the tape decks to control their motors as commanded by a program.

### **\*PRINTER INTERFACE**

The ZX99 has a RS232C interface allowing you direct connection with any such serial printer using the industry standard ASCII character code (you can now print on plain paper in upper and lower case and up to 132 characters per line.)

### **\*MANY SPECIAL FEATURES**

There are so many different features that it is difficult to list them all:

For example:

AUTOMATIC TAPE TO TAPE COPY: You can copy any data file regardless of your memory capacity (a C90 has approx 200K bytes on it) as it is loaded through the Sinclair block by block.

TAPE BLOCK SKIP without destroying the contents of memory.

**DIAGNOSTIC INFORMATION to assist in achieving the best** recording settings.

### **\*TAPE DRIVES**

We supply (and guarantee its compatability) a Tape Drive that works with your computer.

### **\*COMPUTER CASSETTES**

We supply quality (screw assembled) computer cassettes. Please enquire for any not shown:

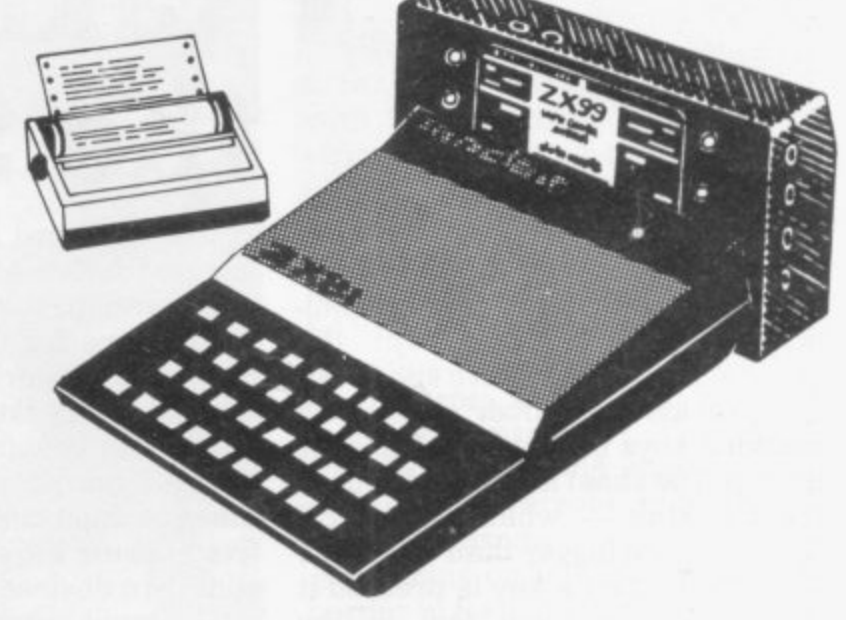

The ZX99 contains its own 2K ROM which acts as an extension to the firmware already resident in your ZX81'S own ROM. The ZX99's ROM contains the tape operating system, whose functions are accessed via Basic USR function calls. Each function has an entry address which must be quoted after the USR keyword. All of the functions can be used in program statements, or in immediate commands (i.e. both statements with line numbers and commands without them).

There is an extension board on the rear to plug in your RAM pack (larger than 16K if required). The unit is supplied with one special cassette lead, more are available at El each (see below).

#### **COMPREHENSIVE USER MANUAL INCLUDED IN PRICE**

## **\*ZX99 SOFTWARE\***

We now have available "Editor-99", a quality word processing program including mail-merge, supplied on cassette for E9.95. Also, following soon will be:<br>\* Stock Control

- 
- 
- \* Business Accounts
- Processing<br>
Forder Processing<br>
Sales Ledger<br>  $\begin{array}{ccc}\n\ast & \bullet & \bullet & \bullet & \bullet \\
\text{Plotors Ledger} & \bullet & \bullet & \bullet & \bullet\n\end{array}$ 
	- \* Debtors Ledger<br>\* Tax Accounting

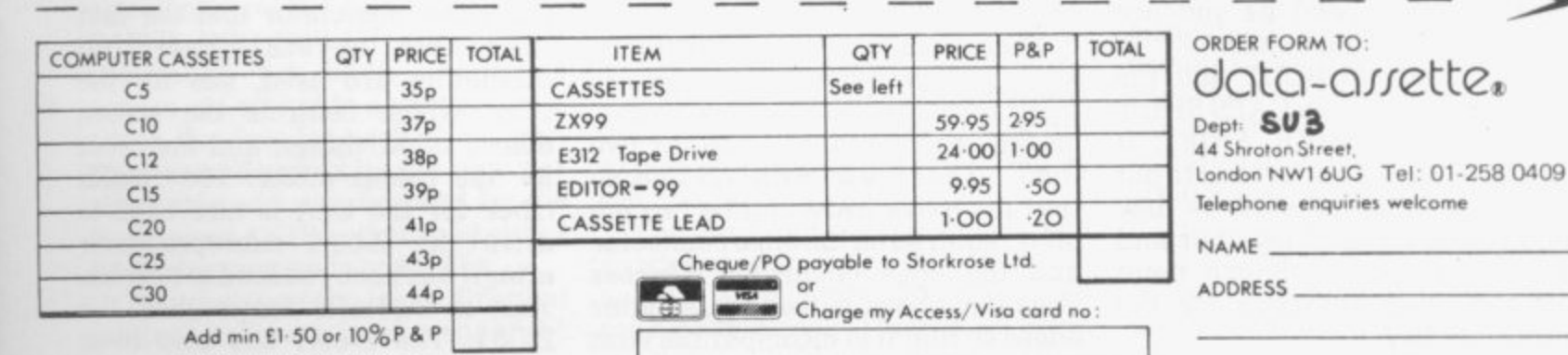

**z .**

SIGNED

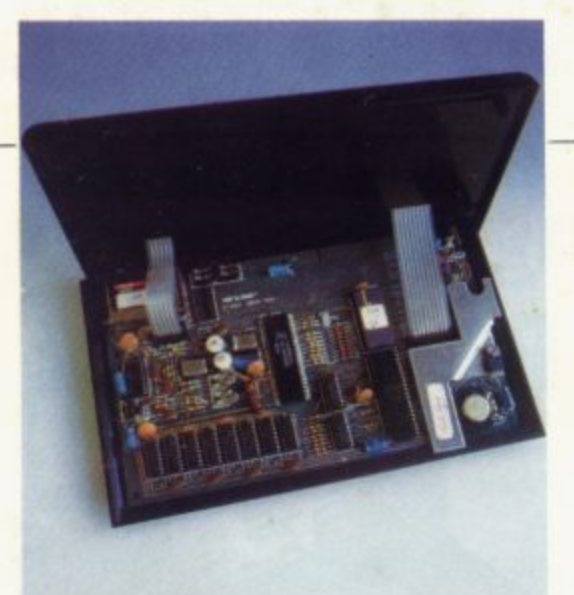

HE ZX SPECTRUM is very **similar in shape and style to the ZX-81 and there are many simi**larities. Sinclair has kept the **E original keyboard to save space but Z has provided a rubber sheet with X moulded keys on it which fits over** the top. The sheet is suspended over the flat keys — which on the  $ZX$ **EXECUTE:** Spectrum are bigger than the ZX-81 **so that when a key is pressed it** bends to give some feel to the keyboard.

repeat if held down for longer than **M one second, even when using SHIFT, s use. The single keyword system has v memory, as all the Basic words can e be stored as one byte. It also means y reach all the functions; one is called keyboard. That and the fact that the keys makes the keyboard much easier to been retained and that saves that two SHIFT keys are required to CAPS SHIFT and the other SYMBOL SHIFT. They are at opposite ends of the keyboard and as they are often**

## Stephen Adams looks inside Sinclair's latest machine and finds it has a lot in common with the ZX-81 **Taking the lid off the Spectrum**

**The keyboard is an input-output mapped device, as on the ZX-81, and along with the the ZX printer, which is the same for the ZX-81 and the Spectrum network/RS232 interface. discs, loudspeaker, tape interface and border colours require only one address line to work. That means that you must make all of the lower five address lines a binary 1 to use your own devices.**

**The input-output map access has been improved greatly, however, with the addition to the Basic commands of IN and OUT. They give an instruction IN A(c) or OUT A(c) where registers BC give an address from 0 to 65535.**

**The memory-mapped addressing of the RAM/ROM occupies 0-16K and the RAM 16K-32K on the basic 16K model. There is provision for an extra 32K board to be plugged in to IC sockets at the back of the printed circuit board. The 48K version will have the board fitted but to add it** **the ZX-81. The Spectrum has a 28-way double-sided edge connector of the same style as the ZX-81, with the keyway on pin 5. That makes any input-output device compatible with the ZX-81 but any memory-mapped devices would have to be rearranged. The edge connector also has a number of new**

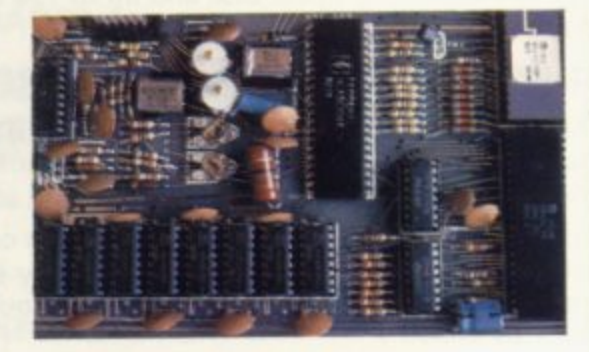

signals on it which are not explained **in the manual, plus a video output and colour outputs for VDUs,**

**All the voltages used on the Spectrum are also brought out, namely + 5V, -5V, + 12V and -12V. They are obtained from the same buzzing transformer as is used in the 16K RAM pack and most of that RAM pack seems to have been**

The obvious additions to the **circuitry are the PAL colour mixer under the metal can which contains the video modulator and the fact that two crystal-controlled oscillators are used, one for the ULA, which controls the screen among other things, and the other** for the colour mixer. The 14mHz **clock for the ULA is also used to drive the Z-BOA microprocessor** after it has been reduced to 3.5mHz. **That is 0.25mHz faster than the ZX-81. The Z-80A has also been**

## 'The Spectrum is real value for money and easy to use. It has some peculiarities but they do not seem important when you look at what it can offer'.

**used one after another, it tends to slow the input speed as you are constantly swapping hands.**

**For instance, RUBOUT and the cursor movements use CAPS SHIFT and + -\* are SYMBOL SHIFT. It would have been a better idea to put both on the left-hand side, as they often need to be used together and could be pressed with one hand while the other searches for the appropriate key.**

**later it will cost E60. which I think is expensive.**

**There would be no difficulty in adding extra ports to the memory** on the basic version — but for two **things. There is no RAM CS line, so that the extra RAM can be turnedoff if required on the edge connector and the edge connector address lines have been moved to the outer edges so that it is incompatible with**

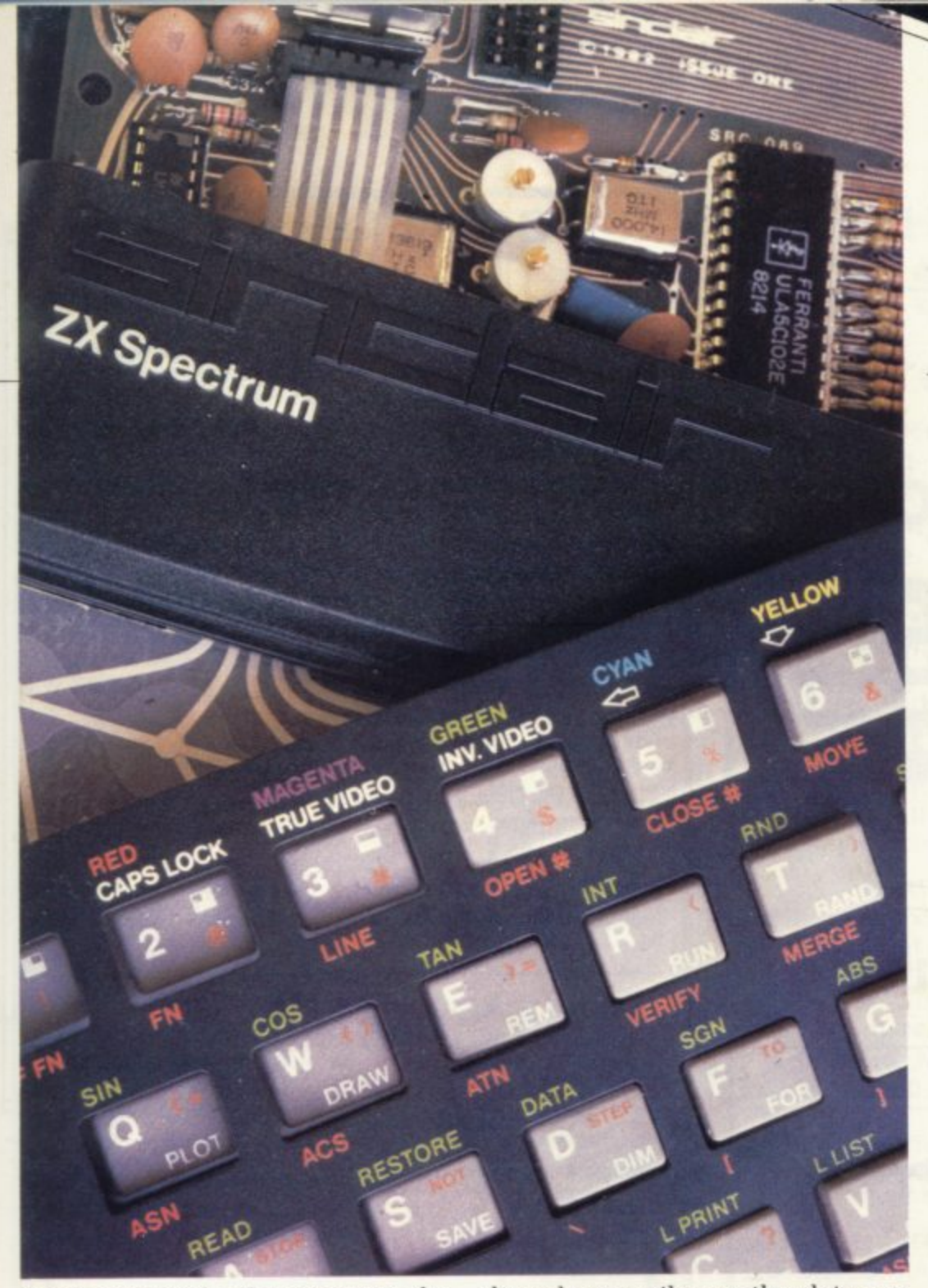

**freed of the job of putting-out the screen — by the ULA — and so no longer requires the commands FAST or SLOW, as it works at top speed all the time except when BEEP or PAUSE is used.**

**PAUSE and BEEP both cause the Z-80A to stop for a time determined by the programmer and so it will do nothing else while those commands are being done. BEEP commands** for that reason; 0.01 seconds is a **good speed to PRINT AT and BEEP at the same time.**

**As for programming the Spectrum. it can be considered as an extension of the ZX-81 Basic. The PAPER, INK, BRIGHT and FLASH commands for each character square are stored in a memory map above the dots for each character.** character and can be read by the **Basic word ATTR and altered either by Basic commands or POKEs.**

**The dot screen is a different matter, however. and cannot be** **altered so easily, as the dots are** stored in peculiar order, so you have<br>to use the graphics commands which can define all the dots on the **22 line by 32 character screen available to the user — or the SCREEN command.**

**There can be only two colours for each character square, one for the foreground (INK) and one for the background (PAPER), but they can be any one of eight colours. They can also be inverted at a rate of one per second continuously, square by square (FLASH) or have two intensities of colour (BRIGHT).**

**The screen takes up 6.912 bytes of the 16K memory and the system variables take up another 738 bytes. The rest of the memory is not free for the user to use as 11 other areas float above location 23733 and can expand and contract as required by the Spectrum.**

**The program and variables are sandwiched in the middle of those, so REM statements cannot be used for machine code. There is an area,** **however, which can be used for machine code programming above RAMTOP which is ignored by the Basic and its length can be defined by the user.**

spectrum

radio

**The user-definable characters area is stored above that so they can be kept from program to program.**

many **arrangements which can be made with the Spectrum. The program. strings or machine code can all be** SAVEd, LOADed and VERIFYd **separately. The variables and screen can also be stored on tape** but cannot be VERIFYd. As each is **SAVEd, a messsage to start the tape recorder will appear and wait for you to press a key. That is a very good example of the userfriendliness of the machine and most of the errors appear with similar messages.**

**SAVEing or LOADing causes the border to flash red and green or red and blue, depending at which part of the tape you are looking. All of my tape programs LOADed correctly and I was surprised with the difference in speed between it and the ZX-81.**

**I have been able to deal with only a few subjects. There is so much more to learn about the Spectrum from the manual that it would**

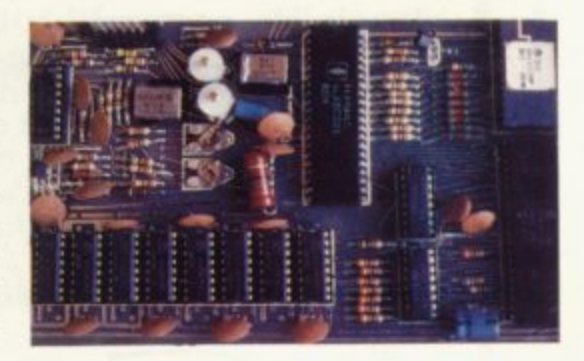

**become a series if I did not stop now.**

**The Spectrum is real value for money and easy to use. It has some peculiarities but they do not seem important when you look at what it can offer. With disc, networking facilities and RS232 interface it is a great improvement on the ZX-81 but it cannot replace it. as the price of E 1 29.95 will still be a little daunting to those who want to try a computer for the first time**

## **THE BE**

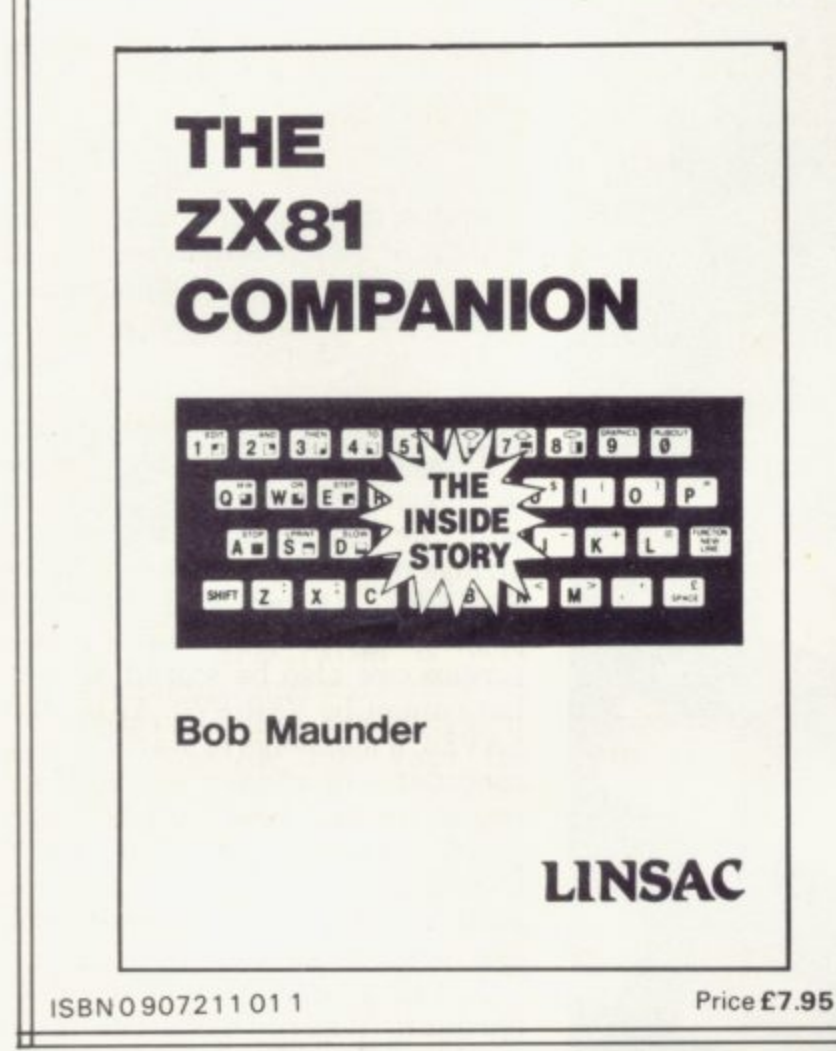

**If you have a Sinclair ZX8 1 and want to use it to its full potential then, as the experts have all agreed, this is the book for you. It contains detailed guidelines and documented programs in the areas of gaming, information retrieval and education, as well as a** unique listing of the 8K ROM for machine code applications.

'Far and away the best ... once again Linsac has produced the book for the serious end of the market'. - Your Computer. **November1981**

The ZX81 Companion is a most professional product . . . with many **good illustrative programs, tips and warnings' -Education Equipment, October 1981.**

'Bob Maunder's attempt to show meaningful uses of the **B machine is brilliantly successful thoughtfully written, detailed o and illustrated with meaningful programs ...To conclude - the** book is definitely an outstandingly useful second step for the ZX6<br>user'. – *Educational ZX80/81 Users' Group Newsletter, September* **M 1981. book is definitely an outstandingly useful second step for the ZX8 1**

**d e Send your cheque for E7•95 (Includes UK p&p) to:**

LINSAC (SU) 68 Barker Road, Linthorpe,

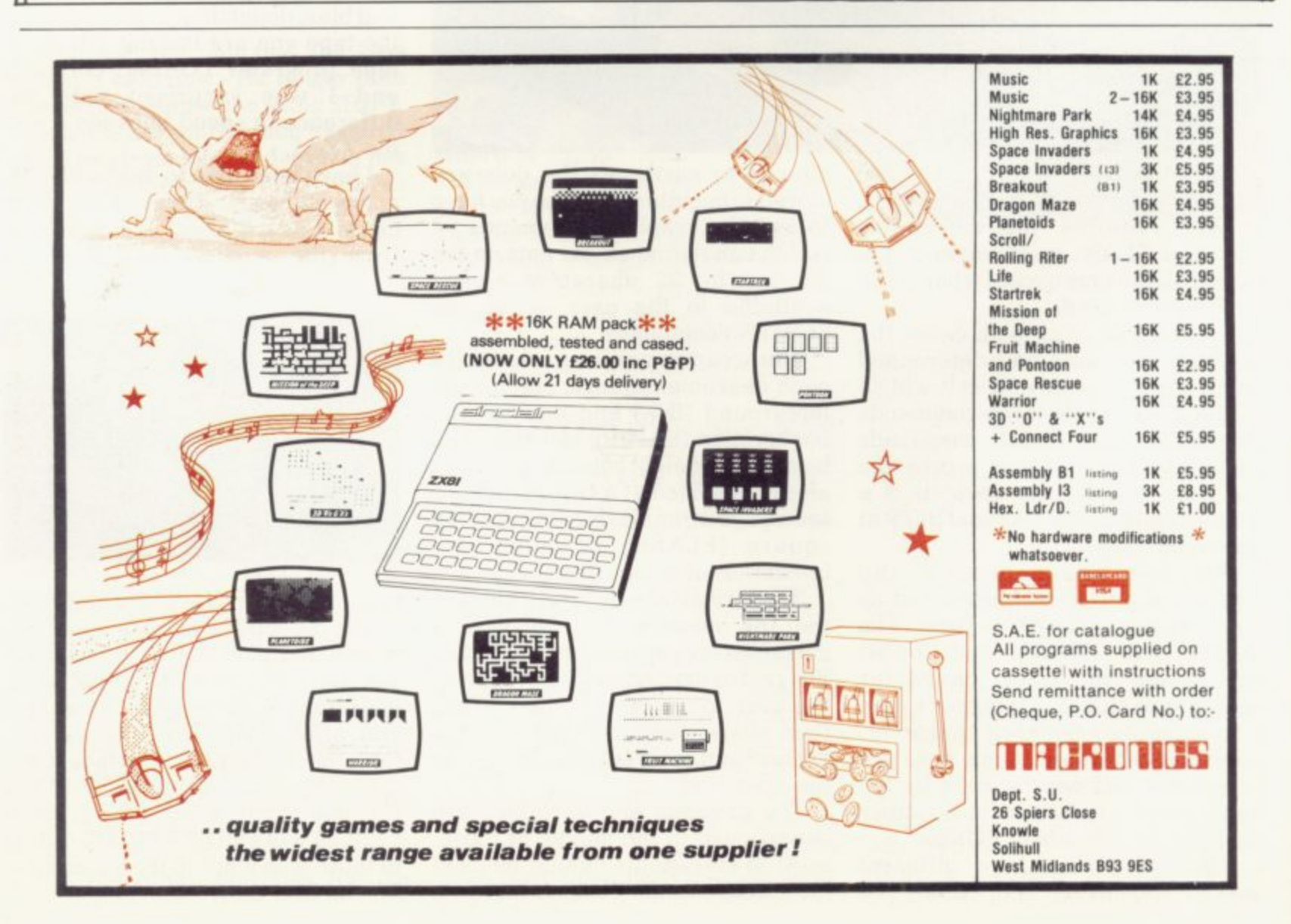

**t**

**i,**

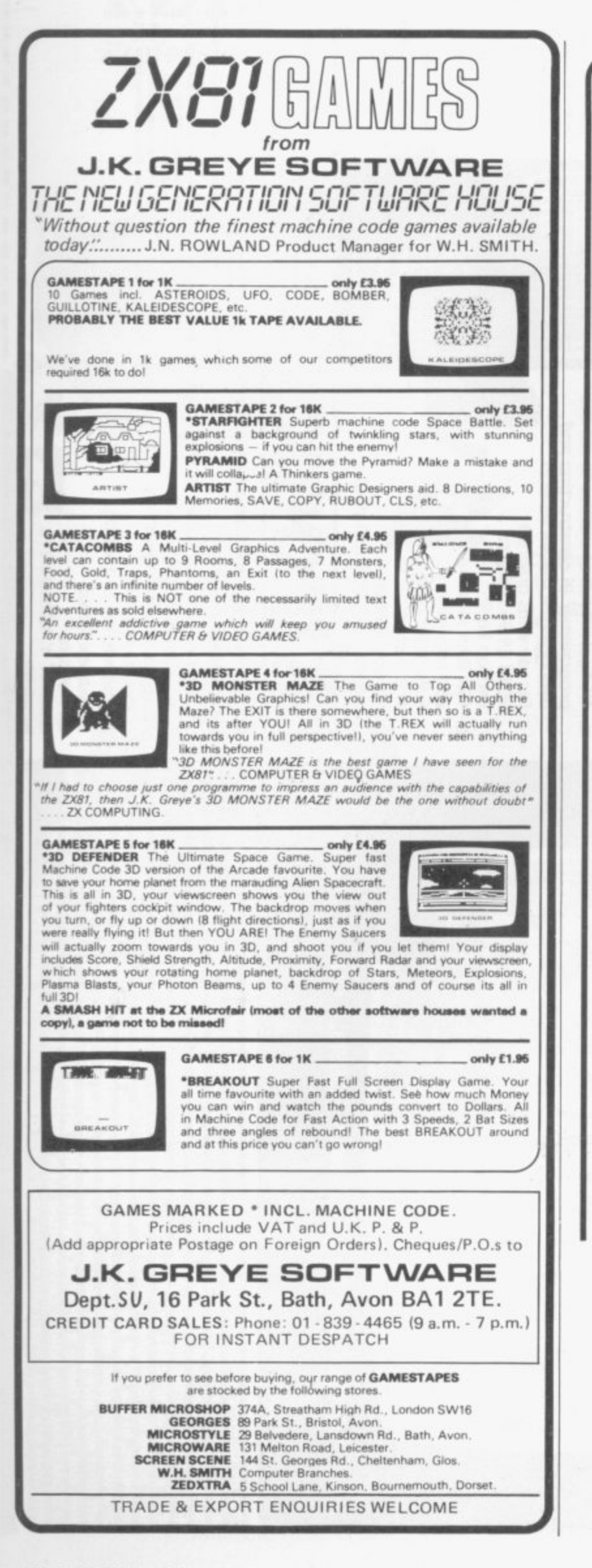

## **ZX Spectrum** 20 Programs £6.95

The ZX Spectrum has brought advanced computing power into your home. The Cambridge Colour Collection, a book of 20 programs, is all you need to make it come alive.

No experience required. Simply enter the programs from the book or load them from tape (£2.95 extra) and run.

Amazing effects. All programs are fully<br>animated using hi-res graphics, colour and sound wherever possible.

Entirely original. None of these programs has ever been published before.

Proven Quality. The author already has 30,000 satisfied purchasers of his book of ZX81 programs.

#### Hours of entertainment

**Control** the angle of descent and jet thrust to steer the lunar module to a safe landing on the moon's surface.

**Maze.** Find your way out from the centre of a random maze.

Android Nim. Play the Spectrum at the ancient game of Nim using creatures from outerspace.

**O Biorhythms.** Plot the cycles of your<br>Emotional, Intellectual and Physical activity. Some would say this is not a game at all.

#### Improve your mind

• Morse. A complete morse-code training kit. This program will take a complete beginner to R.A.E. proficiency.

**Maths.** Adjustable to various levels, this program is an invaluable aid to anyone trying to improve their arithmetic.

#### Run your life more efficiently

**• Home Accounts.** Keeping track of your finances with this easy-to-use program will enable you to see at a glance where the money goes and plan your spending more effectively.

**• Telephone Address Pad.** Instant access to many pages of information.

• Calendar. Displays a 3 month calendar past or future, ideal for planning or tracing past events.

#### **ORDER FORM:**

Send Cheque or P.O. with order to:-

Dept. D., Richard Francis Altwasser, 22 Foxhollow, Bar Hill, Cambridge CB3 8EP

Please send me

□ Copies Cambridge Colour Collection Book only £6.95 each. □ Copies Cambridge Colour Collection Book & Cassette £9.90 each

Name:

Address:

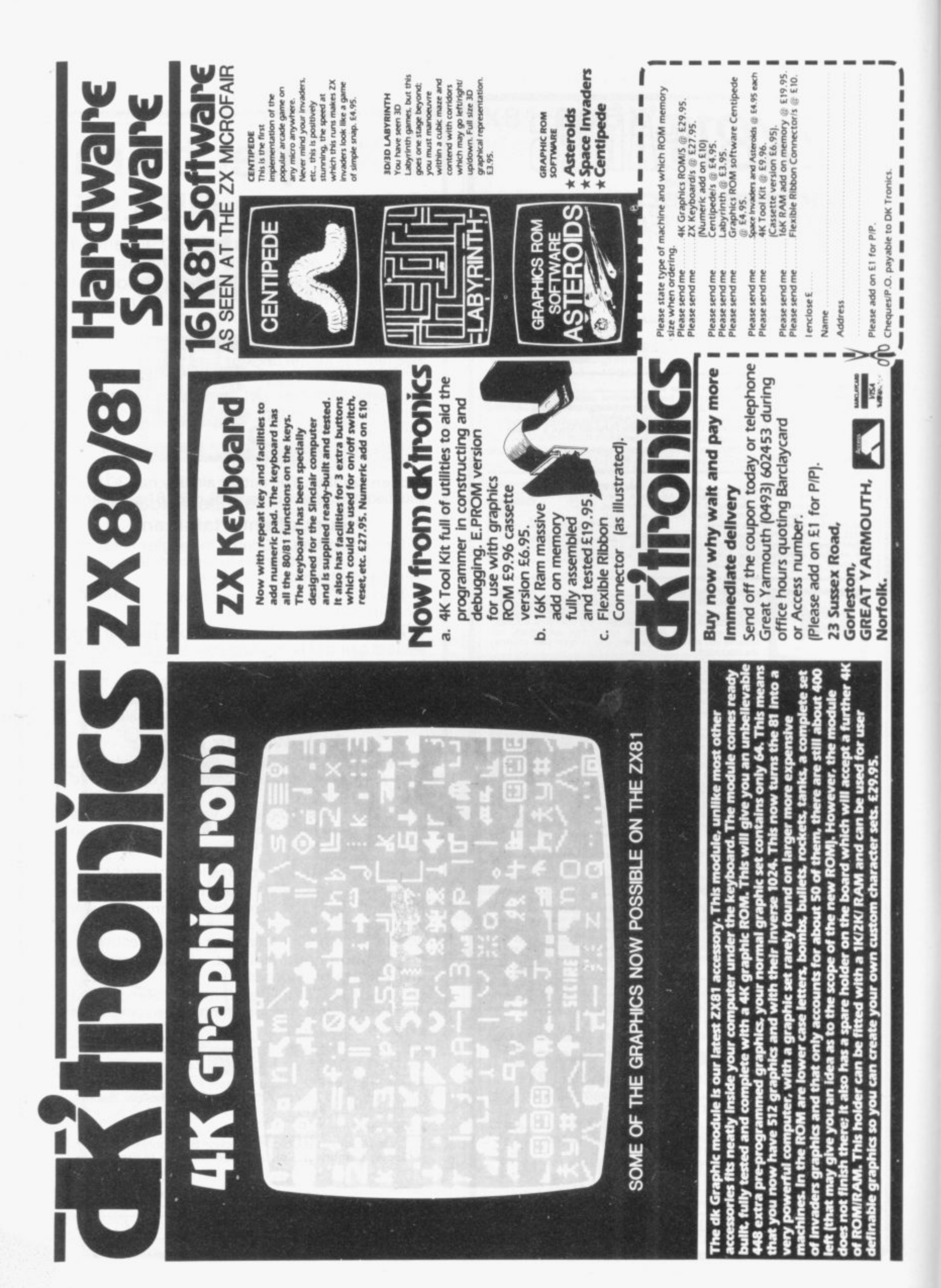

## **FULLER FD SYSTEM E39.95**

Professional Keyboard & Case for Sinclair ZX81 & ZX Spectrum

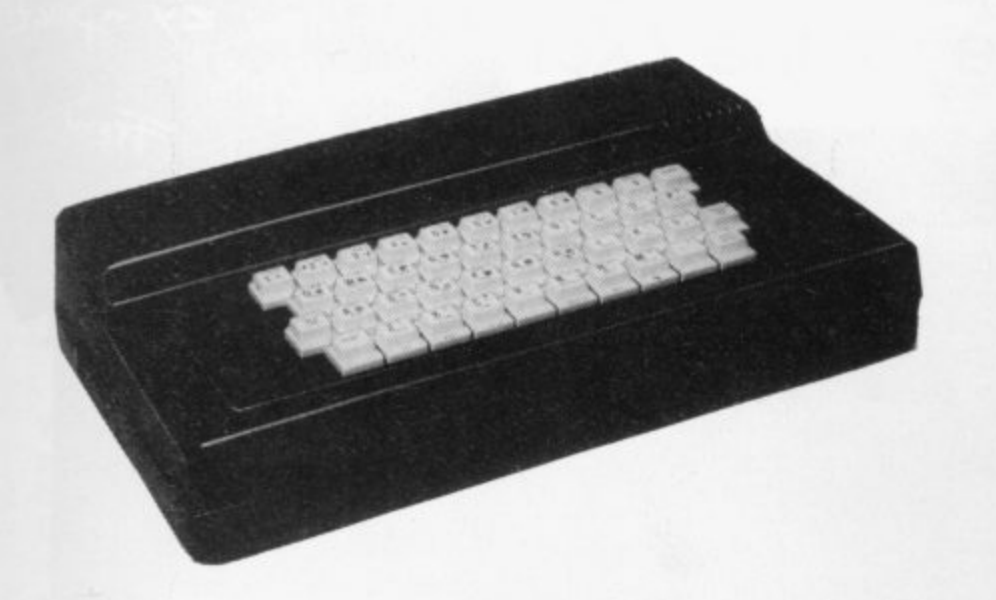

#### **The ZX81 fits inside**

The tough ABS injection moulded plastic case measures 8" x 14" x 21/2" and hooks up to your ZX printed  $\frac{1}{2}$ circuit board in minutes. No technical know how or soldering is required.

**The ZX16K Memory Module will fix** inside the case, using the new Adaptor Board at E9.75 or the Motherboard.

By removing the ZX PSU from its case this can also be fixed inside. We will carry out the installation work free of charge if required.

#### KEYBOARD LAYOUT:

All the Sinclair ZX81 keys are duplicated on our layout, with extra shift and new line keys. The professional momentary action key switches have a guaranteed life of 10<sup>6</sup> operations. The unit is fully built tested and comes complete with a 6 money back guarantee.

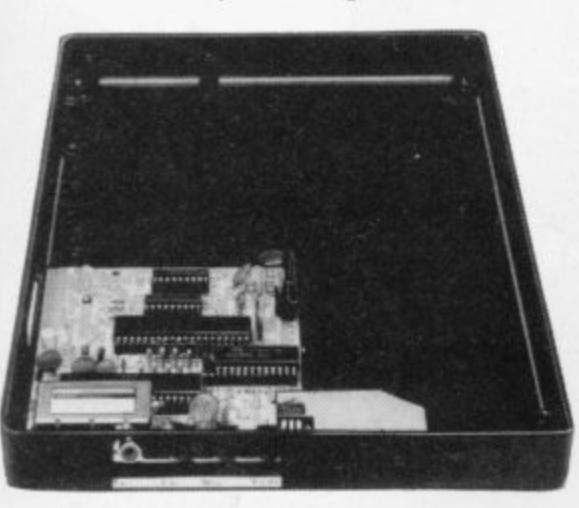

#### **INSTALLATION**

**0 3**  $\alpha$ **o**

**0 co**

 $\delta$  $\delta$ ,

Simply unscrew the ZX printed circuit board from its case and screw it into the FD Case.

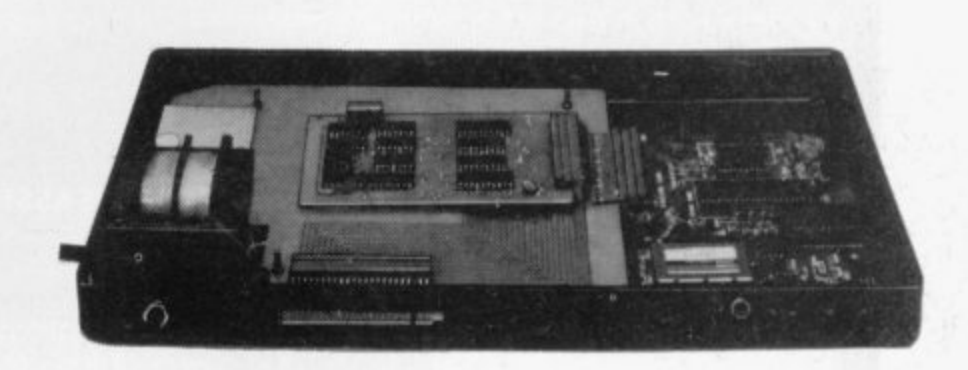

#### MOTHERBOARD:

We also manufacture a mother board which allows expansion to the ZX memory and 1/0 facilities WITHIN the case, as well as our power supply unit and reset switch.

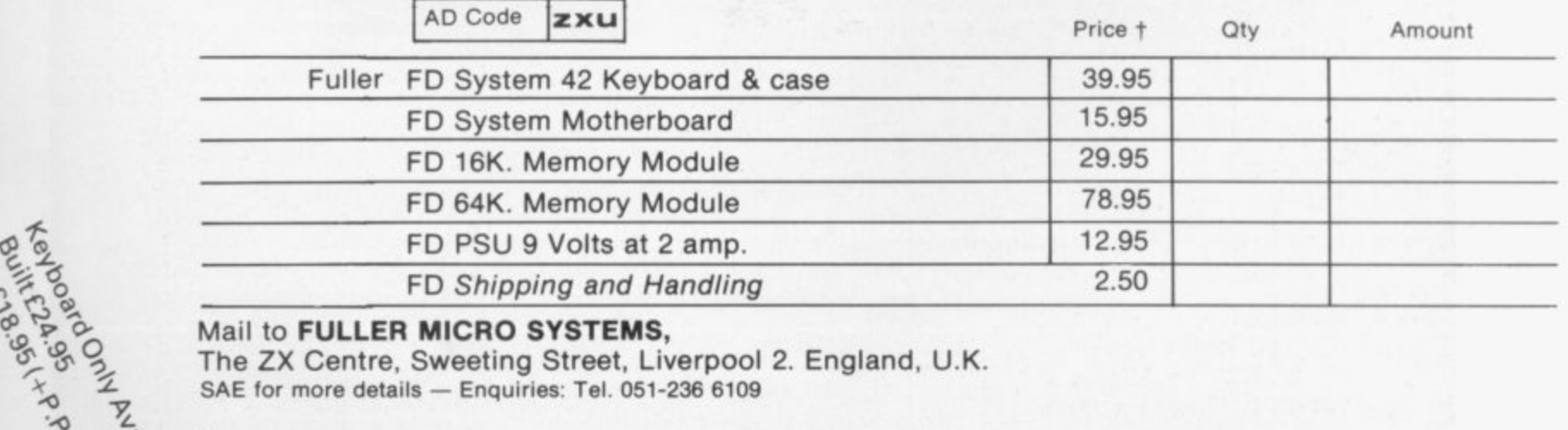

Name ............. **o o, Address** a n **City/State/Zip**

"Best explanation I've seen  $\ldots$  this is a must"  $*$ 

## "Best independent softwg package for the ZX81"

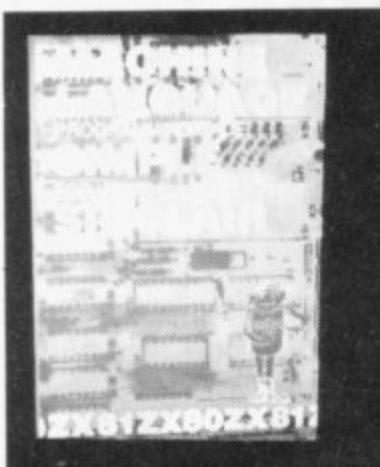

#### **MACHINE LANGUAGE MADE SIMPLE FOR YOUR SING.**

Syntax \* Magazine said: "It's the best explanation of Machine Langua, for Machine Language beginners I've seen. Its friendly style is painless reading and simple analogies help make this language clear. This introduction is a must.

Available as a quality paperback, 160 pages, £9.75 including post, pack and V.A.T.

#### **UNDERSTANDING YOUR ZX81 ROM by lan Logan**

Dr. Ian Logan was the 1981 winner of the Rosetta Stone Award \*, given to the best independent product, software package or application for the Sinclair ZX80 or ZX81 for his perceptive insights into the way the ZX81 ROM operates.

This book explains ZX80 Machine Language in terms of the ZX81 ROM, giving numerous examples of routines from the ROM, and explains the structure and organisation of the ROM, including routines from the ROM you can use yourself.

A special section explains how to use machine code routines in your own **BASIC** programs.

Available as a quality paperback, 164 pages, £9.75 including post, pack and V.A.T.

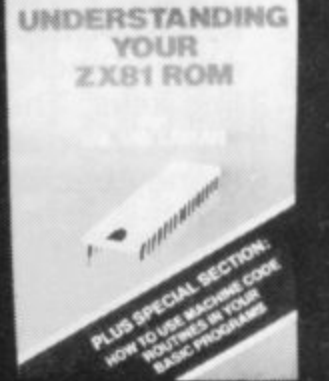

Cooralbave

red

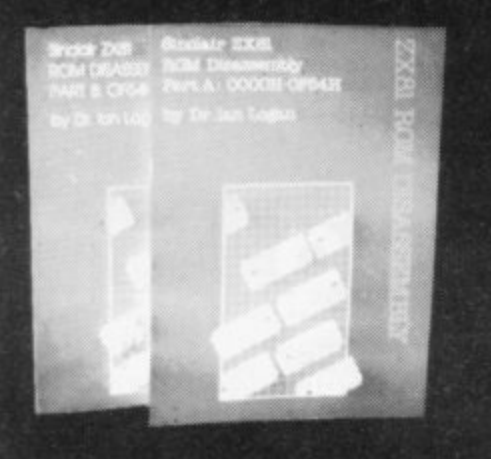

#### **ZX81 ROM DISASSEMBLY PARTS A & B**

Dr. Logan is also the author of these two titles (see above) which are an invaluable source of information for the serious ZX81 Machine Language programmer

Part A lists all locations and subroutines in the ROM from OOOOH to OF54H and covers all the operating functions of the ROM except the floating point calculator.

Part B lists all locations from OF55H to IDFFH and covers all the routines involved in the 'evaluation of an expression' and a detailed explanation of the 'floating point calculator'. Co-authored by Dr. Frank O'Hara. Part A, 30 pages, £7.80 including post, pack and V.A.T.<br>Part B, 84 pages, £8.80 including post, pack and V.A.T.

### Other titles available:

### Not only 30 programs for the Sinclair ZX81: 1K

Not only over 30 programs, from arcade games to the final challenging Draughts playing program,<br>which all fit into the unexpanded IK Sinclair ZX81 but also notes on how these programs were written and special tips! Great value! 120 pages, £7.75

#### **Complete Sinclair ZX81 Basic Course**

The Complete Basic Course is a 240 page in-depth comprehensive text for complete beginners and experienced programmers. Over 100 programs and examples illustrate the use and possibilities of the Sinclair ZX81. This is an invaluable reference guide for all ZX81 owners. 256 pages, £18.30

#### Special Discount for ordering more than 1 title

If you order more than one title at a time, you get a discount of 8Op per additional title: If you order 2 books, deduct 8Op from the total; order 3 books and deduct £16O; order 4 books and deduct £2.40!

Orders to Melbourne House Publishers, 131 Trafalgar Road, Greenwich London SE10<br>Correspondence to Glebe Cottage, Station Road, Cheddington, Leighton<br>Buzzard, BEDS LU7 7NA The Complete Sinclair ZX81 BASIC Course **Basic Course Programs on Cassette** 5555 Not Only 30 Programs/Sinclair ZX81:1K<br>Machine Language Programming Made Simple £7.75 £9.75 ZX81 ROM Disassembly Part A<br>ZX81 ROM Disassembly Part B Name ūū **Understanding Your ZX81 ROM** Address **Remittance enclosed £** Postcode Less Special Quantity Discount £.

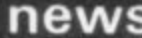

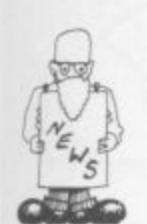

## **Smith adds to micro range**

**W H SMITH expects to be already extending the selling another computer number of branches by the end of the year. It is selling computer goods manufacturers about** stocking their micros to particularly in the larger add to the ZX-81 which it branches. **add to the ZX-81 which it began selling last September.**

**be made in August.**

**the home computer panied by a full range of market, which it sees as a software. He expects that**

**talking to a number of and increasing the amount** selling space,

**John Rowland. market increasing that all the development manager, is time. We think we are giving nothing away about ready to take the next step which machine it might be in offering a new but expects a decision to "We sell 50 lines of software and are**

**It is the next major step new product is launched it in the company's move into is hoped it will be accommajor growth area. It is by next year the company machine," Rowland says. He added that when the**

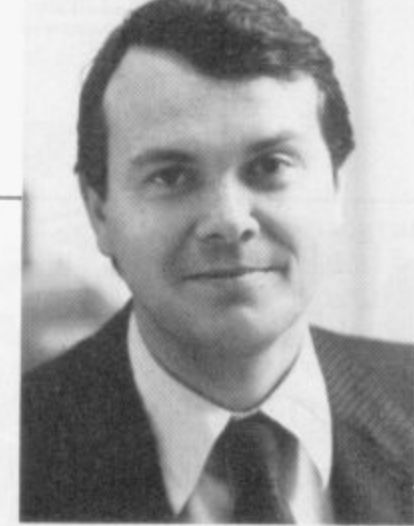

John Rowland, market development manager of W H Smith

**will be selling more than 100 lines of software.**

**Rowland says that in the next few years W H Smith would probably like to sell about three machines with a full range of hardware add-ons and software. After that, he thinks the market will probably go the same way as the record market, with some retailers concentrating on hardware and others on software.**

**Of the hardware market, he says that Smith's entry will depend on manufacturers agreeing to a standard interface. Without that it would not be possible to generate sufficient sales to make it worthwhile. The retailer is looking for high**it chose to enter the **market with the ZX-81.**

**Rowland added that Smiths is also looking at the possibility of becoming a software publisher. The company already receives many suggestions each week.**

## **ZX fairs spread to North**

**THE FIRST exhibition for ZX users to be held in Birmingham is attracting a great deal of interest, despite its clash of dates with the Personal Computer World show in London. The organiser. Eric Deeson. says that about 40 of the major companies in the market are taking space.**

**The idea for Microscene Brum 82, on Saturday. September 11, resulted from the successful ZX Microfairs in London.**

**"Many people said how inconvenient it was having to go to London so we thought we would try for a regional show," Deeson says. He is hoping to attract people from all over the Midlands and further north.**

**Meanwhile a general microcomputer fair is being held at Manchester on July 24 and 25. It is being held in conjunction with the University of Manchester Institute of Science and Technology at Sackville Street. Manchester and is aimed at the education and small business markets.**

## **Clive to run in half-marathon**

**CLIVE SINCLAIR's energy follow a course through seems to be endless. Not the city's historic streets, only is he able to masterhas enough strength left to cultural life in the city. It run marathons.**

**miles and now he is to take festival. part in a half-marathon being organised as part of**

**that 2,000 competitors will be taking part, including a number of top-class runners.**

**mind one of the most suc-based in Cambridge, sees cessful computer com-the sponsorship of the race panies in the world — he as part of supporting the** He has already run one concert in King's College, **distance of more than 26 Cambridge as part of the The company, which is will also be sponsoring a**

## **the 1982 Cambridge Festival. Brain power wins ZX-81s**

**Sinclair Research is TWENTY-THREE regional chairman. sponsoring the event with winners in this year's E5,000 and it is expected Mensa Superbrain com-The race will be held on with the British Menge Sunday. July 18 and will Society, of which he is petition have been awarded ZX-81s. The awards were prompted by Clive Sinclair's involvement**

**The competition is an annual event and is set to be a test of intelligence rather than memory, as in Mastermind and Brain of Britain. It is usually run in conjunction with provincial newspapers on a**

**regional basis, with the regional winners proceeding to the final. This year, for the first time, extra sections were organised through the independent local radio network,** which provided five **regional winners.**

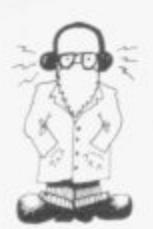

# **Radio Sinclair**

There seems to be no limit to the uses which can be found for the ZX-81 Here Julian Moss reports how it has been of help in amateur radio.

MATEUR RADIO is a hobby as **old as radio itself. Ever since Marconi** sent the first **A M transmission across the Atlantic,** radio amateurs have been ex-**T perimenting with new modes of com**munication and, in the process, mak-**U ing friends across the world.**

**R use commercially-made equipment** but there is still a good deal of ex-**A perimenting, in aerial design for ex**ample, and at very high frequencies. **I Like any technical hobby, there are O many uses for a computer and the i 7-X-81 has found its way into many s into three areas — information a storage and retrieval, mathematical h and scientific programs, and realo time on-the-air applications. Many of today's radio amateurs radio shacks. Its uses fall primarily**

**Programs in the first category are fairly straightforward. One example is an index of radio stations contacted or heard. Every radio amateur has his own call-sign, in** which the first two or three **characters denote the country for example, the G4 in the call-sign G4ILO indicates England. Since a typical ham may make thousands of contacts in a year, it is impossible to remember every one.**

**By storing on the computer each call-sign, along with the operator's name, town, the date and perhaps other details, it is possible to recall immediately whether or not a station has been contacted previously and to see the details of the contact.**

**The data can be sorted into call-**

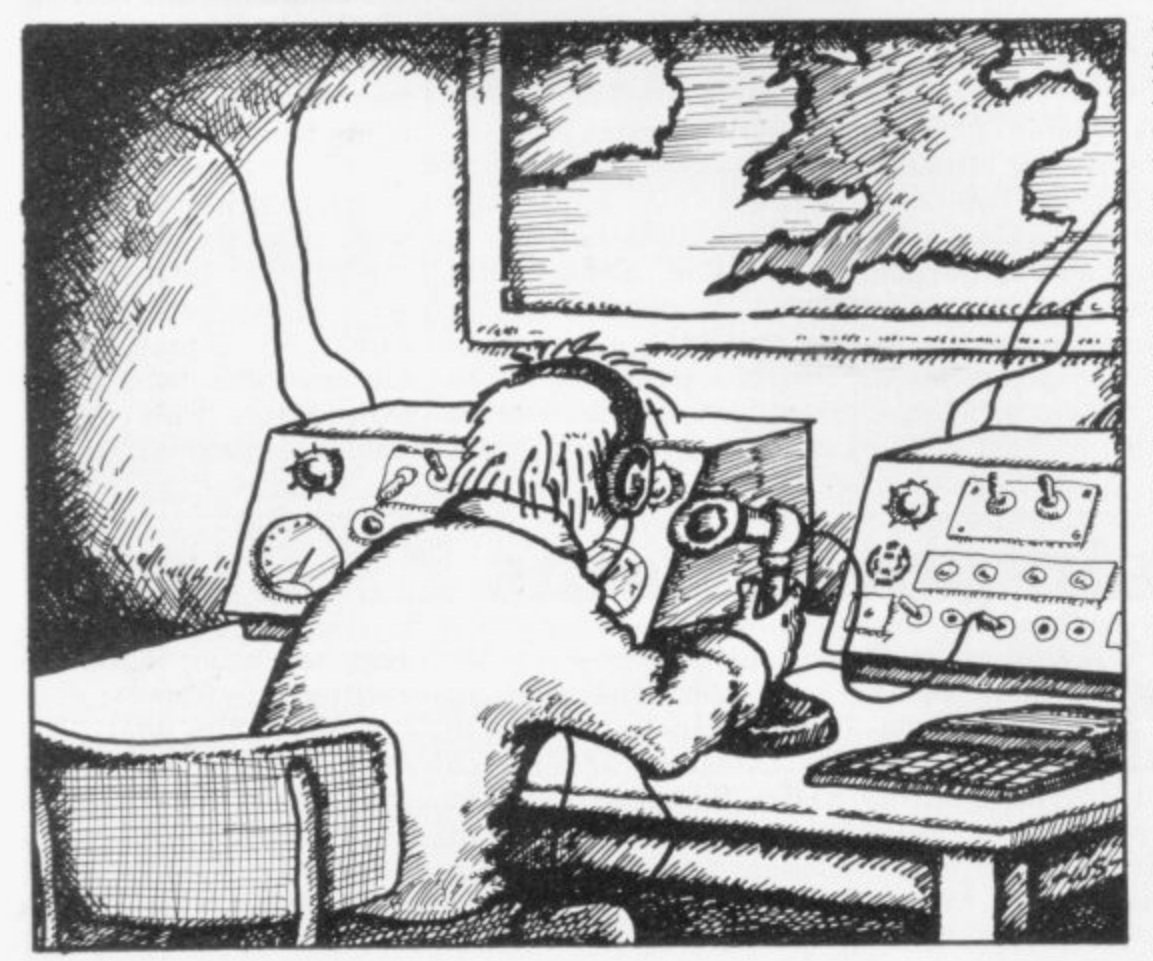

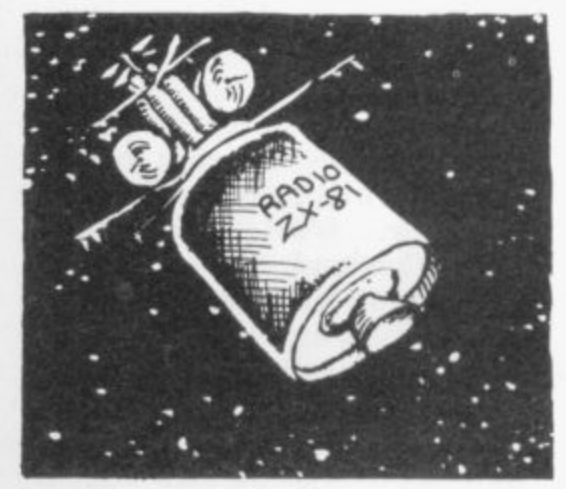

**sign order, to see how many coun- tries have been contacted — useful since many amateurs compete for certificates which are awarded for contacts with, for example, 100 countries.**

**Another use for the computer is to compile an index of technical articles in radio and electronics magazines. Most radio amateurs, like home computer enthusiasts, accumulate magazines devoted to their hobby. It is frustrating to search issue after issue looking for an article you remembered reading a few months ago. If a description of each article is stored in the computer, together with the name of the publication, its issue date and the page number, it is possible to have a program which will search the descriptions and produce a list of all the articles relating to a particular topic. Typically, more than 300 references can be stored on a 16K Z X**

**13 contests. On some weekends. 1 El ma teu r operators from all over the . world try to make as many contacts Another facet of amateur radio is as possible in a given period, usually 24 hours. The scoring varies from contest to contest but usually is based on the number of contacts made and the number of country**

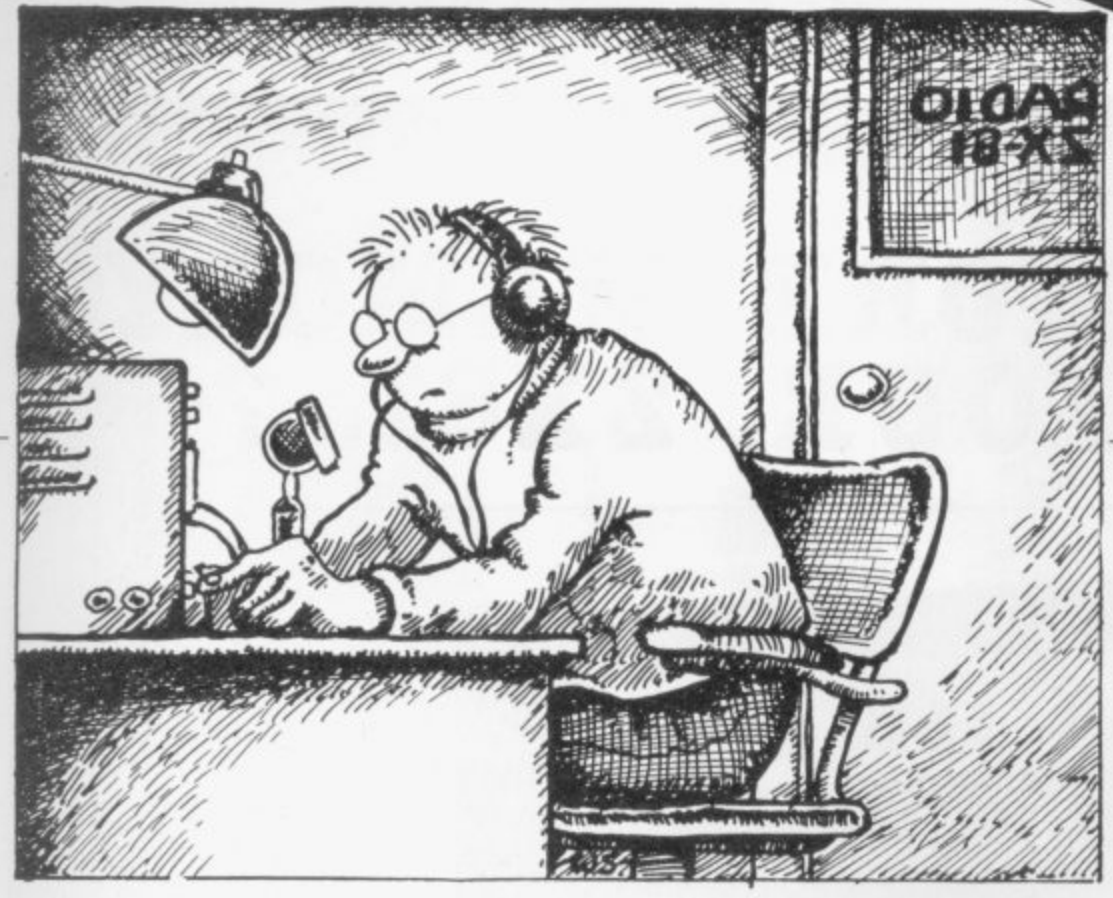

**prefixes, or even the total distances over which the contacts were made.**

**Keeping the score is an ideal job for a computer, which can also log each call-sign and display a message if a station has been contacted previously in the contest.**

**On the technical side, there is a** vast number of uses for the ZX-81. **Two examples are aerial design, when the computer can be used to work-out the dimensions of an aerial for a particular frequency, and even to calculate its theoretical performance; and the design of electronic circuits.**

**American magazines publish programs of that nature frequently. Those programs are usually written for the most popular home computers in the U.S., such as the** ward to convert them to run on the **ZX-81, the main differences being that the IRS-80 does not require the word LET in an assignment statement and that it allows multiple statements on one line.**

**Another popular application is Oscar tracking. Oscar stands for Orbital Satellite Carrying Amateur Radio. It is a satellite designed, built and paid for by radio amateurs, and launched by NASA on their behalf. The satellites pick up amateur transmissions on one frequency and re-transmit them on another, allowing communication over distances which might otherwise not be possi- ble.**

**To use Oscar, it is necessary to know where it is at any given time and so a program can be used to predict when the satellite is 'visible' from a location and in which direction to point the aerials.**

**One problem which radio amateurs soon encounter when they put a computer in the shack is in**terference. The ZX-81 radiates a **good deal of radio noise, which is picked up by the receiver and can easily obliterate weak signals. Usually it is necessary to screen the case carefully, using aluminium foil, and to filter the lead from the power supply. The RAM pack must be screened as well.**

**The reverse of that situation can also occur, when RF from the transmitter interferes with the operation of the computer. This is not usually a problem with the** ZX-81, however, although the tele**vision used for the display can be affected sometimes.**

**Once those problems have been overcome, the computer can be used on-the-air to send and receive**

**program the computer to scan the band for stations using Morse code and reply to them automatically.**

amateur

radio

**It is possible to generate Morse code without using additional hardware. using the cassette output socket. That output can be fed into an amplifier, or recorded on tape for Morse practice. It is also possible to feed code into the cassette input socket, decode it, and display the text on the screen. The main difficulty is that. in SLOW mode, the Z.X-81 spends about 15 out of every 20 milliseconds displaying a picture on the TV and that interferes with the generation or reception of the code. Thus programs for Morse or Rrry usually are written to run in FAST mode.**

**A Morse decoder has been developed which will display on the screen code which is fed into the cassette input socket at a suitable level. Since it runs in FAST mode, the text can be read only once the program stops when the screen is**  $ed.$  Noise and interference will **upset the decoding and the signal should go ideally through a narrowband filter, so that only the wanted signal is fed into the Z.X-81.**

**The program uses a short USR routine to read the cassette input port. The routine is 24 bytes long**

## **'The computer can be used on-the-air to send and receive Morse code and radioteletype signals'.**

**Morse code and radio-teletype signals, and even to control the station. Many of the new amateur radio transceivers use a microprocessor to control the various functions such as frequency and mode, and the various control lines are brought out to a socket at the back.**

**Using a suitable interface, it would be possible to program the ZX-81 to scan selected frequencies. perhaps to record whether or not a signal is present, to build a picture of amateur band activity at various limes of the day, or to monitor the strength of particular distant stations. It would even be possible to**

**and is stored in the first REM statement of the program. The easiest way to enter the routine is to type-in a REM with 24 characters in it and then to POKE into locations 16514 to 16537 the values given in the table following the program listing. The routine returns a value of 0 if no signal is present at the input port, or**

**a positive number if one is present. There is a Sinclair Amateur Radio Users' Group in the U.K. Anyone interested should contact Paul Newman, G4INP 3 Red House Lane, Leiston, Suffolk, IP16 4lZ, enclosing a stamped addressed envelope for details.**

## **NEED MORE MEMORY FOR YOUR ZX81...?**

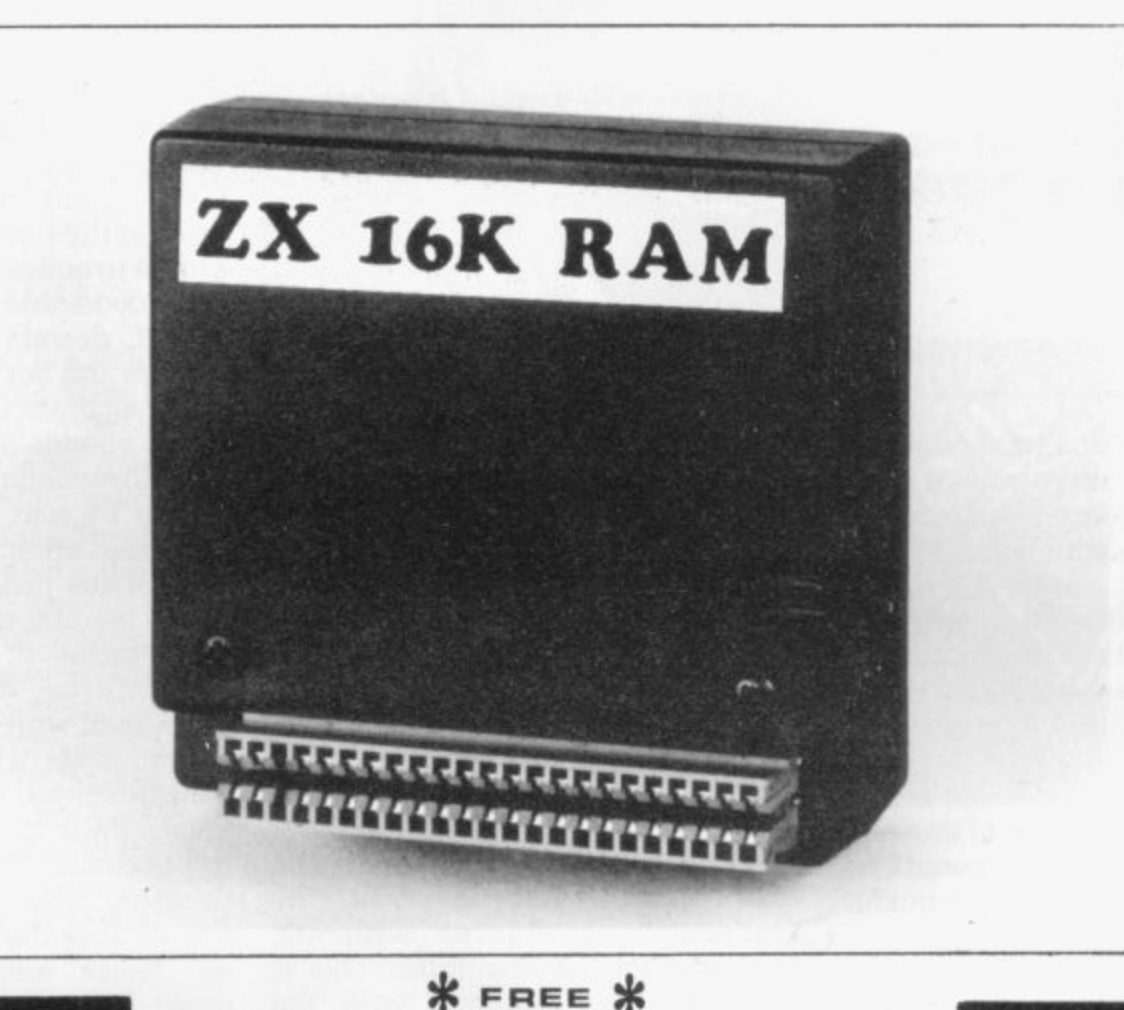

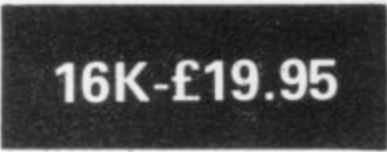

**16k Bank Account cassette by Futuresoft +E3 Trade in on our 16k unit for a 64k unit if returned within 6 months:**

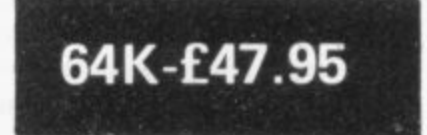

1

**w e at Pretorius Systems have commissioned a leading electronics company to design** for us a low cost VERY high quality memory module specifically for the ZXB1. It can be used in any expansion system and simply plugs into the back of your ZX81 and as such is fully compatible with the ZX81 printer.

The 16k module will give you 16 times more memory and is finished in ABS **plastic. Their is also a 64k version which will provide you with a pure 64k of program POWER. This amazing achievement is packed into exactly the same casing** as the 16k module and looks identical. Note: these units are BRITISH made and **should not be confused with low quality imports that overheat and have sloppy connectors.**

**Nothing more to pay! Prices include VAT + FREE postage (overseas orders + £2)** 14 days money back offer if not satisfied + 6 months warranty.

**Your order is recieved at 8.30 and is despatched by 12.30 the same day.**

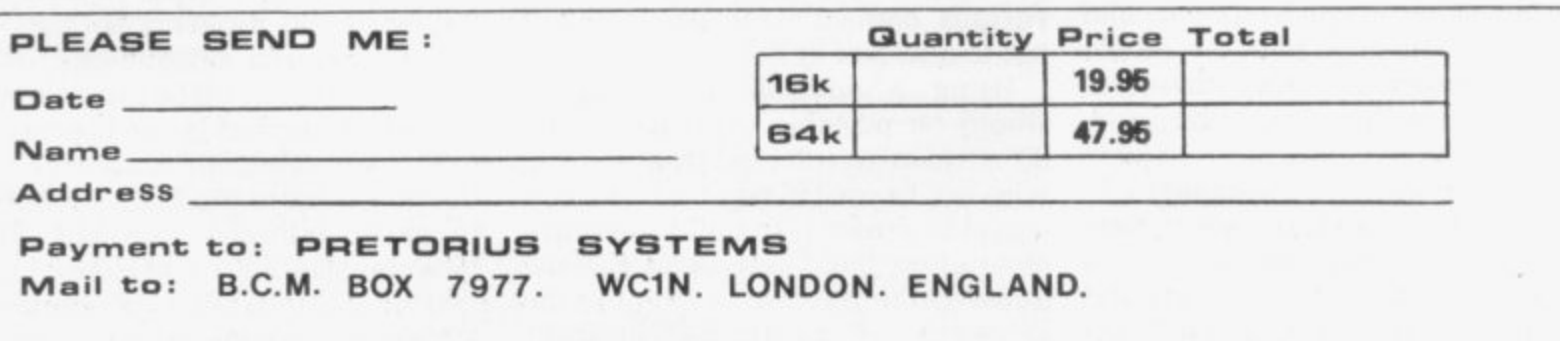

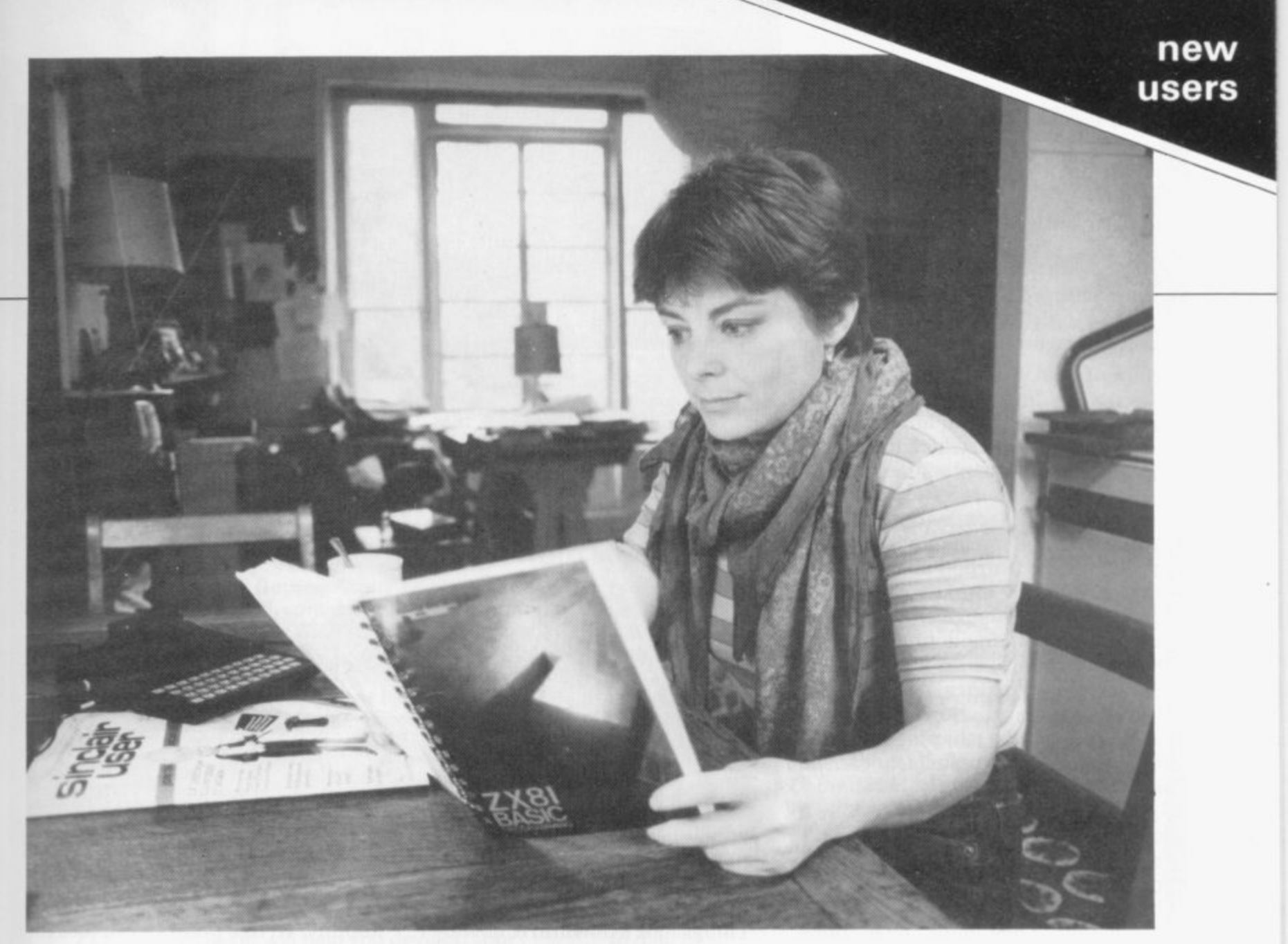

**Nicole Segre finds that, despite her reservations, understanding the ZX-81 is only a matter of time.**

# **Discovering the adult** charms of the ZX-81

**I** last month about the upheavals **caused in the household by my son's purchase of one small, seemingly innocuous electronic machine called a ZX-81. What distressed me most was that he and his friends, all mere babes in arms. seemed possessed of a technical skill and expertise with regard to computers which left me feeling decidedly passé.**

**I have determined to remedy all that. It is important. in my view, not only to keep up with the times but to teach all those uppity youngsters not to under-estimate their mothers. Accordingly, I waited for a short pause between a game of Star Bash and a game of Clank! and obtained my son's permission to tinker with his Sinclair during those hours**

COMPLAINED at some length when attending to his education **kept him away from more pressing matters. "Is there anything I must not do?" I enquired anxiously. "No, it's all right," he said. "Computers are idiot-proof."**

> **Letting that go. I set to work the next morning and I made an astonishing discovery — it's easy. All you have to do to use a ZX-81 is fellow the instructions and, believe me, if I can follow the instructions, anyone can. To be honest, I am a wonderful human being with many precious gifts but a way with inanimate objects is not one of them.**

> **So far as I am concerned, sexual equality stops short of changing tyres or replacing washers and, as for electricity, I am like the man who thought there was cold electricity for refrigerators and coloured**

**electricity for traffic lights. Yet in no time at all I was able to use a sophisticated piece of equipment. even to the extent of programming it to tell a silly joke. Now. I am just letting-up before racing on to looping, graphics and organisation of memory, which sounds just the kind of thing I need.**

**Having said that. however. I can admit freely that it has not all been plain sailing. In fact, at first it seemed as if the whole selfimprovement plan would never get off the ground. A 13-year-old's bedroom is probably not the best place to conduct an important research project of this kind and my son's bedroom possesses sufficient electrical wiring to knit a fisherman's sweater.**

continued on page 26

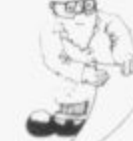

**25**

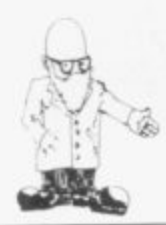

#### continued from page 25

**You are ready to begin, the manual said, when a K appears in the bottom left-hand corner of the screen but for that to happen I had to find the socket in which to plug the socket in which to plug the plug.**

**Several hours later, I emerged, hot and dusty. from under the bed, and there was the magic K. Fingers at the ready. I turned once more to the excellent manual, which I cannot praise enough for its clarity and wealth of incidental detail. I had no difficulty with adding 2 + 2, cursors, the history of computer languages and how to erase mistakes but the chapter on using the computer as a calculator caused a twinge of anxiety.**

**I don't even use a calculator as a calculator. I know what a square root is, and even pi. although I cannot remember when I last used it; but integers and exponential functions? They must have done those while I was away from school with chicken pox. Anyway, having managed without them for so long. I thought! might continue to do so and skipped to the next section.**

**That looked more promising. being all about the price of eggs. Those I do use and although I can usually work out their price, give or take a few pence. in my head. it amused me to let the computer do it. It could even, the manual said, tell**

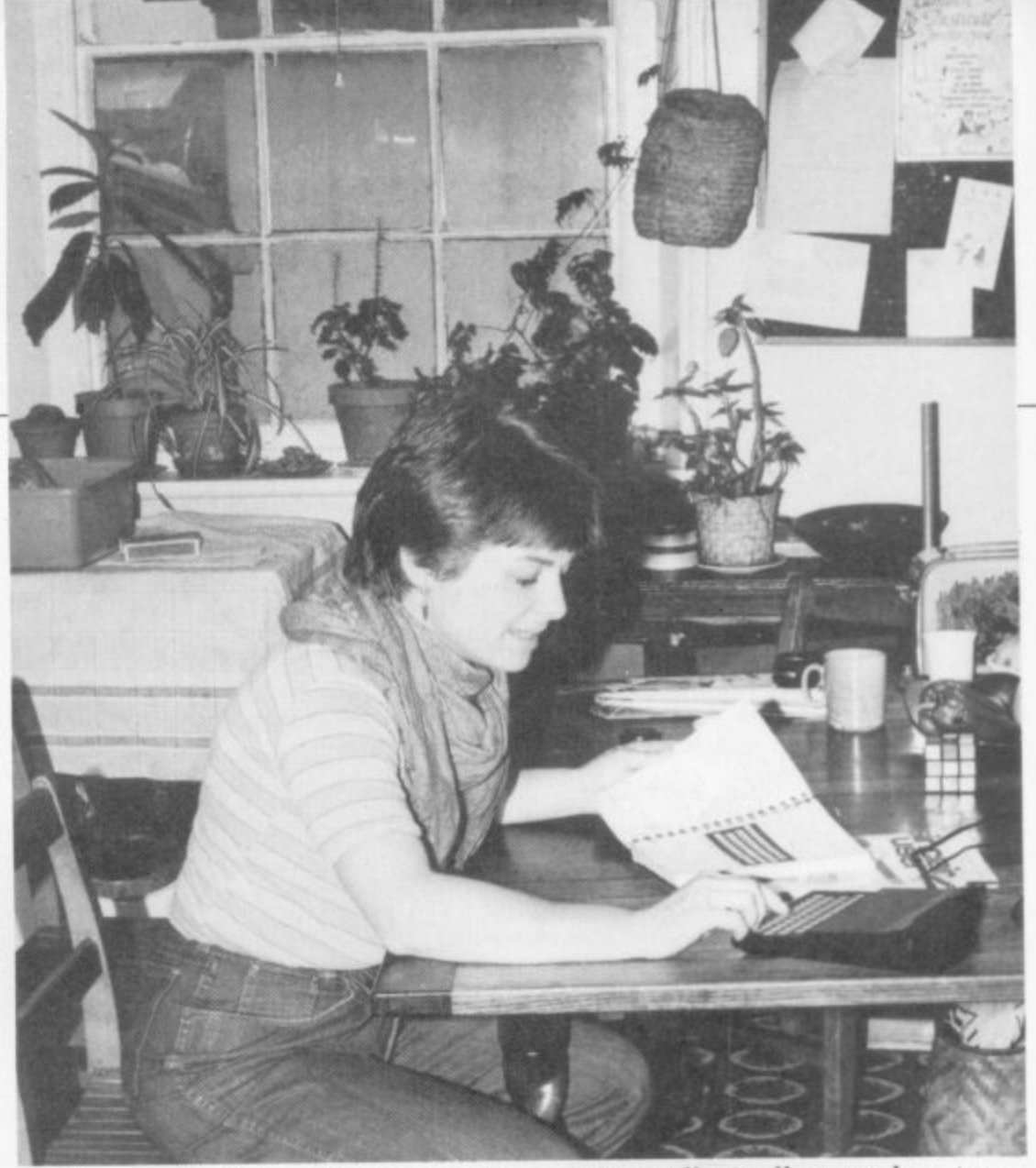

**shall soon be able to dispense with her services?**

**Things took a downturn, however, with the price of butter and yeast. Having missed a vital piece of information about semi-colons buried treacherously as I later discovered in that frightening mass of higher mathematics — I suddenly** lost control. A stern S - for Stupid? **— kept appearing to say I had it all wrong and when! attempted to put it right, everything went from bad to worse.**

**The trouble is that I am used to a**

'Unnecessary though a ZX-81 may be, what a marvellously clever and obedient little chap it is'

**me the square of the cosine of the price of one egg, should I ever want it. Well, you never know. I was glad, too, that the manual catered for the eventuality of my housekeeper rushing in, full of concern, and crying in that delightfully oldfashioned way of hers: "Glory be. eggs have gone up to 61 pence a** dozen."

**What worries me. though, is how am I going to tell the kind soul that, thanks to my handy little computer. I** **typewriter keyboard, not one which moves things about and has about 12 instructions per key and erases backward to boot. I knew you could pull out the plug and start again but that seemed a little drastic. It reminded me of my one and only skiing holiday when learned to negotiate a slope, more or less, but not to stop. To do that, I would throw myself into the first convenient snowdrift but I always thought there must be a better way.**

**Eventually, it all came clear to me and I was chugging along again happily. At one point I even thought that, together, the computer and I would crack that eternal problem of the length of a piece of string but it proved to be more a matter of whether Mr Smith was shorter than Mr Smythe. I don't think I had that correct. By then my earlier struggles had worn me out and, besides, there was a good film about to start on the other channel.**

**My studies may not be very advanced but I see now how one could become very involved in all this. From the start. I have wondered what possible use a computer such as my son's could be and I still don't know — but who cares? Pressing buttons is fun.**

**Unnecessary though a ZX-81 may be, what a marvelously clever and obedient little chap it is. Do this and do that, the manual says, and the computer will do this and do that — and it does what else in life is so simple and so satisfying?**

**Anyway, I could not stop now. All kinds of fascinating things have caught my eye — measles programs. Venusians with eight fingers and no thumbs, flowcharts — and I must investigate. If anyone wants me in the next few days, please speak to the housekeeper.**

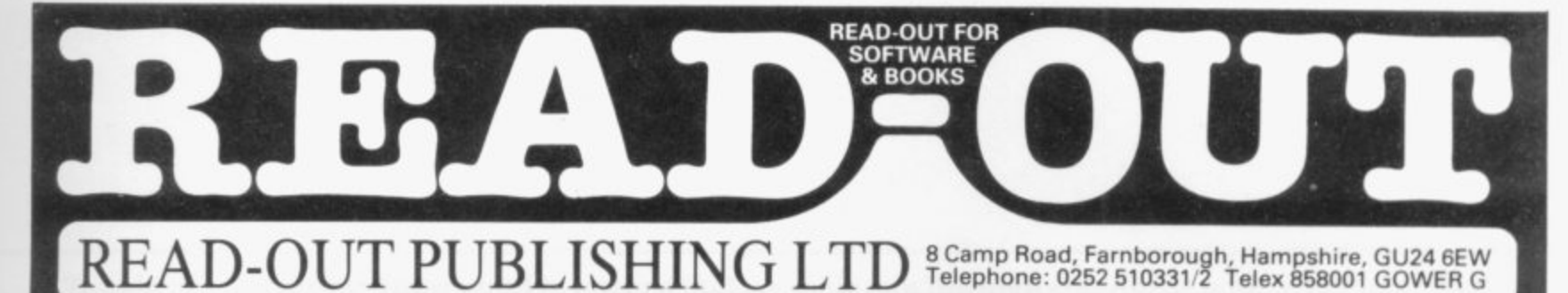

## **THE ZX BOOK CLUB**

The ZX81 is the world's biggest selling computer and, just announced, is its big brother, the ZX SPECTRUM.

For value for money, these two computers must be the best "computer" buys on the market - but - to get the most from them, every owner, and prospective owner, needs a library of books for programs and operations.

Read-Out has selected the following bestselling books and can supply

from stock.

For the Beginner:- Getting Acquainted with your ZX81 by Tim Hartnell, containing over 80 programs. 34 Amazing Games for the ZX81 by Alistair Gourlay, which shows you what you can do with only 1K of memory. 49 Explosive Games for the ZX81 by Tim Hartnell which describes games listings for the memory sizes 1K - 8K. Coming Soon! Learning to Use the ZX81 by Robin Bradbeer and Learning to Use the ZX Spectrum by Robin Bradbeer - two new books in a new series designed to help the first-time user (both due August/September 1982). The Personal Computer Book 2nd edition by Robin Bradbeer - an introduction to the world of microcomputing which is generally regarded as the best available.

For the Enthusiast: - Mastering Machine Code on your ZX81 by Toni Baker will help you develop your

programming skills to a point where you can really use machine code easily. The Gateway Guide to the ZX81 and ZX80 by Mark Charlton is a "doing" book describing each function and statement in turn, illustrates it in a demonstration routine or program and then combines it with previously discussed material. The ZX81 Pocket Book by Trevor Toms covers the use of the ZX81 in detail and leads the reader into a clear understanding of programming. A brand new book is 20 Simple Electronic Projects for the ZX81 by Stephen Adams which can really put your ZX81 to practical use in a number of interesting electronic projects - thermometer, burglar alarm, voltmeter etc. Byteing Deeper into your ZX81 by David Johnson-Davies - the bestseller which tells you how to get to grips with your ZX81 and with 39 programs to match!

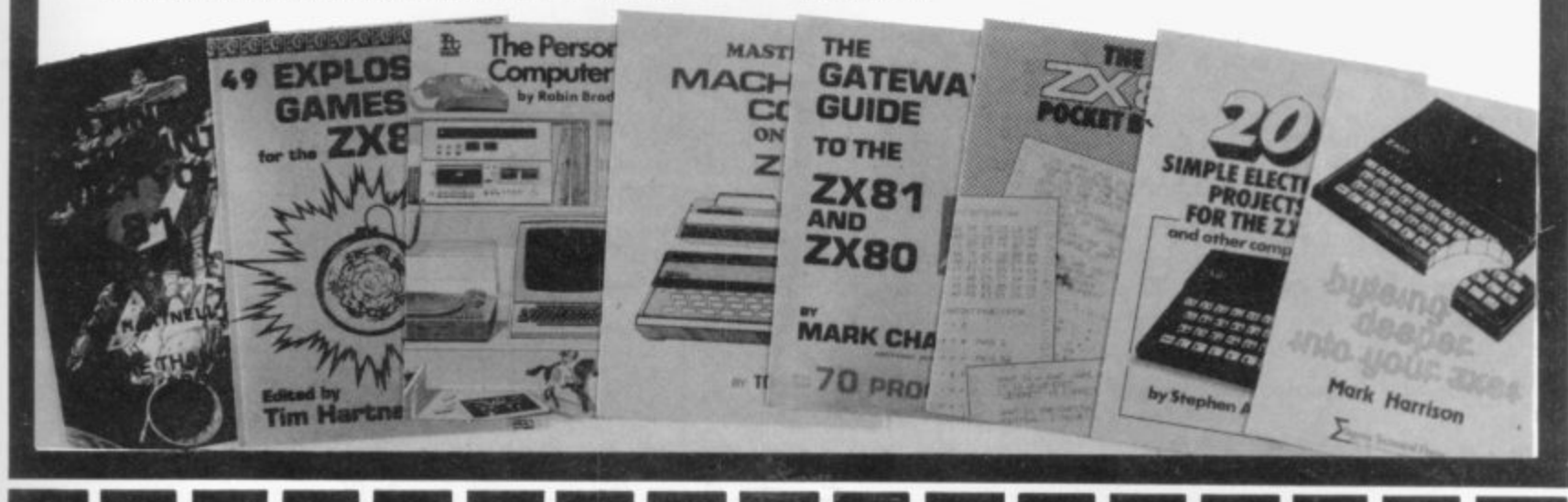

## Order through READ-OUT PUBLISHING COMPANY LTD

8 CAMP ROAD, FARNBOROUGH, HAMPSHIRE GU24 6EW. 24 hour answering service. Telephone: 0252 510331/2

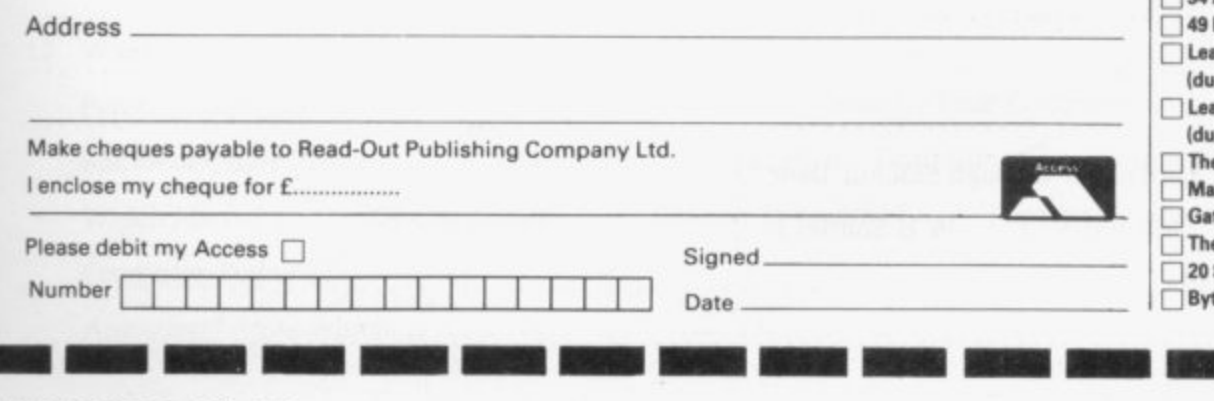

Please send me: copy/ies of: All prices include postage.

- Getting Acquainted with your ZX81 @ £6.95 34 Amazing Games for the 1K ZX81 @ £5.95 Explosive Games for the ZX81 @ £6.95 arning to Use the ZX81 @ £5.95
- e Aug/Sep)
- arning to Use the ZX Spectrum @ £5.95 e Aug/Sep)
- e Personal Computer Book @ £7.55
- stering Machine Code on Your ZX81@ £8.50
- teway Guide to the ZX81 @ £7.45
- e ZX81 Pocket Book @ £6.95 Simple Electronic Games for the ZX81 @ £7.45
- teing Deeper into your ZX81 @ £6.45

**SOFTEN TANKS** 

ZX/1

Name

# **Reader survey**

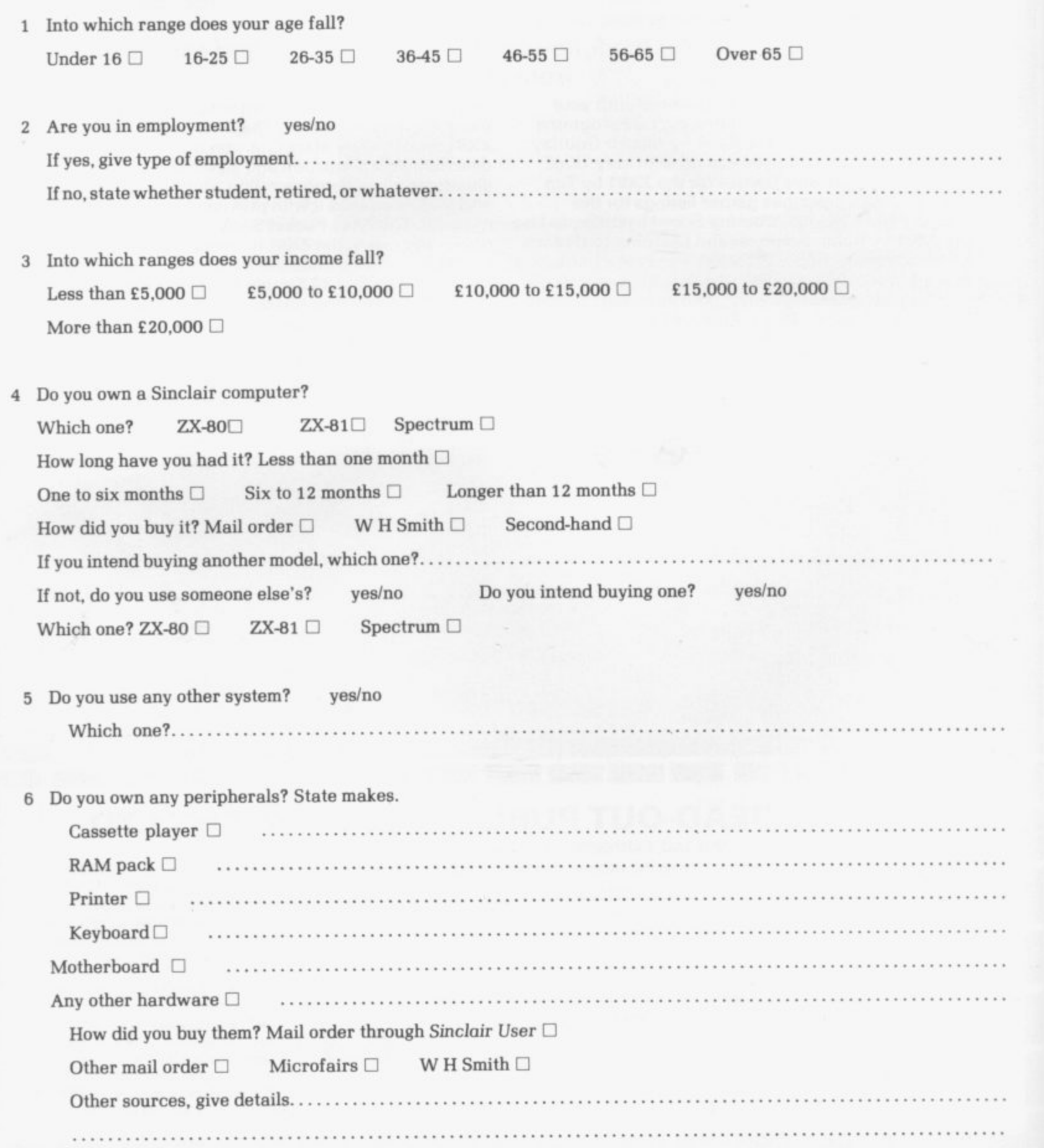

**To help us plan for the future and to ensure that we maintain the high standards which Sinclair User has achieved in its first three issues, we would be grateful if you complete this questionnaire. None of the questions is difficult and all information will be treated in confidence. Please tick the boxes or write your answer in the space provided.**

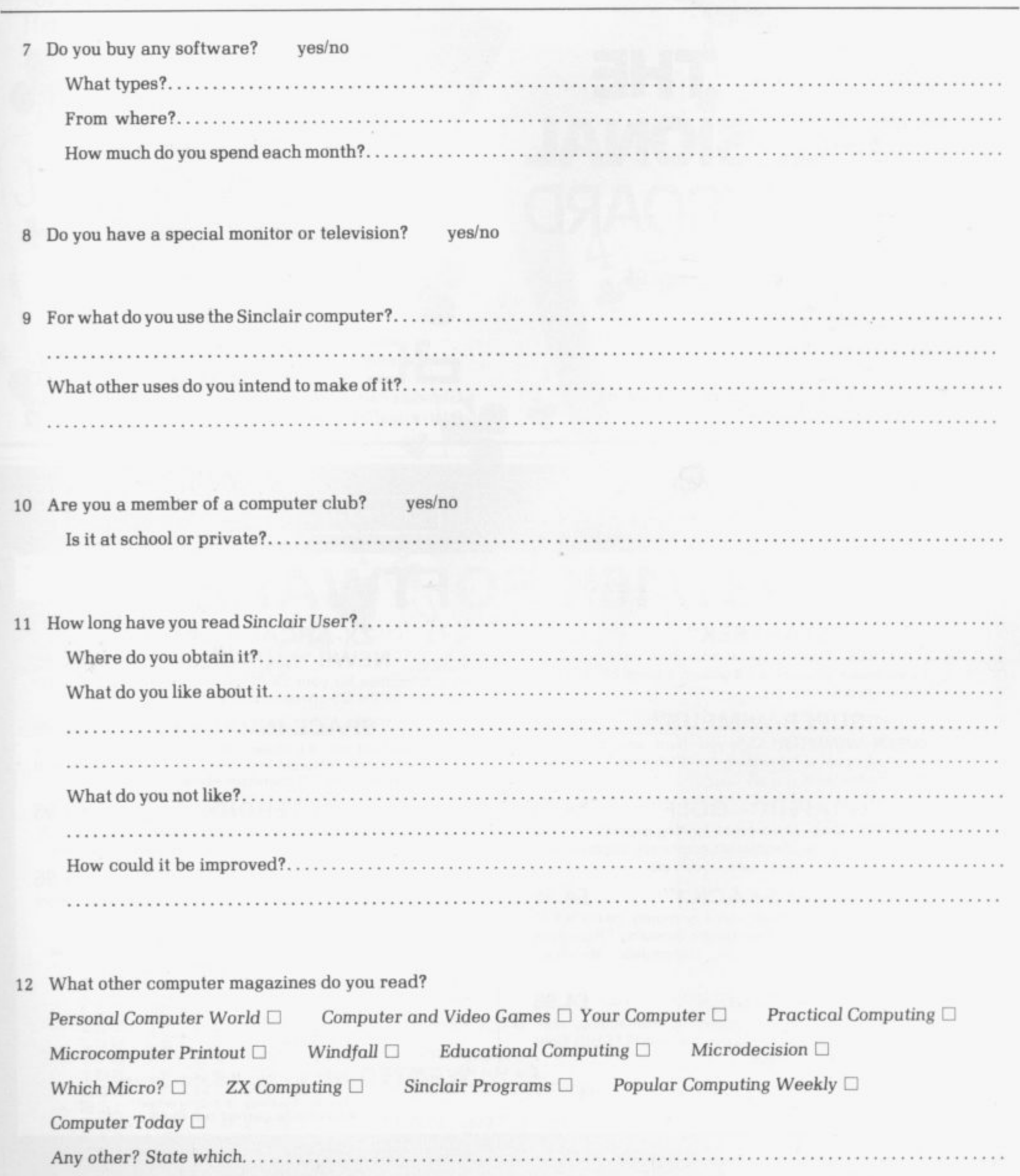

**reader**

**survey**

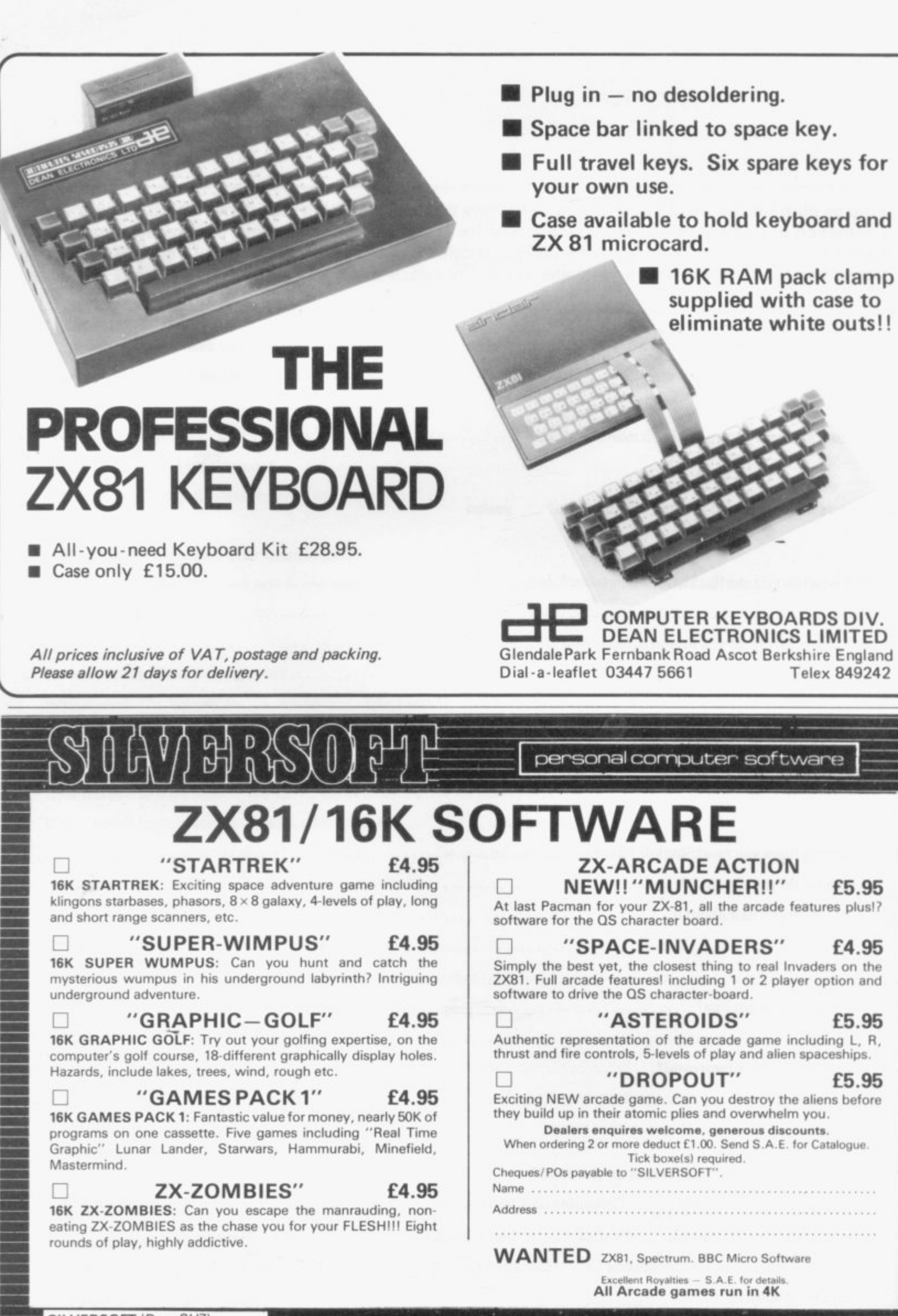

**EMI**

**Min**

**M**

**=El**

**NEI**

**Mi**

**NEI MEI**

**ME**

**S**

**I**

**M**

**I**

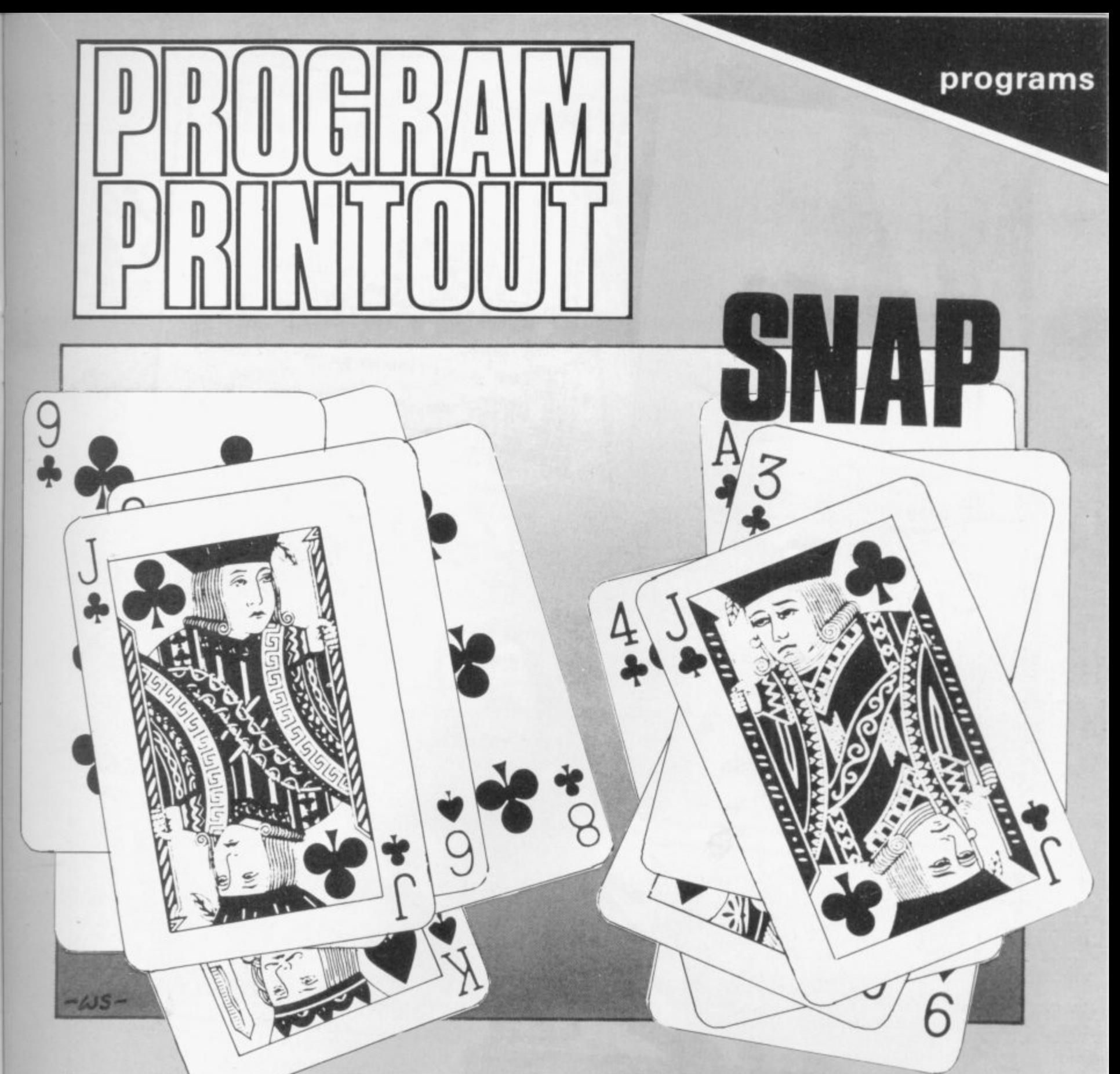

10 LET P=0<br>20 LET 9=P<br>30 LET A\$= **2 0 LET 0=P 3 0 LET A\$="" 4 0 FOR C=1 TO 50 5 0 LET 6\$=P1\$ 100 LET 8=1**<br>
100 LET 8=6<br>
100 LET 8=6<br>
110 IF INT **6 0 LET R=INT (RNO\*3) 7 0 IF R=0 THEN LET A ="CLUE S O IF R=1 THEN LET R ="15FIR " 9 0 IF R=2 THEN LET A ="CHERRY" i**  $(C/2)$  THEN **110 IF INT (C, , LET B=18** 120 PRINT AT 10.0*.*E;AS  $\overline{130}$   $\overline{F0}$   $\overline{F}$   $\overline{F}$ **130 FOR F=1 TO 30** 140 NEXT F **140 NEXT F** 150<br>150<br>170 **150 IF RS<>6\$ THEN GOTO 200 TO IF HE'S 160 LET CS=INKEY\$ 170 IF CS="0" THEN LET 0=0+1 180 I F CS="P" THEN LET P=P4.1 190 PRINT PT 0,3;"4 -** 21; " < "; P; "F **200 IF INKEYS( >"" THEN GOTO &00 210 NEXT C 210 NEXT C 0**

S ITS NAME suggests, Snap **is a version of the well-A known card game but S instead of cards the program has I three words. 'club', 'bar' and** cherry' which appear in random **S order on two sides of the screen.**

**N A the two players have to press their**  $\frac{0}{2}$ **E possible, to score a point. When two words are the same, keys, either Q or P. as quickly as**

**s and the score for each player is u displayed at the top of the screen. The game lasts for four attempts,**

**g It is a simple game but can be g fitted into ik RAM and is one of the e few games of this size which can be s played by two players.**

**t York. Snap was sent by Tim Crossley of**

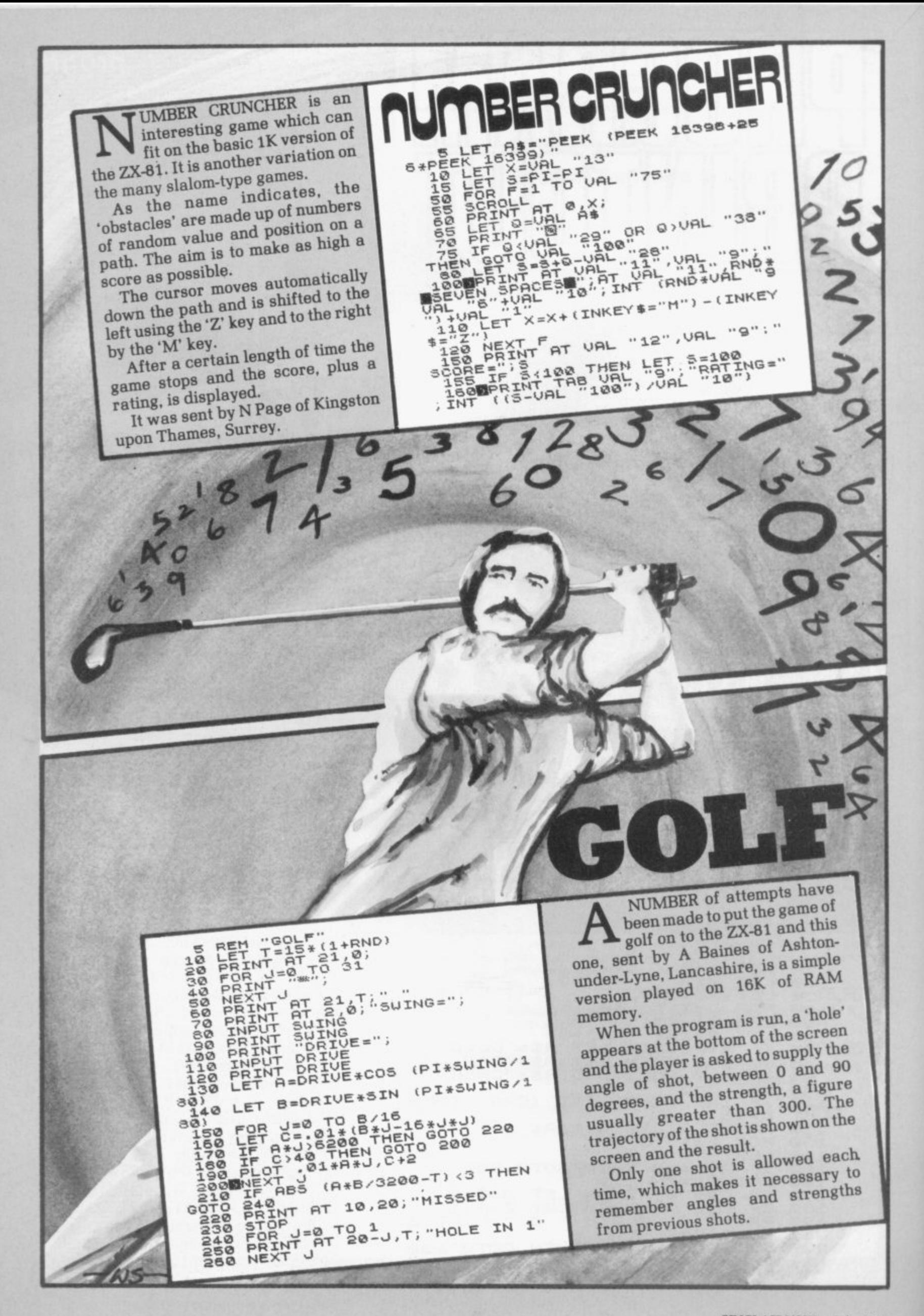

UG BAITER is not a took-kit for attracting bugs in programs to emerge with their hands up but a game in which the aim is to tempt bugs to fall into a swamp.

UANT GET

 $\begin{tabular}{|c|c|c|c|} \hline $z$ & $p$ & $p$ & $p$ & $p$ \\ \hline $p$ & $p$ & $p$ & $p$ & $p$ & $p$ \\ \hline $p$ & $p$ & $p$ & $p$ & $p$ & $p$ \\ \hline $p$ & $p$ & $p$ & $p$ & $p$ & $p$ \\ \hline $p$ & $p$ & $p$ & $p$ & $p$ & $p$ \\ \hline $p$ & $p$ & $p$ & $p$ & $p$ & $p$ \\ \hline $p$ & $p$ & $p$ & $p$ & $p$ & $p$ \\ \hline $p$ & $p$ & $p$ & $p$ &$ 

RIIG

 $T$ (RND  $*31$ )<br>(RND  $*31$ )<br> $T$ /P<sup>I</sup>

ED H" PRINT AT R, O; "GRAPHIC SHIFT

ED H" PRINT AT M, N; "GRAPHIC SHIFT

ED BOWPRINT AT X, Y; "GRAPHIC SHIFT

ACTES AND SEX AND CONSIDERED AND CONSIDERED AND SALE AND CONSIDER A SALE AND CONSIDER A SALE AND CONSIDER A SALE AND CONSIDER A SALE AND CONSIDER A SALE AND CONSIDER A SALE AND CONSIDER A SALE AND CONSIDER A SALE AND CONSI

EN STOP<br>COTO UPL "70"<br>LET Z=Z+PIT"<br>LET Z=Z+PIT"<br>PRUSE SON GOTO UPL "70"<br>TE ZZ=2 "DEAD IN: "15

B.B. SRAPHIC SHIFT

**THEFT** 

LET

578888835

5582

10

To start the game, press RUN, and the swamp is shown in one part of the screen with two bugs at random

positions and a plus sign in one corner. The plus sign is the bait towards which the bugs move.

The game involves moving the plus sign from corner to corner, using the cursor keys above 5 to 8 so that the bugs fall into the swamp. Once one of the bugs falls in, the game stops and the length of time taken is shown.

If you wish to continue with the same lay out, press the CONT key. If you want a new game, press RUN. The game was sent by M Archer and D Hayes of Godalming, Surrey.

THE NUMBER of entries for our May competition proved that as many people are using their ZX-81s for 3 REM SLIDE SELECTOR<br>
7 FAST BY JOHN R. FLETCHER<br>
15 LET 2 4 (6000,2)<br>
15 LET 2 4 (6000,2)<br>
30 FAST SLIP 1000<br>
30 FAST VIEW IN CODES FOR SLI<br>
50 PRINT "CODE NO." "K<br>
50 PRINT "CODE NO." "K<br>
50 PRINT P4 (6 4 (J-1) K<br>
110 DE serious uses as for games. The variety of applications was wide and all were of a very high standard. That made the task of the judges difficult once more but the eventual winner was John Fletcher, of Humberstone, Leicester, who submitted a system which files and retrieves information. He uses it to help keep track of 1,000 photographic slides, with each slide being described by six two-letter codes. It is possible to obtain lists of slides which have up to three codes Fletcher said he had bought the 170 GOTO 300<br>
180 BRINT AT 15<br>
190 INPUT AT 15<br>
190 INPUT D#<br>
190 INPUT D#<br>
190 INPUT D#<br>
190 INPUT D#<br>
210 BRINT AT 15<br>
210 BRINT AT 15<br>
210 BRINT AT 15<br>
210 BRINT D#<br>
210 BRINT D#<br>
210 BRINT D#<br>
230 BBRINT D#<br>
230 BBRIN ZX-81 with the intention of proin common. ducing such a system. He and his wife had so many slides, which are THI used to illustrate lectures, that it was difficult to sort them. He was able to write the program, listed here, after having the EN NEXT K machine for only three months. "I have always been interested in computers and learned how to use **SLIDE EXTREMIT IN** the ZX-81 very quickly," he said. 8"DR INDIVIDUAL SLIDE Š He added that LOADing and SAVEing time was five minutes but that was nothing compared to the time needed previously to sort The system is very general and through the slides. can be used for other types of filing. 350 PRINT "FOR 1-TERM SELECTION DR BRAN<br>EXPLANATION 360  $2^{nOR}$   $e$ -TERH **BELEOTION** 380 390 PRINT "FOR 3-TERM SELECTION KEY PR PR REACH<br>PR REACHAN<br>ENTIREACH<br>ENTIREACH<br>CONTY  $+88$ <br> $= 10$ FLITTTE "FOR ADDING MORE SLID  $420$ 422 "FOR SAUING PROGRAM  $484$  $430$ "FOR CHANGING PROGRAM **INPUT**  $440$ 4450 CLS THEN GOTO 500<br>450 CLS THEN GOTO 500<br>450 IF A=1 THEN GOTO 560<br>4450 IF A=1 THEN GOTO 1300<br>44605 FF A=4 THEN GOTO 1300<br>44605 FF A=4 THEN GOTO 1300<br>44605 FF A=4 THEN GOTO 1300<br>44605 FF A=4 THEN GOTO 1300<br>5500000000000  $\overline{B}$  $450$  $\begin{array}{c}\n\text{CFT} \\
\text{CFT} \\
\text{CFT} \\
\text{CFT} \\
\text{CFT} \\
\text{CFT} \\
\text{CFT} \\
\text{CFT} \\
\text{CFT} \\
\text{CFT} \\
\text{CFT} \\
\text{CFT} \\
\text{CFT} \\
\text{CFT} \\
\text{CFT} \\
\text{CFT} \\
\text{CFT} \\
\text{CFT} \\
\text{CFT} \\
\text{CFT} \\
\text{CFT} \\
\text{CFT} \\
\text{CFT} \\
\text{CFT} \\
\text{CFT} \\
\text{CFT} \\
\text{CFT} \\
\text{CFT} \\
\text{CFT} \\
\text{CFT} \\
\text$ HĒ **580 NEXT K<br>590 PRINT<br>600 PRINT<br>510 PRINT** 500<br>510<br>520 "ANOTHER SLIDE? Y/N" INPUT D#  $E_F$ 630 IF D\$="Y" THEN GOTO 500<br>GOTO 300<br>PRINT "ENTER CODE"<br>INPUT F\$  $540$ 550 660  $570$  $-\omega s$ 34

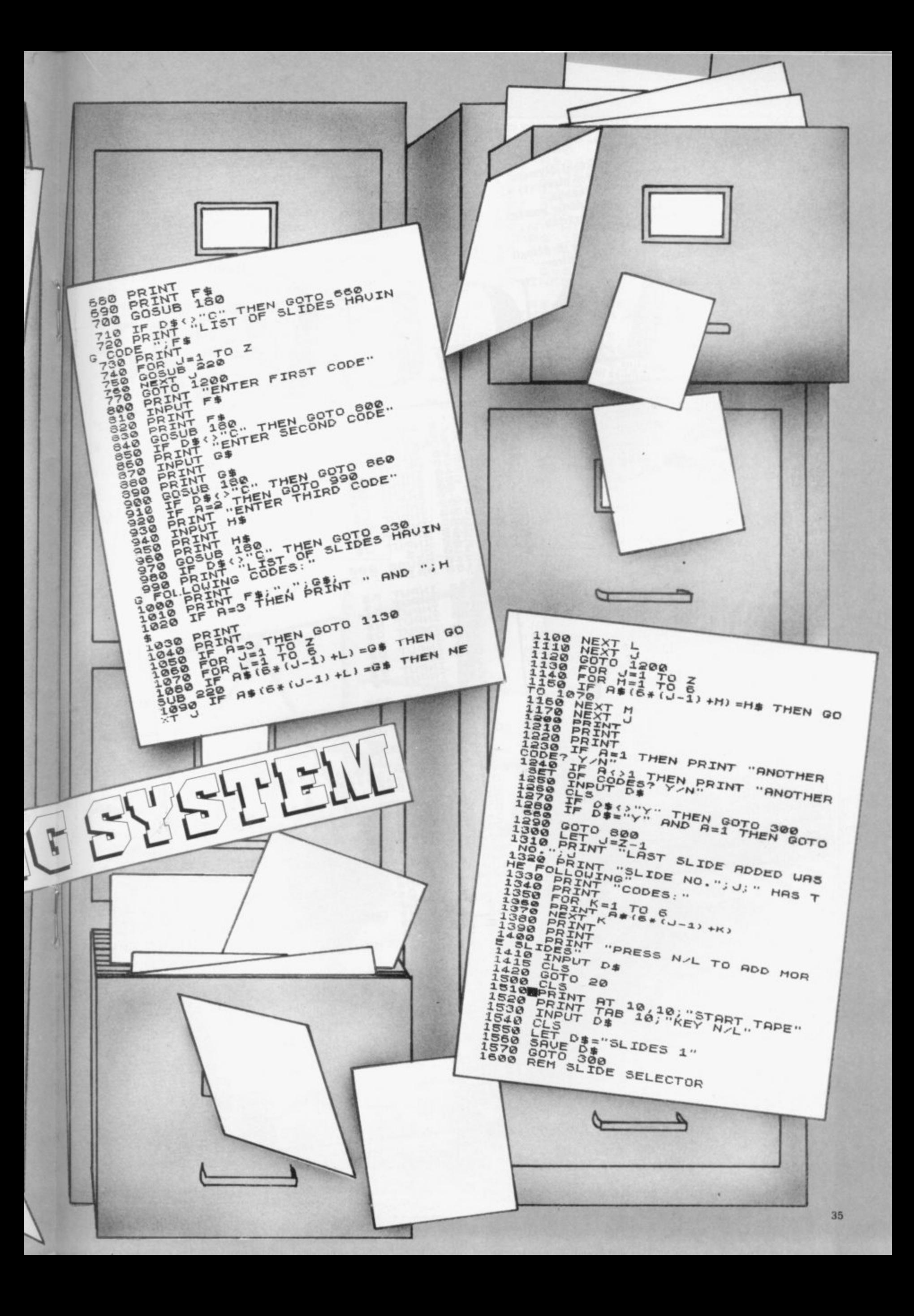

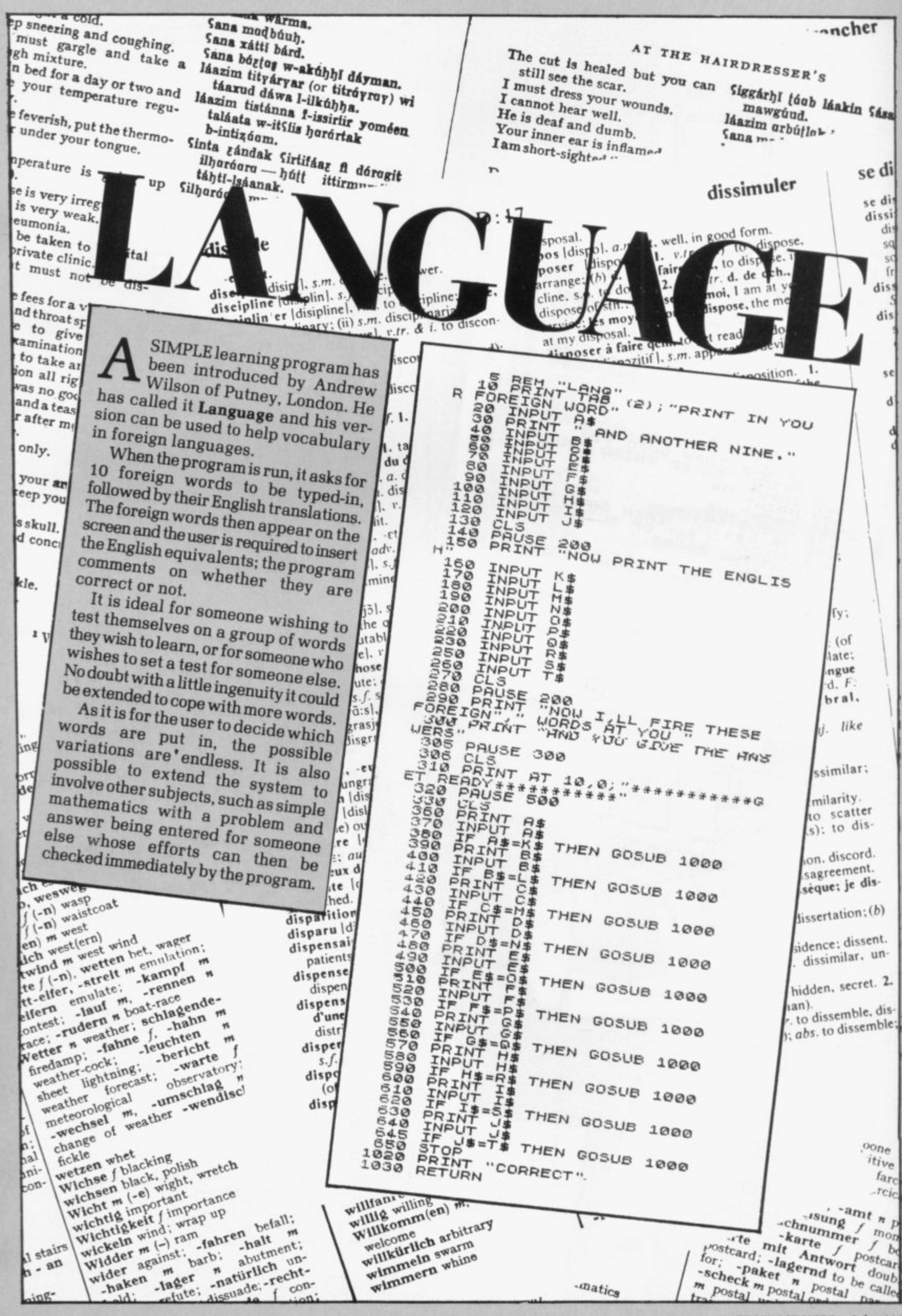

**IROM Daniel Shavick of Mill Hill, London, Sheepdog — a dif-F ficult game which is a good R representation of a sheepdog trial.**

**M a dog, an inverse D, through a gate. D denoted by two black squares, and a into a pen which is shown as a grey n i by the •.• key, left by 1 and right by 3. e It continues moving until the S is l pressed. A sheep, an inverse S. is driven by square. The dog is moved upwards by pressing the '0' key, downwards**

**h squares of the sheep, the sheep a begins to move. The difficulty is that v the movement of the sheep tends to i When the dog is within five be as wayward as any sheep in a real trial.**

**c k concentration, the sheep can be o penned and the time taken is f displayed. As a guide it took our M reviewer 1,079 seconds — one i second short of 18 minutes. After a good deal of**

**l l pressing NEW LINE. The game can be re-started by**

**l e PRINT AT 19,29;CHA\$ 138;AT 1 0 5 ; R S 1 8 A T 0 , 1 1 C H**  $\frac{1}{4}$  $\overline{1}$ **2 0 LET 5=0 30 LET R\$="" 40 LET DH=21 S O LET DL=5 be LET SH=5 70 LET 5L=25 50 LET Z=5 90 PRINT AT SH,SL;CHR\$ 184;AT DH,DL;CHRS 169 100 IF 5H=19 AND SL=29 THEN GOT O 1000 110 LET 5=54-1 120 IF INKEY\$<>"" THEN LET AS-I NKEY\$ 130 IF R\$="" THEN GOTO 90 140 PRINT AT DH.DL;CHRS OAT 5H o L ; C H R . 150 PRINT AT 19 t** 1700LET DL **136 160 LET DH=DH-1.(AS=CHRIN 27 AND D H<21)-(AI=CHR\$ 52 AND DH>0)** L431) -(As=CHR\$ 29 AND DL>0) **180 IF ABS (SH-OH) = z OR ABS (s L-DL) > =Z THEN GOTO 90 190 IF ABS (DL-SL) <Z THEN LET 5 L (5L >DL ) - (SL4DL) 200 IF ABS (DH-SH) <Z THEM LET 5 (SH>DH) - (SH<DH) 210 LET SH=5H4. (SH(1) - (SH)20) 220 LET SL =SL-t- (SL <1) - (SL >30) 230 IF 5H=1O AND (SL46 OR SL >10 ) THEN LET SH=SH-1 240 00TO 90 1000 PRINT AT 21,0; 5; " SECONDS" 1010 PAUSE 4E4 1020 CLS 1030 RUN**

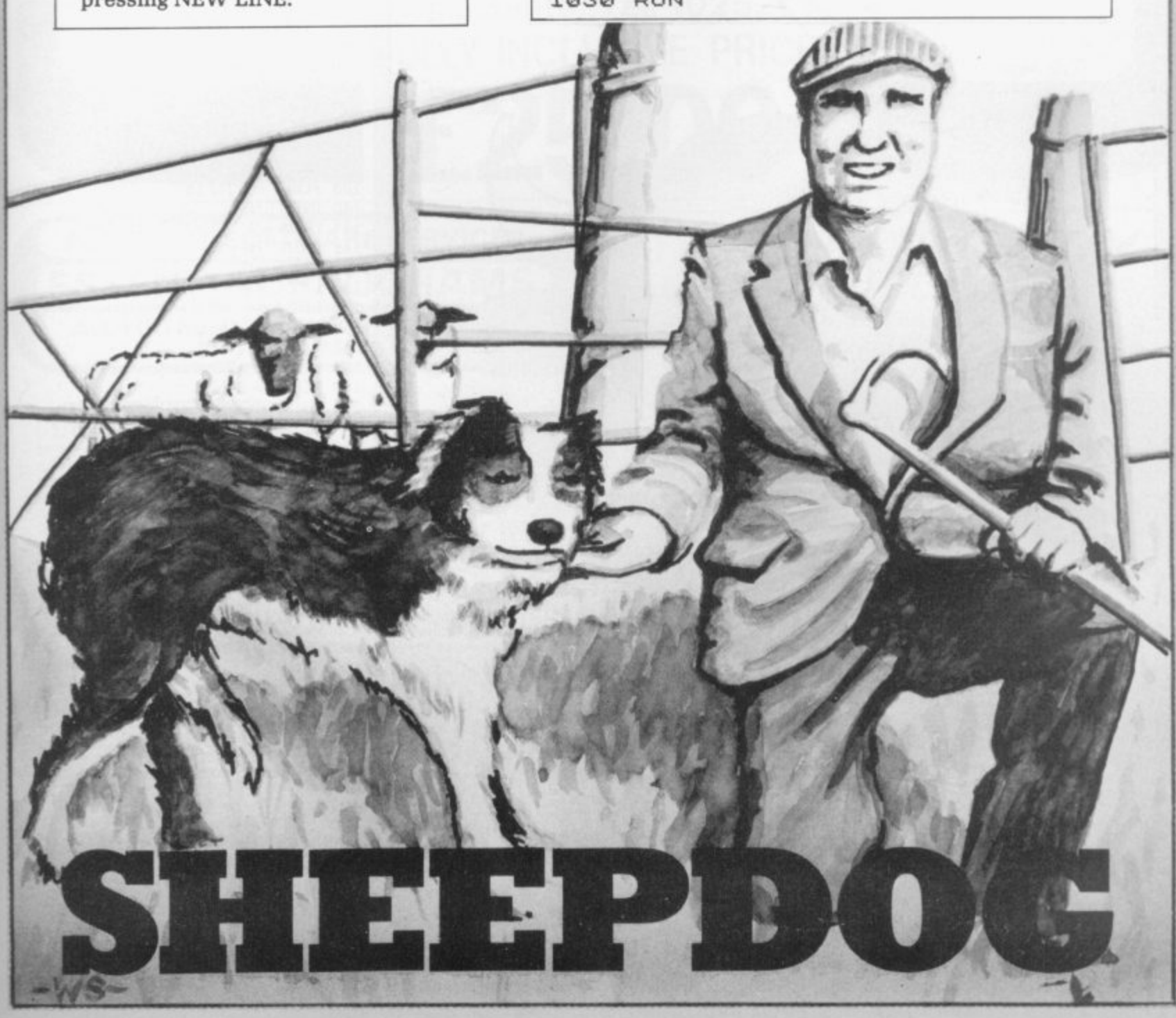

![](_page_37_Picture_0.jpeg)

E INCLUDE a special **program for users of the W ZX-80. It is a version of the E well-known game of Mastermind, I where four numbers are picked at N random by the program and the C player has a limited number of L attempts in which to guess the** numbers.

**D E cows. A bull denotes a correct a number in the proper position in the s sequence and a cow means that the p number is correct but in the wrong e place. To guide the player, the program marks each attempt by bulls and**

**i**<br> **correct number is guessed or the<br>
<b>correct number is attenuity**<br> **D a RUN for another number to be l guessed. The game continues until the player has had 15 attempts. Press**

**Bulls and Cows was sent by G Gill of Westerham, Kent.**

**10 Dim N (4) 20 FOR A = I TO 4 30 LET N(A) = RND (9) 40 NEXT A 45 FOR A = 1104 50 FOR C = 1 TO 4 60 IF A = C THEN GOTO 100 70 IF MA) = MC) THEN GOTO 20 100 NEXT C 110 NEXT A** 120 LET  $A = N(1) * 1000 + N(2)$ **\*100 + N(3)\*10 + N(4) 130 PRINT "ENTER YOUR GUESS"** 135  $FOR F = 1 TO 15$ 140 INPUT BS **141 IF BS = " " THEN GOTO 360 142 PRINT B\$** ;" = "; 143 LET  $B = 0$ **144 LET C = 0**  $150$  LET  $AS = STRIS(A)$  $160$  LET  $XS = AS$ **165 LET CS = BS 180 FOR S = 1 TO 4 190 FOR D = I TO 4 200 IF CODE(XS) = CODE(CS) THEN GOSUB 400 210 LET CS = TLSICS) 220 NEXT D 225 LET CS = BS** 230 LET X\$ = TL\$(X\$) **240 NEXT S 250 IF B = 4 THEN GOTO 350 260 PRINT B; "BULLS": C; "COWS" 270 NEXT F 280 PRINT "ILL TELL YOU THAT IT WAS"; A 350 PRINT "THAT'S IT" 360 STOP** 400 IF  $S = D$  THEN LET  $B = B + 1$ **410 IF NOT**  $S = D$  **THEN LET**  $C = C + 1$ **420 RETURN**

**• Because of the large number of programs which have been sent to us, we cannot acknowledge everything which we receive. If you have not heard from us within one month of despatch, it is unlikely that we will be using your submission.**

D-R

![](_page_38_Picture_0.jpeg)

![](_page_39_Picture_16.jpeg)

...............

,,,,,,,,,,,

![](_page_40_Picture_0.jpeg)

![](_page_40_Picture_1.jpeg)

**The popularity of writing in machine code is growing. Phil Garrett looks at the systems which can help.**

## **Aids for speed and efficiency**

UDGING by the popularity of **Space Invader-type arcade games for the ZX-81. and of j U books such as Toni Baker's Mastering machine code on your ZX-81. it D seems the ZX-81 owners want not** only to run machine code programs **I only to run machine code programs but write them, too. That is scarcely** surprising, considering the tre-**G mendous speed and efficiency of a b machine code program compared to y Basic, but there is a trade-off t involved.**

**h I wrote a three-dimensional e Noughts and Crosses program for p my ZX-80 which played a good game o seconds. A year later I wrote the p same program in machine code on u my ZX-81 and it had a response time l of less than half a second. Writing a that program, however, had taken r eight complete days of my summer i holiday. but had a response time of 45**

**t Broadly speaking, there are three y types of program available to aid the o budding machine code adventurer. f The most complex and probably most useful programs are the as**semblers, **mnemonics into machine code; then there are disassemblers which do the reverse and, finally, monitor programs which allow close examination of a machine code**

**program as it runs, plus other functions. When Zilog produced the Z-80 microprocessor, each of its hundreds of instructions was given a mnemonic so that users could remember what a particular instruction would do. For example, LD A, H means load the Accumulator with the contents of the H register and represents 124 in machine code, The mnemonic is entirely arbitrary and could just as well have been LOAD A FROM H.**

**We could produce a machine code program by POKEing instructions byte by byte into RAM and plenty of machine code loader programs do just that. The method,** **program for Basic keywords — CALL — and then places the corresponding instruction in the RAM.**

**The ability to use labels makes an assembler very powerful, as it allows the programmer to refer to instruction lines, subroutines, and even data by means of symbols, rather than having to determine the addresses each time.**

**Sufficient of the theory; how are the ZX-81 assemblers used? Bug-Bytes ZXAS assembler is in 5K of machine code, with a few lines of Basic to operate it. The program resets RAMTOP automatically and loads itself above it, so that assembler source programs can be loaded and saved separately. Lines of mnemonics are entered in REM statements, with multiple instructions allowed, provided they are separated by semi-colons. Up to 256 labels can be used in the form :LO to :L255, and comments may be placed after a "\*". Full-stops are used instead of commas — e.g., LD A. H which makes typing instructions easier and numbers may be entered in decimal or hex. When the assembler is run, you are prompted for the starting address for the resulting machine code. Invariably I use a REM statement at the start of the program, and compile the** machine code from 16514. The **assembler code is then displayed on the screen in the format source line number: address (in hex): opcode and data (in hex): Z-80 mnemonic. If there is an error, the assembler**

## **'There is a trade-off between the speed of the final program and the time taken to write it.'**

**though, is highly error-prone and time-consuming if the program is substantial. On the other hand, an assembler program converts the mnemonic form of instructions which we can understand reasonably easily — into machine code which the microprocessor can understand and execute.**

**In some ways the assembler program is similar to the Basic ROM in the ZX-81. The ROM scans the**

**stops with an error code, so it is not difficult to build a syntacticallycorrect source program.**

**There is at least one bug in ZXAS; the SUB A,n instruction does not work but it can be replaced by AND A; SBC A,n which does the same. ZXAS is a remarkable program and is excellent value at E5.**

**The only other ZX-81 assembler I have encountered is produced by** continued on puge 42

![](_page_41_Picture_0.jpeg)

#### continued from poge

ACS Software. It is similar to ZXAS in size and operation, with instructions entered in REM statements and labels available in the form Q.1: Q.255:.

Data must be entered in decimal rather than hex  $-$  I prefer decimal  $-$  and there is a useful DFB function which allows you to specify the contents of a particular byte during assembly, so you can have messages embedded in your machine code.

The assembled listing display is slightly different from ZXAS: you are given the decimal address, hex opcode and data, and then the mnemonic.

The ACS assembler is also excellent value at E5.50 and the use of either this program or ZXAS is the single biggest step to proficiency in machine code programming.

Neither program sets out to teach assembler, so a book will also be needed. I use the thorough but expensive Programming the Z-80 by Rodney Zaks but there are now several books available specifically

to the printer and you have to use the break key to return to Basic. Machine code can be entered, and individual bytes changed, using hex. This program, price E4, has been available since lune, 1981 and has perhaps been superceded by some of the others on the market.

The Aylesbury ZX Computer Club has decided courageously to enter the software fray with its disassembler. It is a very large program (14K) and runs a little slower than the others. The display, which can go to screen, printer, or both, is unusual; addresses, contents and mnemonic data are given in both hex and decimal and the display allows one line for each byte. There is also a facility to enter machine code from address 30000 in either hex or decimal and an Edit function to alter a byte or copy a block of bytes from one area of RAM to another. It is good value at E3.50 plus 50 pence for postage and packing.

Bug-Bytes ZXDB disassembler can be used in conjunction with its

## **'In some ways the assembler program is similar to the Basic ROM in the ZX-81.**

for machine code programming on the ZX-81.

Disassemblers convert machine code into mnemonics, making it easier to analyse and amend. The ACS disassembler can be used at the same time as its assembler and provides mnemonic listings in the same format. All addresses are shown in decimal and destination addresses are shown for relative jumps rather than the displacement, which is an excellent idea.

All the other disassemblers have additional bells and whistles to assist with editing and debugging machine code. Campbell Systems 4K disassembler uses plenty of Basic favourite 16514 onwards area of RAM. It has a handy facility to step backwards and displays contents in hex, with addresses and mnemonics in decimal. You cannot dump direct ZXAS assembler and occupies 4K from address 16514. It works entirely in hex and does not dump to the printer, although you can circumvent that by disassembling 12 lines or so, then calling 0869H, which is the Sinclair ROM COPY subroutine.

Another disadvantage is that some of the mnemonics belong to the 8080 rather than the Z-80, e.g., LD A, (HL) appears as LD A.M. It has a very large number of sophisticated monitor functions. so I have included it among the monitors as well. ZXDB costs £6.50.

MicroGen Debug is also a disassembler with some monitor functions, works entirely in hex, and can be used with a printer. Care has to be taken when transferring from Basic to Debug and back, or the ZX-81 will crash. I found the monitor display impressive, although more detailed instructions would have

![](_page_41_Picture_17.jpeg)

been helpful. The program lives above RAMTOP, which it re-sets automatically, and costs E3.95.

ACS-Debug can be used in con-- junction with the ACS assembler and disassembler to provide a expensive; if rather expensive;<br>machine code writing package. It stores above RAMTOP, uses a decimal numbers only, and does not dump to the printer. Once again, it b costs E5.50. complete, if rather expensive,

The Picturesque **ZX-MC** is u another sophisticated monitor: it is  $\frac{1}{2}$ e existing machine code programs, as d it uses low memory and has its own i stack in high memory. It has its own loading and saving routines which c operate at twice the speed of the ZX-81. The program is complete با<br>م bility with other programs is  $\epsilon$ rather like a separate operating system. You cannot use it with any with a comprehensive manual for £7.50 but I believe its incompatiserious disadvantage.

**The Taurus Machine Code Moni**tor is placed above RAMTOP and is available as a cassette and also in EPROM form as part of its 16K RAM pack system. With the latter you can switch from 14K RAM plus 2K monitor to the full 16K RAM. Apart from the usual functions, it has a helpful hex calculator and a facility to create REM statements of any length. It also has a comprehensive manual at E7.50 in cassette form, and the RAM-pack system costs £48.

- Aylesbury ZX Computer Club, 12 Long Plough, **Aston Clinton, Aylesbury, Bucks.**
- MicroGen, 24 Agar Crescent, Bracknell, Berkshire.
- Picturesque, 6 Corkscrew Hill, West Wickham, Kent BR4 9BB.

Bug-Byte, 98-100 The Albany, Old Hall Street, Liverpool L3 9EP.

ACS, 7 Lidgett Crescent, Roundhay, Leeds LS8 1HN.

Campbell Systems, 15 Rous Road, Buckhurst Hill, Essex IG9 6BL.

Taurus, 47 High Street, Baldock, Herts SG7 5BG.

![](_page_42_Picture_0.jpeg)

#### **KEMPSTON MICRO ELECTRONICS** PRESENTING **ZX KLIK - KEYBOARD** THE NEW ... IF YOU ARE like many ZX81 users and are fed up with the

dead 'touch sensitive' key pad then consider the advantages of the new KEMPSTON KLIK-KEYBOARD. This is a genuine push button keyboard which has been designed as an exact replacement, being no larger than the existing key pad, but offering all the advantages of a full size keyboard. Consider these facts:

- · Fits on to the ZX81.
- . No soldering needed on the assembled version (just plug in)
- .No trailing wires.
- . No special case required.
- ·Positive feedback from keys.
- . Full two colour legends supplied.
- . Full back-up service offered, including fitting.

This is a genuine 40-key, push button keyboard which fits into the recess formed after peeling off the existing touch sensitive keypad.

The kit comes with a precision drilled P.C.B. finished in matt black, 40 keys, 2 colour legends, connecting tails, adhesive pads and a full set of instructions.

Also available from our range of products is a Parallel User I/O post £16.50 built & tested. Gives 16 I/O lines to drive light relays, motors etc. Many already sold to education. Keyboard bleeper £8.95 built, repeat key kit £2.95.

![](_page_43_Picture_231.jpeg)

14 days for d **Kempston Micro Electronics**  $n_{\text{max}}$ n.Beds.MK42BQ2

ZX81 Keyboard Kit

ZX81 Keyboard Assembled

Your Name and Address

Proprietor A. Pandaal, B.Sc., P.G. Cert. Ed.

50  $622$ 

 $E26 \ 00$ 

Carriag

 $70$ 

#### **MOVING AHEAD WITH ZX SOFTWARE**

**ZX CHESS & ADVENTURES** PROGRAMS FOR THE ZX81/80 INCLUDING

NEW ZX-FORTH Full implementation of FORTH for the ZX  $10 -$ 26 time faster than BASIC. 'Simplicity of BASIC with<br>speed & machine code.' **NEW** BYGBYTE RAM PACKS, no wobble problems. 1 year<br>guarantee on each RAM PACK. The best you can buy. **16K RAM PACKS** Immediate delivery.<br>We didn't think it was possible, but the game plays NEW 1K ZX-CHESS!! against you, two opening moves, only 1K of memory needed. Very popular machine code program, with six levels of<br>play and an analysis option. Unbeaten except by: ZX CHESS I reduced to £6.50 A new improved version with a faster response time,<br>seven levels of play, and in addition a recommended ZX CHESS II now only £9.95 move option. Exciting machine code games with instant response,<br>choose from the range below. You find yourself<br>stranded on an alien planet. **ADVENTURES** ADVENTURE 'A' £6.00 Can you reach your ship and escape?<br>In a jungle clearing you come across an Inca temple.<br>You must break in, collect treasure and escape alive.<br>Beware. Includes a cassette save routine. ADVENTURE 'B' £7.00 ADVENTURE 'C' Fou are unfortunate enough to be drawn to an alien<br>cruiser. Can you reach the control room and free<br>yourself or will they get you first?<br>Includes a cassette save routine. £8.00 **GALAXIANS** All the features of the acarde game in a fast machine<br>code program. Swooping attackers, explosions and £3.95 personalised scoring.<br>A 30 in 1 machine code tool and disassembler, allows **ZX BUG** £7.00 access to all registers and to search through, and modify memory; with cassette routines. and many more. For a catalogue giving full details, please send a S.A.E to **Artic Computing** Dept. EE 396 James Reckitt Avenue Hull HU8 0JA.

![](_page_43_Picture_18.jpeg)

.. is a stylish and ergonomic plinth for the ZX81. It raises and tilts the TV to avoid eyestrain, holds the 16KRAM<br>in place and hides the wiring and power supply. This very professional unit costs £15, a built-in power switch is £3, plus postage at £1.50, inc. VAT. Peter Furlong Products, 125 Catford Hill, London SE6 4PR. Callers by appointment, please. Tel 01690 7799. Visa, Access.

![](_page_44_Picture_0.jpeg)

![](_page_44_Picture_1.jpeg)

## **Accounting for small business**

**counting programs have tion using a signal been put on to the market by Hestacrest with the intention of improving the clude the ability to replay efficiency of routine ac-moves at any stage, both** counting at low cost.

**The programs are written for preparing accounts known as version 3.5, was** from incomplete records shown at the ZX Microfair **of a sole trader and a at the beginning of April limited company. They are and lost only one contest written for use mainly by out of 30 when playing at accountants but they can half power. also be useful to the small trader with a little from Mine of Information,** knowledge of accounting. 1 Francis Avenue, St

**into the accounts in the usual forms, including cash payments and re-Adventures ceipts and bank payments from Mgor and receipts. Using a system of coding, the ac-ALGOR has produced two counts are then built-up adventure games which from those, printing-out all are different from anythe records of interest to thing else on the market. the company.**

able from Hestacrest, PO game which gives a 3D im-**Box 19, Leighton Buzzard, age of your location and Bedfordshire. LU7 ODG, shows all the exits in costing E17.50 each or E25 perspective. for the two.**

## **Improved Othello**

**MINE of Information has rooms. produced what it claims to be an improved version of generated using code and its game Othello. The im-are impressively fast. The provements include more layout and the contents of features for a lower total the rooms change only if price of E6.90, better you reach a different level, loading and easier use.**

**crashproof and loading more valuable treasures is problems have been over-generated. come by a hardware modification to generate a Mines and Monsters, strong, clean, original which allows up to four**

**TWO sophisticated ac-signal and tape duplica-**

The new features in**forward and backward.**

**The new program,**

**Figures can be entered Albans, Hertfordshire. Othello is available**

**The programs are avail-Basic and machine code Shelob's Lair is a 13K**

> **There are plenty of monsters and treasures, represented in words rather than graphics, scattered around the 180**

**All input is said to be tougher monsters and The room displays are in which case a set of**

**The other program is**

**players to play at the same time. It is a 13K Basic game in which all the locations, treasures and monsters are generated randomly at each turn.**

**It is not very exciting but is entertaining enough and useful, if only to avoid family arguments about who can use the ZX-81.**

**Both programs cost E3.50, Shelob's Lair being packaged with an economy simulation game and Mines and Monsters having a multi-player stock market game. Algor is at Dovercourt. St. James Road, Northampton.**

## **Zuckman for the ZX-81**

**WHAT IS said to be the** first **ZX-81** version of the **popular arcade game Puckman has been produced by DIL Software. Called Zuckman, it runs on the ZX-81 with the 16K RAM pack.**

**It is very user-friendly, giving complete instructions for playing. Written in machine code, it is a fast and interesting game and requires a quick apprecia- tion of how to move the**

**figure. Zuckman is available from DJL Software, 9 Tweed Close, Swindon, Wiltshire.**

## **Parlez-vous le Basic?**

**A CASSETTE to help children with GCE 0 level French examinations has been produced by Rose** Cassettes, **specialises in educational** software for the ZX-81. **For use with the 16K RAM pack, it covers grammar**

![](_page_44_Picture_28.jpeg)

**and vocabulary. On the first side, there are three sections dealing with verbs, pronouns and adjectives, with lessons followed by tests. The second side deals with vocabulary, with 345 nouns, more than 190 verbs and about 290 common expressions.**

**The cassette is available from Rose Cassettes, 148 Widney Lane, Solihull, West Midlands at a cost of E4,50 including postage.**

## **Fighting the Prince aliens**

**FOR THE intrepid fighter against all things alien. Astro-Invaders is the lead game in a pack available from joim Prince Software costing E3.65.**

**According to the company there is no superior version of the game on the market at such a competitive price. In machine code, it runs automatically on loading and involves 54 manoeuvring aliens which are knocked out by photonfiring torpedoes. As the game proceeds the attack rate increases.**

**The other games in the pack are Grand-Prix, Penalty. Golf and Swat.**

**John Prince Software is at 29 Brook Avenue, Levenshulme, Manchester.**

## **MICRO GEN QUALITY PRODUCTS**

### ZX81 A/D CONVERTER BOARD

This 4 channel analogue to digital converter. originally developed for joystick control, can be used for such applications as measurement of voltage, temperature, light intensity etc. The board fits in between the RAM pack and the ZX8 1 (No skill is required to make this connection, and it actually improves the stability of the RAM pack).

Price now only £18.50

### JOYSTICKS for the ZX8 1 only £9.60 each

• The most exciting add-on ever for the ZX81, free yourself of tha' dead. unresponsive keyboard.

• 1 or 2 joysticks may be connected via our A/D board.

- Turns your ZY8 1 into a true programmable games machine
- Extends the capability of the ZX 8 1 imagine the tremendous
- variety of games and applications that now become possible • Details supplied on how to use the joysticks in your own programmes

Please note that you cannot connect conventional analogue loysticks directly to the digital input ports found on most I/O boards, an A/D converter such as ours is required.

A free copy of ZX AMAZE plus any one of the games listed below<br>when ordering a joystick and an A/D board.

#### PROGRAMS AVAILABLE

**ZX SPACE INVADERS.** You've tried the rest, now try the BEST. This program has many features including an ever increasing rate of play (they'll get you in the end)

only E3.95

**ZX BREAKOUT.** Quite simply the best breakout on the market. Features seven bat angles, (you won't find this one easy). only £3.95

**ZX BOMBER.** A very addictive arcade game. Bomb and shoot your way out of trouble, otherwise you are doomed to crash. Generates a different pattern, for a different game each time you play. On the reverse of the cassette is ZX REFLEX find out how fast you really are. now only £3.95

**ZX CHESS.** The original and still the best. *\** Graphic display of chessboard \* 6 levels of play. \* Displays record of your moves and . be computers • Board can be set up to any position. • Has ability to change sides or level in mid-game. \* PLUS \* CHESS CLOCK on • function. reverse side, records time taken by each player. • Resetable

.<br>8 \* Single key entry.<br>.

#### now only f 6 50

e DISASSEMBLER & MONITOR. Allows you to enter and run your own machine code. Relocates to top of memory to allow you l s memory facility, uses standard mnemonics, an absolute necessity if learning machine code to load other programs and find out how they work. Block move. Byte search. Load display and alter all CPU registers. Window on

only E3.95

p **ZX SCRAMBLE.** This is the fastest arcade type game we know 32 zones, thrust and altitude controls, smart bomb and firing<br>controls.

only £3.95

**• SORCERER'S CASTLE** • New from Micro Gen, Magical Adventure Game with graphical position. Allowing a host of i options

£3.95

p All our games can be used with joysticks or keyboard. (except l chess and Sorcerer's Castle keyboard only) Supplied on cassette a with library case

y It you write a program which is exceptional, please submit it to us We will offer a royalty if it is suitable

e Cheques + POs Payable to MICROG EN, 24 Agar Cres c Bracknell, Berks

Please add 40p P&P to all orders<br>

### **ZX81 THE ULTIMATE CONVERSION? THIS SUBERB LOOKING DESK CONSOLE HOUSES A ZX81**

![](_page_45_Picture_31.jpeg)

If you would like your ZX81 to look like this, then send it to us and we will return it to you built into this cabinet including a 9" monitor connected directly to the video output

of the ZX81, and a full mechanical key lock. All for £195. **Alternately we can supply the cabinet only for E38+ E5 P&P.**

**RIVERSIDE HOUSE, BRADLEY LANE. NEWTON ABBOT. DEVON, TELEPHONE NEWTON ABBOT (0626) 68622.**

![](_page_45_Picture_35.jpeg)

![](_page_46_Picture_1.jpeg)

11.111111

## **Kempston keyboard**

**KEMPSTON Electronics mapped ports at 49148 has produced a micro-and 49149. the various miniature version of the ROMs containing the ZX-81 keyboard with real words can be POKEd via keys. It is the same size as Basic to the loudspeaker the original Sinclair included inside the unit. keyboard and so can be placed on the top of it. It is only half-an-inch high and loudspeaker or, if reits black keys blend well quired, can be amplified with the ZX-81.**

**ted by opening the case of words it can say and removing the original depends on the number of leads to the sockets on the ROMs fitted inside the PCB and replacing it with box. A maximum of four the leads from the Kemp-can be fitted and the basic ston unit**

**The company also pro-first one. duces an Educase which exposes the printed circuit board to the naked eye, for students and teachers to see through the clear plastic cover.**

**It is ideal for demonstrating the working of a computer: the back can contain a parallel port complete with a demonstration program to run a Centronics printer. Unfortunately there are no Sinclair graphics. The keyboard costs E22.50. Educase £19.95, and the** Kempston's new keyboard. **parallel port E18.95.**

**Kempston Electronics is at 60 Adamson Court, measurements of one kind Hillgrounds Road, Kemp-or another, but PAUSE ston, Bedford MK42 8QZ.**

## **Speech pack from DCP**

**speech pack which can be however, as the speech is fitted directly to the back stored only in complete of a ZX-81 and which will words, not sounds. not interfere with any a maximum of two memory-ROM 1, and extra ROMs**

**The keyboard can be fit-ed — 8 ohms. The amount The speech can be** through the **via the jack socket providmodel is supplied with the**

**are available at E14.95 each, including VAT and postage. DCP Microdevelopments, 2 Station Close, Lingwood, Norwich NR13 4AX.**

## **Thurnell motherboard**

**THURNELL ELECTRONICS has now extended its range of equipment for the ZX-81 to include a motherboard, LED indicator board, transistor driver board, relay board to control up to 1.5A AC or 24V DC at 3A. All are in cases** but the original I/O port is **still available in kit form and without a case.**

**A motherboard can connect up to four devices to** is based on a Z-80A PIO

![](_page_46_Picture_16.jpeg)

**DCP has produced a the beginning of words, Most of the words are statements between words can be altered so that you can create your own from the words supplied. You are limited to**

**planned expansion. Using E49.95, complete with The speech pack costs**

**and so is completely compatible with the ZX-01. It costs E14.95 as a kit without a case and E17.95 fullyassembled with case. The eight-transistor driver box costs £9.95. and motherboard E15.95. For orders of less than E20. add 50 pence for post. Thurnell Electronics is**

**at 95 Liverpool Road, Cadishead, Manchester M30 5BG. Tel: 061-775 4461.**

## **Printer interface**

**CAPITAL COMPUTERS has produced the first motherboard with bankswitching incorporated on-board. The expansion motherboard also sorts out the reflections of the ROM and RAM so that the full 56K left can be used. It includes a + 5V regulator for a separate power supply, an optional metal case, and a range of plugin boards.**

**The boards contain 16K of extra memory, full RS232 serial interface to drive printers, Centronics parallel interface for printers complete with handshaking, and a 2716 ROM containing the driver routines.**

**All the expansion motherboard sockets are buffered so that the pulling-out of cards should not crash the system. The expansion motherboard costs E40.20, serial/ parallel interface board** £45.95, 16K RAM £33.93, **and the metal chassis E19.50.**

**All are obtainable from Capital Computers Ltd. 1 Branch Road, Park Street, St. Albans AL1 4RJ.**

## **Memory board from Fuller**

**FULLER Micro Systems has added a new board to** whch can fit inside its **keyboard case. It starts as an ordinary 18K board supplied with the industrial standard 4116 chips but if you decide later that you need more memory you can upgrade the board to a full 64K by changing the RAM chips** continued on page 48

II

,

 $\overline{\phantom{a}}$ 

![](_page_47_Picture_0.jpeg)

#### continued from page 47

**and a few straps on the same board.**

**The 16K PCB will fit into any motherboard which provides sockets for boards to plug into and costs £39.95. To upgrade it to full 64K will cost another £45 for instructions and the 64K chips to fit to the board.**

**The complete Fuller Micro Systems range can be seen and purchased from The ZX Computing Centre, Sweating Street, Liverpool 2.**

## **TV Services bleeper**

**TV SERVICES of Cambridge has a neat little** keyboard bleeper called **the KAT keyboard audio tone. The device can be fitted inside the case in the space beneath the keyboard, or in any other place for that matter, as it is an extremely flat PCB and piezo-electric loudspeaker.**

There are only five **soldering connections to make to the ZX-81 PCB. as the rest is readyassembled. If that makes you nervous, the company will fit it to your ZX-81.**

**The bleeper gives two tones, one when a key is pressed and one when the computer answers; it also signals the start and finish of a LOADing or SAVEing program. It may also be programmed to bleep in a program — for simulating an explosion — by using a PAUSE greater than 5.**

The KAT costs £8.95 if **you fit it yourself and**<br>£10.95 if you send your **ZX-81 for it to be fitted.** 

**TV Services of Cam-**

**Mill, Frenches Road, Cambridge CB4 3NP.**

## **2K monitor EPROM**

**TAURUS Computer Design has a 16K RAM pack which also contains a 2K monitor EPROM for writing machine code programs on the ZX-81. It replaces the top 2K of RAM when the switch is thrown on the front of the** **program. All is contained** in a metal box  $6\frac{1}{2} \times 2\frac{1}{2}$ **x 11/2in. which attaches to the ZX-81 edge connector via a ribbon cable to prevent crashing the program, due to the movement of the ZX-81.**

**The 16K RAM pack** costs £59.95 with the **monitor and £49.95 without, from Taurus Computer Design, 47 High Street, Baldock Harts SG7' 6BG. Tel: 0462-893900.**

![](_page_47_Picture_16.jpeg)

The 1SK HAM pock from Taurus Computer Design.

**RAM pack and you can enter the machine code monitor by a simple USR command.**

**bridge Ltd. Chesterton monitor will not crash the The monitor provides facilities such as hex arithmetic, break points. copying data from one place to another, decimal** to hex conversion, fill, **memory display, port read and write, plus many more. The monitor will write a suitable-length REM statement at the beginning of a program, so that your machine code routine can be stored there and will even re-set the Basic variables so that a RETURN from the**

## **BASICare conversion**

**BASICare has produced the Organic micro, a system which makes incompatability between systems out-of-date. The idea is that every computer should use the same connections to the RAM packs and ports but, because each time a computer manufacturer pro- duces a new machine it changes the way it connects, that has not been possible previously.**

**Now BASICare will provide a personality module to convert the ZX-81. BBC computer or Apple in one** **standard connection, so that any computer can grow from 18K RAM to more than 1MB of RAM.**

**The packs which use the bus will then be available to be used by any machine to provide printers. ports. Toolkit programs, CMOS and dynamic modules.**

**The silver packs are connected mechanically as well as electrically, to each other, so there should be no chance of a faulty connection. The basic Per**sona module costs £30.42 **inc. VAT and postage.**

**BASICare Microsystem Ltd, 5 Dryden Court, London SEll 4NH. Tel: 01-735 6408.**

## **Metrimpex disc drive**

**METRIMPEX of Hungary is introducing a revolutionary new disc drive system to this country and at least one manufacturer. Macronics, has opted for it. The disc drive is very similar to an eight-track tape recorder, as the disc is stored in a hard plastic** when the disc is inserted **into the drive.**

**It can fit in the palm of your hand and can provide up to 200KB of memory on one disc. The power supply is + 12V and + 5V and it weighs only 0,47 kilogrammes.**

**The drive provides a standard interface so that it can be used with disc controllers already available. The price in quantity is E50 and details can be obtained from BATS-NC! Ltd, 375b Regents Park Road, London N3 1DG. Tel: 01-349 4511.**

![](_page_48_Picture_0.jpeg)

**brings together the Sinclair ZX world within one cover**

### **DIRECTORY OF 350 SUPPLIERS**

Schedules of **SOFTWARE** programs —<br>Games, Educational, Business, Computer Enhancement and Domestic sub-divided into a further 30 categories.

Extensive list of **HARDWARE** items for sale

#### Index of **ZX PUBLICATIONS**

References to reviews of ZX ware

USER CLUBS - when and where to meet

Much other useful information including details of other services and programs, notes for new users, advertisements.

#### **Price £2.95 from YOUNGS ZX REGISTER 2 Woodland Way, Gosh° Id. Halstead Essex C09 1TH**

The register is being continuously revised and re-issued **II you want your new product to be in the Register contact us We can also arrange for you to be on PRESTEL**

![](_page_48_Picture_11.jpeg)

![](_page_48_Picture_12.jpeg)

## ZX81 SOFTW

## ALTERNATIVE PROGRAMS (1-16K)<br>FOR THE MORE DISCERNING ENTHUSIAST!

#### **CASSETTE1**

MATHS ONE (16K

MATHS ONE (16K)<br>ATTENTION ALL PARENTS: Prompted by an article in Practical Computing (J.an 81) on<br>offerior maths software, we decided to produce a program that would give your<br>chore than the boring reply - sorry you are wr

#### MATHSKATE(16K)

fer can reach the post first but the sums become more and more See who<br>difficult! Mathsone + Mathskate £3.95

#### CASSETTE 2

LANGUAGE TRANSLATOR

LANGUAGE TRANSLATOR<br>Having difficulty with foreign text? Then this is the program for you! Fast word for word<br>translation, from 600 words in seconds. Words can easily be changed and SAVED on tape. Please state language choice

#### WORD TEST

For the very junior members of the family-WORD TEST will give children partially<br>completed words. Second trys are allowed and the score out of ten with correct<br>inswers are shown. Languilge Translator + word Test £3.95

#### **CASSETTE3**

#### BANK ACCOUNT (16K)

BANK ACCOUNT (16K)<br>Why wast for a statement when you can have your own personal banking system!<br>Accepts standing orders in the usual way and will tell you when your balance is below<br>the free banking limit, then actually ch HOME BILLS READY RECKONER

one/net pay are correct?<br>Bank Account + Ready Reckoner [395]

PLEASE NOTE. Our software is of the very highest quality and stands to compare<br>the very best from the Sinclair stable and even if we say so ourselves exceeds standard No knowledge of computing required, just load and run!

YOUR ORDER IS RECEIVED AT 8.30 AND IS DESPATCHED BY 12.30 THE SAME<br>DAY 14. DAY: MONEY: BACK: GUARANTEE. IF: NOT SATISFIED + 6. MONTH<br>REPLACEMENT GUARANTEE

Make cheques, P.O. etc payable to:

**FUTURESOFT** 38 PENSHURST ESTATE, PRINCE OF WALES ROAD, LONDON, N.W.5.

![](_page_49_Picture_22.jpeg)

## RADER

It is hard enough to look at an amorphous hydrosilicon blob from Psi, never mind swing a deal with one. But when they ask to pick your brains, do you really know what they have in mind . . . ?

'Trader' is a new concept in ZX81 games. It is a graphic<br>adventure so big that it fills your 16K Ram three times. You are an intergalactic trader and the life is tough, the bargaining hard. You can make a fortune or end up spaced<br>out in a Deltan hellhole.

"Trader'. 48K of adventure that will run in your 16K Ram. It costs £10.50 inclusive. Send SAE for more details of Pixel games.

![](_page_49_Picture_27.jpeg)

![](_page_49_Picture_28.jpeg)

![](_page_49_Picture_29.jpeg)

### **Professional Grade Keyboard** and Case at Unbeatable prices

\*Our case takes the ZX-81 printed board \*Keyboard supplied fitted to case \*Your Ram Pack plugs into rear of case \*Assembled Keyboard and case price £36.00<br>\*Keyboard complete with ribbon cable & connectors \*No soldering required \*Large keys are used with changeable keymarkers \*Keyboard ready assembled price £24.00 \*Sinclair makes the best home computers and we make the best keyboards' \*Full money back guarantee if you are not fully satisfied<br>\*Prices include VAT\* \*16K Ram Pack - fully tested, ready built and in a case. Uses existing power supply. \*STAR BUY - £28.00 \* Mail Order Address: Please add £1.50 P&P. **GORDON ELECTRONICS** Make cheques payable to 76 Mountbatten Road, GORDONELECTRON<br>Braintree, Essex CM7 6TP. Telephone (0376) 26048. **GORDON ELECTRONICS** 

SINCLAIR USER July 1982

![](_page_50_Picture_0.jpeg)

![](_page_51_Picture_0.jpeg)

**Two of the leading figures in the development of the Spectrum, Richard Altwasser and Steven Vickers, have cut their links with Sinclair and set up their own company**

# **Secret plans laid by new company**

**WO OF the leading figures in the development of the ZX T Spectrum have cut their links W with Sinclair Research to set up** their own company.

**O Richard Mtwasser, who designed F the hardware, and Steven Vickers, t who wrote the programs for the h ROM working memory, have formed e l the Spectrum, the company plans e are a closely -guarded secret. Rainbow Computing Co. Apart from publishing a book of programs for**

**d cagey and apart from the one thing i which we have announced, we n would like to leave anything we are g f adds, however, that something will i be announced before the end of the g year. "It is necessary for us to be very doing secret until it is ready for launching," says Altwasser. He**

**u They decided to make the move**

**they had also been tempted by the money Clive Sinclair was making.**

**Mtwasser 25, gained a degree in engineering at Trinity College. Cambridge and went to work for a microbased automation company in Worcester but found the organisation too limiting. After 113 months he left and joined Sinclair Research in September. 1980.**

**He did some work on the development of the ZX-81 and after its launch in 1981 he was made responsible for computer research, which involved him in the design of the hardware of the Spectrum.**

software for the ZX-81 and his 'Cam**bridge Collection' has sold 30,000 copies.**

**Before joining Sinclair he had a little knowledge of computing, owning a TRS-80 and having run a** **Tiles, a software consultancy based near Cambridge, which had written the ROM working memory for the ZX-81.**

**His first job was the adaptation of 4K ZX-80 ROM to make an 8K ROM for the ZX-81. He also wrote the** manual for the ZX-81 and went on to **write most of the ROM for the Spectrum, as well as assisting with the manual.**

**Both say that they found working for Sinclair very exciting — "providing you can cope with the pressure without having a heart** found between Sinclair Research **and other companies in electronics was that "deadlines were very real**

**deadlines". Vickers says: "There is a definition of a deadline: that it is the date before which something should not be completed but that is not the case with Sinclair."**

**Development of the Spectrum was typical of the way in which Sinclair Research works. A rough specifica- tion was worked-out with the main requirements, including colour. high-resolution graphics and improved tape storage interface.**

**That was set last September with a final deadline of the Earl's Court Computer Show in April. By that time the Spectrum had to be ready to go into production, which meant that not only had all the development work to be done at Sinclair Research but also all the suppliers had to be chosen and the production lines at Timex had to be tooled-up.**

**That had to be done in conditions of great secrecy and very little infor-**

**e s 'We had plenty of freedom working at i Sinclair but at the end of the day if a n decision needed to be made there was one man who took that decision'**

**now because their major project for course in teaching Basic. the last nine months, the Spectrum, had ended and, like many other people, they wanted to be their own bosses.**

**"We had plenty of freedom working at Sinclair but at the end of the day the company was run by one man and if a decision needed to be made, there was one man who took that decision." Altwasser says.**

**He and Vickers add, jokingly, that**

**Vickers' knowledge, however, was much less. "Two years ago I did not even know what a ROM was," he says.**

**Vickers, 29, was also at Cambridge, gaining a degree in mathematics at King's College before doing his PhD at Leeds. In 1980, after writing to a number of computer companies, including Sinclair, for a job, he joined Nine**

**r**

![](_page_52_Picture_0.jpeg)

Steven Vickers (left) and Richard Altwasser (right) in front of Trinity College, Cambridge.

**mation leaked-out about the machine, although Altwasser says he was surprised by how much was known about it before the launch.**

**In the end, with many nights of working late, the deadline was met and the Spectrum launched on time.**

**Other benefits of working for Sinclair were that there was no shortage of money for research and, as it was a small company. it was easy to obtain quick decisions on new ideas and new ways of doing**

**things. "When I went for interview I asked about money being available if a piece of equipment was needed and was told that a request was never refused, but that they might**

**advise about something which would be better," say Mtwasser.**

**For the future, Vickers and Altwasser say they are concerned to prevent a Japanese invasion of the British market. Their plans for doing that, however, are to remain secret.**

**Asked if their name denoted any link with the Spectrum. Altwasser replies that the only connection was that it has been one of the suggestions for the new machine which they had liked, so had decided to use it.**

**One of their major concerns is that they should be able to keep pace with the latest developments in their field.**

**"There will always be the fear that something you have designed will be out-of-date as soon as you have finished it." he says.**

**They also think that the present generation of computer technologists will fi nd increased pressure from today's schoolchildren. Altwasser says that teenagers are now able to grasp ideas with which he had difficulty**

**He adds that at the Earls Court Computer Fair he saw some children with leaflets about the Spectrum. As a joke he decided to ask them about it and was told enthusiastically about its capabilities.**

# **New lX81 Software from Sinclair.**

A whole new range of software for<br>the Sinclair ZX81 Personal Computer is now available - direct from Sinclair. Produced by ICL and Psion, these really excellent cassettes cover games, education, and business/ household management.

Some of the more elaborate programs can only be run on a ZX81 augmented by the ZX 16K RAM pack. (The description of each cassette makes it clear what hardware is required.) The RAM pack provides 16 times more memory in one complete module, and simply plugs into the rear of a ZX81. And the price has just been dramatically reduced to only E29.95.

The Sinclair ZX Printer offer full alphanumerics and highly-sophisticated graphics. A special feature is COPY which prints out exactly what is on the whole TV screen without the need for further instructions. So now you can print out your results for a permanent record. The ZX Printer plugs into the rear of your ZX81. and you can connect a RAM pack as well,

### **Games**

#### **Cassette Gl: Super Programs 1 (ICL)**

Hardware required - ZX81. Price - E4.95. Programs - Invasion from Jupiter. Skittles. Magic Square. Doodle. Kim. Liquid Capacity. Description - Five games programs plus easy conversion between pints/

gallons and litres.

#### **Cassette G2: Super Programs 2 (ICL)** Hardware required - ZX81.

Price - E4,95,

Programs - Rings around Saturn. Secret Code. Mindboggling. Silhouette. Memory Test. Metric conversion. Description - Five games plus easy<br>conversion between inches/feet/yards and centimetres/metres.

#### **Cassette G3: Super Programs 3 (ICL)**

Hardware required - ZX81.  $Price - £4.95.$ 

Programs - Train Race, Challenge. Secret Message. Mind that Meteor. Character Doodle. Currency Conversion. Description - Fives games plus currency conversion at will - for example. dollars to pounds.

#### **Cassette G4: Super Programs 4 (ICL)**

Hardware required - ZX81. Price - E4.95.

Programs - Down Under. Submarines. Doodling with Graphics. The Invisible Invader. Reaction. Petrol. Description - Five games plus easy conversion between miles per gallon and European fuel consumption figures.

#### **Cassette G5: Super Programs 5 (ICL)**

Hardware required - ZX81 + 16K RAM. Price - E4.95. Programs - Martian Knock Out. Graffiti. Find the Mate. Labyrinth. Drop a Brick. Continental. Description - Five games plus easy conversion between English and continental dress sizes\_

#### Cassette GB:

**Super Programs 6 (ICL)** Hardware required - ZX81 + 16K RAM. Price - E4.95. Programs - Galactic Invasion, Journey into Danger. Create. Nine Hole Golf. Solitaire. Daylight Robbery. Description - Six games making full use of the ZX81's moving graphics capability.

#### **Cassette G7: Super Programs 7 (ICL)**

Hardware required - ZX81. Price:- E4.95. Programs - Racetrack. Chase. NIM. Tower of Hanoi. Docking the Spaceship.<br>Golf. Description - Six games including the fascinating Tower of Hanoi problem.

### **Cassette G8: Super Programs 8 (ICL)**

Hardware required - ZX81 + 16K RAM. Price - E4.95.

Programs - Star Trail (plus blank tape on side 2).

Description - Can you, as Captain Church of the UK spaceship Endeavour, rid the galaxy of the Klingon menace?

#### **Cassette G9: Biorhythms (ICL)**

Hardware required - ZX81 + 16K RAM.  $Price - £6.95$ Programs - What are Biorhythms? Your Biohythms. Description - When will you be at your peak (and trough) physically, emotionally, and intellectually?

#### **Cassette G10: Backgammon (Psion)**

Hardware required - ZX81 + 16K RAM. Price - E5.95. Programs - Backgammon. Dice. Description - A great program, using fast and efficient machine code, with graphics board, rolling dice, and doubling dice. The dice program can be used for any dice game.

#### **Cassette G11: Chess (Psion)**

Hardware required - ZX81 + 16K RAM.  $Price - £6.95.$ 

Programs - Chess, Chess Clock. Description - Fast, efficient machine code, a graphic display of the board and pieces, plus six levels of ability, combine to make this one of the best chess programs available. The Chess Clock program can be used at any time.

#### **Cassette G12: Fantasy Games (Psion)**

Hardware required - ZX81 (or ZX80 with 8K BASIC ROM) + 16K RAM.  $Price - £4.75.$ 

Programs - Perilous Swamp. Sorcerer's Island\_

Description - Perilous Swamp: rescue a beautiful princess from the evil wizard. Sorcerer's Island: you're marooned. To escape, you'll probably need the help<br>of the Grand Sorcerer.

#### **Cassette G13:**

#### **Space Raiders and Bomber (Psion)**

Hardware required - ZX81 + 16K RAM. Price - E3.95.

Programs - Space Raiders. Bomber. Description - Space Raiders is the ZX81 version of the popular pub game. Bomber: destroy a city before you hit a sky-scraper.

#### **Cassette G14: Flight Simulation (Psion)**

Hardware required - ZX81 + 16K RAM.  $Price - £5.95.$ 

Program - Flight Simulation (plus blank tape on side 2).

Description - Simulates a highly manoeuvrable light aircraft with full controls, instrumentation, a view through the cockpit window, and navigational aids. Happy landings!

#### **Education Cassette El: Fun to Learn series -**

## **English Literature 1 (ICL)**

Hardware required - ZX81 + 16K RAM.  $Price - £6.95$ Programs - Novelists. Authors. Description – Who wrote 'Robinson<br>Crusoe'? Which novelist do you associate with Father Brown?

#### **Cassette E2: Fun to Learn series - English Literature 2 (ICL)**

Hardware required - ZX81 + 16K RAM.  $Price - £6.95.$ 

Programs - Poets, Playwrights. Modern Authors.

Description - Who wrote 'Song of the Shirt'? Which playwright also played cricket for England?

![](_page_54_Picture_0.jpeg)

#### Cassette E3: Fun to Learn series - Geography 1 (ICL) Hardware required - ZX81 +

16K RAM.  $Price - £6.95.$ 

Programs - Towns in England and Wales. Countries and Capitals of Europe. Description - The computer shows you a map and a list of towns. You locate the towns correctly. Or the computer challenges you to name a pinpointed location.

#### Cassette E4: Fun to Learn series -History 1 (ICL)

**I.**

n)

Hardware required - ZX81 + 16K RAM. Price - E6.95.

Programs - Events in British History. British Monarchs.

Description - From 1066 to 1981, find out when important events occurred. Recognise monarchs in an identity parade.

#### Cassette E5: Fun to Learn series -Mathematics 1 (ICL)

Hardware required - ZX81 + 16K RAM. Price - E6,95.

Programs - Addition/Subtraction. Multiplication/Division.

Description - Questions and answers on basic mathematics at different levels of difficulty.

#### Cassette E6: Fun to Learn series - Music 1 (ICL)

Hardware required - ZX81 + 16K RAM. Price - E6.95.

Programs - Composers. Musicians. Description - Which instrument does James Galway play? Who composed 'Peter Grimes'?

#### **Cassette E7: Fun to Learn series -Inventions 1 (ICL)**

Hardware required - ZX81 + 16K RAM.  $Price - £6.95$ . Programs — Inventions before 1850. Inventions since 1850. Description - Who invented television? What was the 'dangerous Lucifer'?

#### **Cassette E8: Fun to Learn series - Spelling 1 (1CL)**

Hardware required - ZX81 + 16K RAM.  $Price - £6.95.$ 

Programs - Series A1-A15. Series B1-B15. Description - Listen to the word spoken on your tape recorder, then spell it out on your ZX81. 300 words in total suitable for 6-11 year olds.

## **Business/household**

Cassette B1: The Collector's Pack (ICL) Hardware required - ZX81 + 16K RAM.  $Price - £9.95$ .

Program - Collector's Pack, plus blank tape or side 2 for program/datastorage. Description - This comprehensive program should allow collectors (of stamps, coins etc.) to hold up to 400 records of up to 6 different items on one cassette. Keep your records up to date and sorted into order.

#### **Cassette B2: The Club Record Controller (ICL)**

Hardware required - ZX81 + 16K RAM. Price - E9,95.

Program - Club Record Controller plus blank tape on side 2 for program/data storage.

Description - Enables clubs to hold records of up to 100 members on one cassette. Allows for names, addresses, 'phone numbers plus five lots of additional information - eg type of membership.

p T l. : ! i n L l a i r R e s e a r L h , i. R E E P L

L

#### Cassette B3: VU-CALC (Psion)

Hardware required - ZX81 + 16K RAM.  $Price - £7.95.$ Program - VU-CALC.

- Description - Turns your ZX81 into an Immensely powerful analysis chart.<br>VU-CALC constructs, generates and immensely powerful analysis chart. calculates large tables for applications such as financial analysis, budget sheets, and projections. Complete with full instructions.

#### **Cassette B4: VU-FILE (Psion)**

Hardware required - ZX81 + 16K RAM. Price - E7.95.

Programs - VU-FILE. Examples. Description - A general-purpose information storage and retrieval program with emphasis on user-friendliness and visual display. Use it to catalogue your collection, maintain records or club memberships, keep track of your accounts, or as a telephone directory.

### **How to order**

Simply use the FREEPOST order form below and either enclose a cheque or give us your credit card number. Credit card holders can order by phone - simply call Camberley (0276) 66104 or 21282 during office hours. Either way, please allow up to 28 days for delivery, and there's a 14-day money-back option, of course.

![](_page_54_Picture_35.jpeg)

#### **Sinclair Research Ltd,**

Stanhope Road, Camberley, Surrey, GU15 3PS.

Tel! Camberley (0276) 66104 & 21282

To: Sinclair Research, FREEPOST, Camberley, Surrey, GU15 3BR. Please send me the items I have indicated below.

![](_page_54_Picture_776.jpeg)

I enclose a cheque/postal order to Sinclair Research Ltd for £. Please charge my •Access/Barclaycard/Trustcard no.

![](_page_54_Picture_777.jpeg)

![](_page_55_Picture_0.jpeg)

Andrew Hewson

RETURN to the knotty problem  $of$  transferring data between **programs but first I have some questions concerning peripherals. Peter Mann of Bedfordshire writes:**

**I have been told that if I use my** existing hi-fi cassette deck on the **new Spectrum, the computer would blow up. Why should that be so? I would much rather use my expensive deck than have to try a 'cheap' portable tape recorder.**

**The Spectrum is a low-voltage device designed to detect and decode the kind of poorlyreproduced, low-voltage signal levels obtainable from the earpiece of a 'cheap\* portable tape recorder. In contrast, a hi-fi system is designed to deliver an accuratelyreproduced signal with sufficient power to fill a room with sound. Large voltage fluctuations are normal from a hi-fi system, even at low volume levels, and so connecting a Spectrum to a hi-fi system clearly risks over-loading the computer.**

**To make the most of a Spectrum. you need it on a large table or desk, with TV, cassette player, books, magazines, pencil and paper to hand. I can understand that you do not wish to spend money necessarily on a portable cassette player but I am sure you would find it much more convenient to use.**

**Recently I have bought a ZX-81 for business use and am thinking of buying a ZX printer. Is the printer suitable for printing ready-gummed Labels? asks John Modha, of Greenford, Midlesex.**

**Unfortunately, the answer is no.**

![](_page_55_Picture_8.jpeg)

# **Peripheral difficulties**

**Andrew Hewson answers more of your problems, including some worries about the Spectrum and possible add-ons**

**The ZX printer is capable only of printing on the special aluminiumcoated paper supplied with it. I suggest you look at advertisements, as one or two firms supply a printer interface which allows the ZX-Bt to drive a conventional printer.**

Alan Pitcher of Jersey says: I have **just ordered a Spectrum. Can you suggest a cassette unit to use with it?**

**Sinclair has improved the cassette facilities markedly in the design of the Spectrum and so it is hoped that we will all find it much easier to use than the ZX-80 and ZX-81 in that respect. Instead of** which might not be available in your

**writes: I would like to replace the TV I use with my ZX-81 by a small monitor to obtain better video resolution. Can you advise me?**

**I would not bother to use a video monitor. I have seen various TVs and monitors connected to ZX-Bis and with some the picture is poor and with others very good. It does not seem to matter whether you use a video monitor or not.**

**My preference is for one of the Ferguson range of small black-and white portables, which I find give a very clear picture and which cope well with the interruptions in the signal caused by the FAST command.**

I shall probably be besieged by

![](_page_55_Picture_18.jpeg)

**area, I suggest that you choose a shop which sells a variety of players and take your computer, your TV and a typical cassette and make sure you can LOAD and SAVE before you buy. I have done that and found that shopkeepers are happy to help, provided you ask permission and explain the problem.**

**My advice to Peter Stokes of Great Missenden is similar. He** **letters advocating another make or model and so I repeat the advice to 'try before you buy'.**

**Geoffrey Ottley is going to the** States for three years and he asks: **Will I be able to use my computer in the U.S. without further adaptation or will I need a new transformer?**

**Electricity is supplied in the U.K. at 240V, 50 cycles per second. whereas in the U.S. the supply is at**

![](_page_56_Picture_1.jpeg)

120V. 60 cycles per second. Hence a U.S. power supply will be needed with an output of 9V DC and rated at 1.2 amps. It will also be necessary to use a TV made for the British market because U.K. TVs display 50 frames per second, whereas U.S. TVs display 60 frames per second.

The U.S. version of the ZX-81 is also rather better screened than the U.K. version. so if your new neighbours complain of interference on their TV you will have to put your computer in an earthed metal box. Perhaps it would be easier to buy a new ZX-81 on your arrival.

Now I return to a topic which has aroused a good deal of interest since I mentioned it two months ago. Readers of the first issue of Sinclair User will remember that I described two Basic routines for transferring data from a program, above RAMTOP, loading a second program from cassette and then transferring the data back to the

being over-written, copy the program area above RAMTOP; LOAD the data from tape in the usual way; create some space in the program area and copy the program from above RAMTOP into the newlycreated space in the program area.

Obviously, to create some data to LOAD into a program we must RUN a previous program to read in or calculate the data to be SAVE. The earlier program could be deleted line by line but the process is rather laborious, so use this technique instead:

First note the line number of the first line of the program. Suppose it is line number 10; then find the effective length of the program by entering PRINT PEEK 16396 + 256\* PEEK 16397 — 16513.

Suppose the result is 1859. Then enter POKE 16511, 1859 — 256\* INT (1859/256); POKE 161512. INT (1959/256); 10 or whatever was the first line number.

Do not attempt to LIST the

![](_page_56_Picture_10.jpeg)

variables area of the second program, thus enabling two programs to 'speak' to one another. **-**<br>of **1**

Les Auckland writes: I would like **I** to know how to SAVE and LOAD data only into a program held in **core. Can you assist?** - 1 **, e**<br>*n* **o 1**

There are two methods. The first 1 is quick and elegant and consists essentially of writing new SAVE and - **9** LOAD routines in machine code. **,** The second method is slow and clumsy but it is easy to understand and the necessary software is **0** mostly in Basic, so! will explain it as **P** the preferential method, The steps in outline are: **o** - **-**  $\mathfrak{m}$ 

SAVE the data of interest on tape; **l** to prevent the program in the ZX-81 **t l** program between entering the instructions or you will have to pull out the plug and start again. You are **making the ZX -** whole program is one monster Basic **8 1** line and if it attempts to LIST it all, it **think** whatever, deletes the monster line in the usual way. becomes confused. Entering 10, or

**t h** in the usual way. The data can then be SAVEd, **e** together with the display file and other odds and ends, on tape.

The second step is to LOAD a new program and store it above RAMTOP. The technique is very similar to storing data above RAMTOP which I have explained previously. Be sure to move **RAMTOP down as explained on**

page 168 of ZX-81 Basic Programming before LOADing the new program. The following routine copies a program above RAMTOP: 10 LET j = PEEK 16396 + 256\*PEEK 16397 — 17509

20 PRINT

30 LET K = PEEK 16388 + 256\*PEEK 16389

40 FOR  $I = 0$  to  $J = 1$ 

**50 POKE K + I. PEEK (16509 + I)** 60 NEXT I

The routine PRINTs the length of the program. J. in bytes. You should make a note of it because it will be needed later.

The data can then be LOADed from tape in the usual way. The current program will, of course, be over-written and so the final step is to copy it back from above RAMTOR A machine code routine is needed for that step, because space must be created in the program area in which to store the program using a routine in ROM.

The routine is 20 bytes long and I suggest you store it at addresses 32748 to 32767 by entering and RUNning the following routine: 10 for  $I = 32748$  to 32767

20 INPUT M

30 POKE I. M **40 PRINT I, PEEK I**

50 NEXT I

229, 43. 1. 0, 0, 197, 205.158. 9, 193, 209, 42, 4, 64, 237, 176, 201. You Enter the following numbers one by one from the keyboard: 42, 12.64, might like to determine how the routine works by translating the decimal numbers into Z-80 assembler using Appendix A of the ZX-81 Basic Programming manual.

Before running the machine code routine, POKE the program Iength.J. into it by entering

POKE 32754, J  $-$  256\*INT (J/256) POKE 32755, INT (J/256)

Then delete the Basic routine, put the ZX-81 into FAST mode, and call the machine code routine by entering

IF USE 32748 = 0 THEN STOP.

**Hewson Consultants 1962.**

**•Please address problems und queries to Andrew Hewson. Helpline. Graham Close. Biewbury, Oxfordshire.**

![](_page_57_Picture_0.jpeg)

Philip Joy considers a game of chess written for the 1K ZX-81 and finds it is very restricted

# **Simple chess limits moves**

**10 DISPEL** some confusion about Noughts and Crosses, I T have received a letter indicating that I made two statements which contradict each other.

computer version of the game, if tends to be very easy to beat'', was E the first comment. "If you have ever played a

of the game which contains no skill at all — just the rules to play the game. As you would agree, an unm interesting game with little skill e demanded. The second statement is: That statement refers to a version

and then, unlike many Noughts and  $\ddot{\phantom{a}}$ •'Gives you a chance to win now Crosses which are which are unbeatable..

![](_page_58_Picture_7.jpeg)

That one refers to what happens if you insert a large amount of skill it becomes unbeatable and boring. If, however, you have the computer learn by your mistakes, as the article was suggesting, it will become more difficult as you play. That will give players a chance to win, providing that the player always plays to his normal standard.

I was also sent a 1K chess program in a neat package, with a cassette inlay created on the ZX-81 printer, with the instructions on it. The author is D Horne, Cowbridge, East Sussex. I have asked for some comments from two other people on the game and I thank Ian Benyon and Leo Amatino for their help.

There are some restrictions on what the game can do, because it had to be fitted into 1K. Those restrictions are no castling, no enpassant, and no pawn promote. The comment on those restrictions was that it spoiled the game. I shall stick out my neck and say what I have always said — that the unexpanded ZX-81 cannot do anything construc-- tive, except be used to control something.

c a changed. The game is satisfactory for 1K but is nothing like what can be achieved on the ZX-81. I must also say that after I have seen the game, my mind is not

t the same game, and both he and d Benyon say that it was a very short game. Horne says it is the ultimate a true. n Amatino says he thinks it plays for the 1K ZX-81: I suppose that is

It is neatly packaged and costs E5. Amatino said that it was not worth the money. I would say that if you have a 1K ZX-81, you could have some enjoyment from this inexpensive game.

A Leicester reader sends details on the Artic Computing ZXchess II. He includes a game which I shall try to include in a future issue. His comments are rather interesting, as they support my point about the end game. He says:

"The end game is less positive". He says of the save facility of the game: "The most significant advantage of this particular

A Cumbrian reader has sent a game played against Sargon 2.5 and ZXchess II. ZXchess won, He says that one bad move by Sargon clinched it. That is interesting, because I have a version of Sargon on my Video Genie computer and I have found it be be of reasonable standard.

I shall include some of the many games which have been sent to me when I have played them and can comment on them. One reader has sent a letter saying that he did not know chess games were implemented on such small computers; he must be surprised.

I hope you can send me details of anything to do with chess or mind games in general. Some comments on adventure games would be most helpful, as that is my interest, and I would like to know how other people feel about them.

![](_page_59_Figure_0.jpeg)

## **ZX81**

## **TASWORD**

**16K** 

### WORD PROCESSING ON THE ZX81!

Your ZX81 becomes a word processor with TASWORD. Type in letters, documents and pictures, store them on tape, and edit and update existing documents. With a printer, which is not essential, you can print your documents.

#### **TASWORD FEATURES INCLUDE**

- . OVER 300 LINES of text in a text file.
- . CURSOR CONTROL and auto repeat on all keys.
- . SCROLL up and down through the text file.
- . AUTOMATIC word-wrap and right-justification. · FULL ZX81 character set including inverse characters and
- graphics symbols.
- . INSERTION AND DELETION of lines and characters.
- . A HELP PAGE onto the screen at the touch of a key.
- **CENTRE** text on the screen, and move text left and right. **· REFORMING** of edited text to a neat layout with a single keystroke.

#### TASWORD TUTOR

Mail order only.

We send you a manual and a cassette. One side contains TASWORD. The other side contains TASWORD and TASWORD TUTOR. This teaches you word processing using TASWORD. No programming knowledge is required to use TASWORD.

£6.50 fully inclusive

Allow up to 14 days delivery.

**TITTING** 

Please make cheques/P.O. payable to

**TASMAN SOFTWARE** 

17 HARTLEY CRESCENT, LEEDS LS6 2LL

![](_page_60_Picture_20.jpeg)

ZX81 Kit **16K RAM Printer** 

SINCLAIR

16K RAM

£49.95 £29.95 NEW PRICE £59.95 NEW PRICE

All units now in stock Wide range of books, software and DCP packs also available in our 'Budget Micros' department.

![](_page_60_Picture_24.jpeg)

1 Emmanuel Street, Cambridge CB1 1NE Phone (0223) 358264/65334 Also: Acorn Atom . VIC-20 . Tandy TRS-80

#### **HEWSON CONSULTANTS** ZX81 ZX81

#### HINTS AND TIPS FOR THE ZX81 by Andrew Hewson £3.95

**ZX81** by Andrew Hewson **E.3.95**<br>The most complete book at the price<br>
The most complete book at the price<br>
The most complete book at the price<br>
considerating a server mapping our computer Nov 1381<br>
so pages explaining exp

#### **64K MEMOPACK**

 $0-8K-16K$  m as  $48+8K$ <br> $8-16K+7$  can be switched out in  $4K$  blocks to leave room for memory mapps<br>and vacant addresses for graphics etc ROM(s). The contents of this area of<br>RAM are unaffected by loading programs from ca £79.00

![](_page_60_Picture_32.jpeg)

#### **16K MEMORY**

THE BEST VALUE FOR MONEY 16K<br>RAM on the market. Coming complet<br>with case, simply plugs into the port a<br>the back of your Sinclair. Money back

£26.95

![](_page_60_Picture_36.jpeg)

3-BK "Sinclair Rom<br>3-16K "The contents of this area of<br>RAM are unaffected by loading<br>programs from causatte. Cars be used<br>is store machine code routine or to<br>store data for use by more than one. rogram.<br>6-32K "Basic program area and display fire<br>32-64K "Variable and array area<br>Massive memory area for storage of ectly addressable and user transparent<br>"Facts sheet FREE with each RAM<br>purchased

£61.95

#### **PROGRAMMERS TOOLKIT**

The Programmer's Friend and Slave! Are you writing your own programs for<br>the ZXB17 How can you do that without our Toolkit? It will encourage you to<br>go on to write bigger, better and more sophisticated programs by doing yo

£6.50

convey work.<br>Simply create 3K of space above Ram top and then load the Toolkit in the<br>normal way. The Toolkit hides above the Ram top awaiting your commans<br>You can now load existing programs from cassette for the Toolkit t

Tookit functions include:<br>Tookit functions include:<br>"RENUMBER including the destination lines of GOTO's and GOSUB's,<br>START and Finish lines and Step size specified by you.<br>"REPLACE characterial in tokenial with an equal nu

by you<br>EDIT to creat sub routines at a stroke by moving blocks of basic program

lines.<br>\* FIND a basic program string specified by you.<br>\* INPUT prompts for a two digit hexadecimal code and pokes it in at a<br>\* Separate version available for 48 = 8 and 64K memores (resides at 8192).

"STOP PRESS PUCKMAN £5.95"

NEW! £4.95

£5.95

.<br>Il know the problem, you are developing a program – adding lines.<br>Ing lines, correcting lines – and in no time at all you have run out of gaps<br>ieen line numbers in which to add a new routine.

NOW! Use your LINE RENUMBER to fidy your program

- Before loading your program enter two simple commands and load LINE<br>RENUMBER from the cassette. Now Load your program from the keyboard<br>OR from cassette and LINE RENUMBER is instantly available.
- 
- 

On trans<br>\* Uses a step size of your choosing<br>\* Uses a step size of your choosing<br>\* Renumbers GOSUBs and GOTOs<br>\* Uses just 1:% for your programs in the normal way with LINE RENUMBER<br>\* LOAD and SAVE your programs in the norm

## PILOT \*

#### $\star$  NEW!

New and exciting. Pilot challenges<br>you to take off, fly between beacons<br>then land whilst watching wind spe n land whist was<br>dodging craggy mountains - en<br>lid lead to disaster! If you take the<br>six soon learn to fly

![](_page_60_Picture_60.jpeg)

COO 000 vri

SEND S.A.E. FOR FULL CATALOGUE OF<br>HARDWARE, SOFTWARE & LATEST PRICES

Cheque with order or quote Access or Barclaycard number<br>to: HEWSON CONSULTANTS, Dept SU, 60A St Mary's<br>Street, Wallingford, Oxon OX 10 OEL.

**LINE RENUMBER** 

![](_page_61_Picture_0.jpeg)

N THIS FINAL article we **examine how our simple machine code routine scroll I N down can be used to good effect, to T produce a game simulation. We will H examine how a supporting program I written in Basic can call the USR S routine to maximum effect and how F the whole program can be built and tested stage by stage. A logical I procedure to adopt at this stage is:**

**N Decide the game appearance, A strategy and rules. This must be L considered in the context of scroll a down, since we intend to use the** routine we have developed.

**i c as this, a full-blown boxed chart is l considered unnecessary by the e author.** Produce a series of statements **concerning the program flow and operation. For a program as small**

Using the statements, build-up the **e program piece by piece, testing as you proceed for the desired effect.**

**Soak test the entire program for several hours, by letting your friends, acquaintances and children loose on it. If there are any undiscovered bugs they will find them.**

![](_page_61_Picture_6.jpeg)

## **Playing games with machine code**

**In the last of his three articles Mike Biddell looks at ways of using machine code in game simulation**

**of the game plot.**

**It is war-time and you are flying a transporter aircraft to land supplies behind enemy lines. As the runway approaches, you can see that it is mined but it is too late at that stage to pull up, since your airspeed is too low. You have, therefore, to land and taxi around the mines to take off again and see the runway recede.**

**If you hit a mine or go off the side of the runway, the aircraft crashes. It sounds exciting, so let us proceed to the statement portion of our development plan and produce a series of statements about how the program might flow and operate.**

**Main program loop, using PRINT AT function to produce the runway element. Call USR to scroll that element downwards. Put the USR call in a loop and that should produce a moving runway effect.**

**Add the aircraft path by adding a POKE statement into the loop. Allow the aircraft to be steered left and right by using inkey \$ to modify the**

![](_page_61_Picture_14.jpeg)

**I have always had in the back of my mind the thought that scroll down would produce an excellent moving roadway or airfield effect, so we will build the game around that idea. If you have other ideas for applications of the routine, feel free to pursue them. Here is my concept** **POKE address. Scroll down should create a plot of the previous positions of the aircraft.**

**Within the loop. POKE the mines on to the runway, in varying positions. Add the logic for a mine or verge collision. That should send the program pointer outside the loop for** **a comment and game re-start.**

**Add program to advance the taxing speed of the aircraft as it proceeds. Finally, incorporate program lines to signify a win; create a receding runway and a**

![](_page_61_Picture_453.jpeg)

**ump outside this loop to comment on the win and allow game re-start.**

**Now let us make a start with the main program loop. Delete lines 10, 20, 30 and 40 of the scroll down test program and add lines 7. 10. 20 and 50 as shown in figure one. Line 7 prints the game title on line 20 of the screen; that is not scrolled, since our routine scrolls only 19 lines. Lines 10, 20 and 50 produce the approaching runway effect — study this three-line loop carefully.**

**Then run the program and you should see, if all is well, the runway approach. Press BREAK before the runway reaches the bottom of the screen and you will have a VDU picture similar to that shown in figure two. Our main program loop incorporating the machine code works.**

**Now add the aircraft path and some means of steering it. I have**

![](_page_62_Picture_0.jpeg)

![](_page_62_Picture_1.jpeg)

chosen an asterisk (\*CHRS(23)) to represent the position of the craft at any time. Since we will be POKEing the asterisk into the display file we will have to locate it, as described previously, by PEEKing system variables 16396 and 16397 and using those to define a variable W.

Then add the following lines to the developing program:  $4$  LET  $V = 411$  $5$  LET W = PEEK 16396 + 256\* PEEK 16397 30 LET  $V = V +$  (INKEY \$ = "8")- $(INKEY S = "5")$ 

 $DQVD$   $M$ ,  $U$  22

Variable W in line 5 defines the start address of the display file and variable V in line 4 is the displacement to be added, to position the asterisk in the correct place on the screen.

The POKE statement in 40 places the asterisk on the screen, directly below the runway. The value of V was determined by trial and error.

The steering logic is in line 30. It uses inkey \$ to decode keys 5 and 8 on the keyboard - the keys with the left and right arrows. That works on the basis that if inkey  $$ = "8"$ , then the whole expression inkey  $$ = "8"$ 

is given the value 1 (true). That applies to inkey  $$ = "5"$  in the same way. Thus, if inkey  $\$ = "8"$ , that adds 1 to variable V and moves the screen POKE one position to the right; if inkey  $$ = "5"$  it is moved to the left.

Then run the program with these additions and you can steer the aircraft from left to right. With its controlling logic, you can steer it anywhere you like, including off the runway.

We have covered items one and two of the main program specification and I have been doing all the work. It would be excellent practice for you to add your own program lines and complete the program; test them carefully as you proceed.

For those who feel less inclined to tackle the task, a completed program - it is only one solution - is presented in figure three. Compare the additional lines to the rough program specification and you will begin to understand how it operates. To be frank, I have not yet managed to get the aircraft back off the runway. Is it possible? Perhaps with more practice I might make a better pilot.

In conclusion, if you have followed the articles, you have a mini-machine code loader and an understanding of how to write simple machine code and incorporate them in a Basic program. It is not too soon to be thinking about your next machine code challenge.

![](_page_62_Picture_185.jpeg)

competition

## Win a printer and a Memopak 64K

We thank readers for all the entries to our previous competitions. No matter what the subject, it seems that readers of Sinclair User have little difficulty in meeting the requirements. Many of the tie-break lines are most ingenious.

WEWOPAK GAK

For our fourth competition we again offer a printer but this time couple it with a 64K Memopak from Memotech of Oxford. In line with our policy of fitting the competition to the prize, we would like you to write a program for 48K RAM. All entries must be on cassette and accompanied by a typed or beautifully-handwritten listing.

Your entry must reach us by July 12.

As a tie-break, should one be necessary, we want you to write a slogan beginning with the words: "I bought my ZX-81 because...... The usual rules about the editor's decision being final, and employees of ECC Publications being ineligible, apply.

![](_page_63_Picture_54.jpeg)

## **ZX81 SOFTWARE**

## ALTERNATIVE PROGRAMS (1-16K)<br>FOR THE MORE DISCERNING ENTHUSIAST!

#### CASSETTE 1

MATHS ONE (16K)

MATHS ONE (16K)<br>ATTENTION ALL PARENTS: Prompted by an article in Practical Computing Uan 811 on<br>inferior maths software, we decided to produce a program that would give your child<br>more than the boring reply: "sorry you are and haner

#### MATHSKATE(16K)

rskater can reach the post first but the sums become more and more See whose ro<br>difficulti Mathsone + Mathskate £3.95

#### CASSETTE<sub>2</sub>

LANGUAGE TRANSLATOR

ing difficulty with foreign text? Then this is the program for you! Fast word for won<br>Islation, from 600 words in seconds. Words can easily be changed and SAVED or<br>I. Please state language choice

#### WORD TEST

WOND TEST<br>For the very junior members of the family-WORD TEST will give children partially<br>completed words. Second trys are allowed and the score out of ten with correct inswers are shown

Language Translator + word Test ... £3.95

#### CASSETTE 3

Make cheques, P.O. etc payable to:

#### BANK ACCOUNT (16K)

BANK ACCOUNT (16K)<br>Why wait for a statement when you can have your own personal banking system!<br>Accepts standing orders in the usual way and will tell you when your balance is below<br>the free banking limit, then actually ch

#### HOME BILLS READY RECKONER

one/net pay are correct?<br>Bank Account + Ready Reckoner ... £3.95 Want to know i your electricity/

PLEASE NOTE. Our software is of the very highest quality and stands to compare with<br>the very best from the Sinclair stable and even if we say so ourselves exceeds that

ledge of computing required, just load and run!

YOUR ORDER IS RECEIVED AT 8.30 AND IS DESPATCHED BY 12.30 THE SAME<br>DAY .14. DAY: MONEY: BACK: GUARANTEE .IF. NOT SATISFIED + 6. MONTH<br>REPLACEMENT GUARANTEE

**URESOFT** FUT 38 PENSHURST ESTATE, PRINCE OF WALES ROAD, LONDON, N.W.5.

![](_page_64_Picture_22.jpeg)

## RADER

It is hard enough to look at an amorphous hydrosilicon blob from Psi, never mind swing a deal with one. But when they ask to pick your brains, do you really know what they have in mind . . . ?

'Trader' is a new concept in ZX81 games. It is a graphic adventure so big that it fills your 16K Ram three times. You are an intergalactic trader and the life is tough, the bargaining hard. You can make a fortune or end up spaced out in a Deltan hellhole.

"Trader'. 48K of adventure that will run in your 16K Ram. It costs £10.50 inclusive. Send SAE for more details of Pixel games.

![](_page_64_Picture_27.jpeg)

![](_page_64_Picture_28.jpeg)

![](_page_64_Picture_29.jpeg)

### **Professional Grade Keyboard** and Case at Unbeatable prices

\*Our case takes the ZX-81 printed board \*Keyboard supplied fitted to case \*Ney board<br>\*Your Ram Pack plugs into rear of case<br>\*Assembled Keyboard and case price £36.00 \*Keyboard complete with ribbon cable & connectors \*No soldering required \*Large keys are used with changeable keymarkers \*Keyboard ready assembled price £24.00 \*Sinclair makes the best home computers and we make the best keyboards'  $\emph{^*Full money back guarantee if you are not fully satisfied}\\ \emph{^*Price} include \emph{ }VAT\emph{^*}$ \*16K Ram Pack - fully tested, ready built and in a case. Uses existing power supply. \*STAR BUY - £28.00 \* Please add £1.50 P&P. Mail Order Address: Make cheques payable to<br>GORDON ELECTRONICS **GORDON ELECTRONICS** 76 Mountbatten Road,

Braintree, Essex CM7 6TP. Telephone (0376) 26048.

![](_page_65_Picture_0.jpeg)

#### DATABANK **ZX81 16K** Serious Programs from **SANDERSON SOFTWARE**

- 3 programs on one tape
- 
- \* Create your own layout<br>\* Vocabulary Keyword feature<br>\* Add, Sort, Search, Delete
- your own Databank \* Change Data by Cursor Select

#### Many Serous Uses: Job/Work Programming Multiple Indexing<br>Disco/Music Library, etc.

f5 incl. p&p and documentation

P.O. or Cheques to: D. Sanderson, 1 Manor Court, Breaston, DERBY DE7 3AW.

> **7X80/7X81** SOFTWARE

ZX Adventure Tape 1 £5.00 Greedy Guich, Pharaohs Tomb, Magic<br>Mountain - 16K RAM required. The Nowotnik Puzzle &

£5.00 Other Diversions Three original programs to puzzle and infuriate! Includes a fast interactive

demolition game. 16K RAM. ZX81 Pocket Book £5.95 136pp of programs, articles, useful

subroutines, plus create your own Adventures! **Atom Business** £6.95

Twelve programs for the expanded Acorn Atom - sales graph, nominal ledger plus much more. ZX81 Pocket Book Cassette £5.00 Atom Business Cassette £8.62

Mail order: Phipps Associates Mail Order Dept. F 99 East Street Epsom, Surrey KT17 1EA

Phone Access/Barclaycard orders Epsom (03727) 21215

#### **MANSFIELD COMPUTERS & ELECTRONICS** 79 Ratcliffe Gate<br>Mansfield

Notts NG 18 2JB. Phone (0623) 31202. Stockists of GENIE, ATOM, VIC 20,

ZX81. Plus large range of software,<br>accessories & books.

SPECIAL OFFER ZX81 PRINTER PAPER. TOP QUALITY. 6 rolls for only £10.95 inc. VAT, p&p.

#### "EEBEE"

**EEBEE**<br>
"AT LAST", a serious<br>
money making program<br>
storage. 4K. f.8.95.<br>
"SAILING", fight winds,<br>
currents, hazards, adjust<br>
sails and rudder to reach<br>
harbour before storm<br>
heaks. 8K. f.3.95.

For 2X81/Spectrum.<br>Chaptity tapes, error free.<br>Cheque, P.O. to "EEBEE"<br>"EEBEE" Computer Wares.<br>20 Winstree Basildon.<br>Essex SS13 1PG.

EDUCATIONAL SOFTWARE ZX81 (16K)<br>G.C.E. "O" LEVEL FRENCH: 3 (16K)<br>programs Grammar plus 3 (16K) programs

Vocabulary,<br>G.C.E. "O" LEVEL MATHS: I (16K) teach<br>and test program plus 2 (16K) programs of<br>generated questions from "O" Level syllabus

generated questions, room<br>
EDUCATIONAL QUIZ: 4 (16K) programs<br>
and Maths. All questions use RND function.<br>
JUNIOR ENGLISH 1 (8-13 years): Meanings 1, Meanings 2 (harder), Provers, Similes, Anagrams.<br>
Provers, Similes, Anag

F4.50 per cassette or send sae for catalogue<br>to:- ROSE CASSETTES, 148 Widney Lane,<br>Solihull, West Midlands B91 3LH.

#### **ASTRO-INVADERS**  $(16K)$

Superior machine code programming. fast action space graphics, a new explosive on-screen kill effect

- high-scoring saucers
- \* 54 attacking aliens
- ' accelerating attack rate<br>' destructable defence shields
- continuous score and high-score

On cassette with four BONUS games; ARCADE **GRAND-PRIX** machine code skill, 4 levels)<br>PENALTY (get ready for Spain '82), Imachine GOLF (judge shot-stength, angles,<br>bunkers ... and maybe hole in one!), plus fun SWAT.

5 games on one cassette for only £3.65 (post free). Order now from John<br>Prince, 29 Brook Avenue, Levenshulme, Manchester, M.19.

#### **ZX81 SOFTWARE**

DATABASE DATABASE<br>Area constructed program allowing the creation<br>Area crisis of any description: anything from stock-<br>control to employee records, and more. Features<br>include add, delete, update, print, sum, count,<br>average and secur

#### **BUDGET/ADDRESS-BOOK**

BUDGET will record all your income/expenditure<br>BUDGET will record all your income/expenditure<br>ADDRESS-BOOK maintains a list of names,<br>ADDRESS-BOOK maintains a list of names,<br>addresses and telephone numbers. Uses machine<br>co ir income/expenditure

WORDSTORE, QUIZPACK, FUNCTION PLOT,<br>STATISTICS,

Send SAE for full details of these and other

rams to<br>J PURVES<br>12 Stobhill Road, Gorebridge, Midlothian<br>EH23 4PL

ZX81 COMPUTER + 16K RAM in superb condition, all yours for only £100 o.n.o. Phone 01-462 1614 after 5pm.

ZX81 16K "RENUMBER". Renumber your program lines, including GOTO's and GOSUB's, using this general purpose utility routine. Recorded twice on high quality TDK AD-C46 cassette. £3.50 all inclusive. M.R. Irving, 22 Wheatley Way, Chalfont St Peter, Bucks SL9 OJE.

### SPECTRUM - ZX81 **BUSINESS GAMES**

AUTOCHEF As MD you must negotiate<br>for leases, decide on menu prices, level of<br>wages, advertising and dividends and<br>forecast levels of inflation. If you are not successful you will be made to resign! AIRLINE You must decide on number of aircraft to operate, loan and fuel contracts, whether to buy or charter, and levels of<br>staffing and maintenance.

Please specify computer when ordering Each program makes use of<br>HISTOGRAMS and BAR CHARTS and<br>uses 15K. £4.75 each or £8.00 for two.

 $C.C.S.$  M Langton Way,

#### ZUCKMAN  $(16K)$

The first ZX81 version of Puckman \* All Machine - code<br>\* Trail, Energy Posts etc. \* On-screen score, high score \* Authentic action only £5.95 inc. P&P Send cheque or P.O. to: D. Looker, DJL Software, 9 Tweed Close, Swindon, Wilts.

ZX81 1K Sinclair built with large keyboard in case plus I/O port and various programs. £80. Bob Wilcock, 41 Berwick Road, Wood Green, London N22 (01) 889 3571.

QUALITY ZX81 SOFTWARE. 20 Superb IK Games (Inc. Machine Code), £2.75. 16K Utilities in Machine Code, £3.25. IK Utilities, £2.25. 16K Machine Code Editor for the Serious M.C. user, £3.50. B.RAO, 12 Parkstone Close, Bedford, Beds. Tel: (0234) 46248.

ZX81 COMPUTER, 16K RAM + QS prog., Graphic Generator and mother Board + £50 worth of software, inc. m/c invaders. Worth over £220, will sell for £160. Contact Banbury 54896 (After 5pm).

ZX81 16K almost new, DK 512 Programmed graphics + 512 user definable, KayDE keyboard. Books basic + machine code. Tapes Games - Invaders - Chess etc. Machine code Assembler/Disemblers. Total value £250 + selling £170. Dave Noonan 01-272 5674.

At last ZX81 PHEONIX in 16K. Expertly programmed and recorded. Only £3.00, cheques/PO payable to A.R. Hill, 29 Trimdon Ave., Acklam, Middlesbrough, Cleveland, TS5 8LU.

ZX81 16K ARCADE GAMES. M/C Missile Command and Galaxians £4.95. M/C Asteroids + Invaders £4.95. M/C Falklands Islands, action packed adventure at £4.95, all on cassette. Magnum computing, 3 Wensley Close, Harpenden, Herts.

WANTED. ZX80/81, Vic and Atom books. Half price for good condition. S.a.e. for buying/selling lists, or books direct to: Allan Guy, 24 Woodside Drive, Cottingley, Bingley BD16 1RF.

ZX81 +16K RAM Sinc. Built. Adaptor, Manual, DK4K ROM + literature. Software including Chess, Startrek and many more. + Prog. Book. £120 o.n.o. the lot. v.g.c. Tel: Wokingham 782947 after 6pm.

ZX81 MEMOTECH 48K Module c/w PSU. Cost £140 used once only. Will accept £90 o.n.o. Phone Newdigate STD (030 677) 274 after 6pm.

ZX81 MICRO-COMPUTER with 16K RAM and £20 worth of software on magnetic tape with manual very good condition, hardly used. £85 o.n.o. Tel: Barnsley (0226) 42143 between 2.30pm to 8pm for further information.

FOR SALE - ZX80 8K ROM 16K RAM manuals. Many pre-recorded programs inc. Sinclair business/ household, Chess, Labyrinth . . . all perfect working order. Accept £120 o.n.o. Tel: Northampton (0604) 831078.

ZX81 KITS. Cure Top Line Slant and Ram Pack Wobble £2.95. Inverse Video Module £2.95. Built £3.55. Repeat Key £3.75. Built £4.95. All Kits ex-stock. Please add  $40p P/P$ .

ZX81 with 16K RAM. Also many programs £55. ZX80/81 40-key Keyboard £15. Both items in good order. Phone Atherton 879413 after 5pm.

FIVE ZX-81 graphics games -YAHTZEE, PONTOON, MOONLANDER, NINETYNINE, BLASTOUT.Tape £4.00, Listings £1.00 each. Many others available including SOCCERFILE. s.a.e. details Adrian Boone, 1 Church View, Tobermore, Magherafelt, Co. Derry.

ZX8164K USEABLE RAM, PIA, EPROM, professional keyboard<br>and case (incl 6 spare keys and space bar). Programs + Books<br>value £30+. Cost over £260. Sell for £200 o.n.o. Tel: (0642) 782719"

SINCLAIR ZX81 with Keyboard Bleeper, Sinclair 16K RAM pack manual and two books, and assorted micro computing magazines £100 o.n.o. Ring Stevenage 721659. (Herts.)

ZX81 STORE/SORT PRO-GRAMME (16K). Store, sort and order 100's of items of information and amend as required. Tape and instructions £4.95. J. Blackford, 63 Eltisley Avenue, Cambridge 3.

![](_page_66_Picture_0.jpeg)

#### **18K PACK 123**

**Pack 3 b 3 include all of AIR TRAFFIC CONTROL** must bring planes rrience and rela may become very ri **LANGUAC bumrularum y** see if you can be see if you can beat a microelectroic mind.<br>THIS MASSIVE PACK OF SOFTWARE IS ONLY **£5.00** must bring planes into land; INVADERS SELFPLAY; PHONEBOOK - keep<br>friends' and relatives numbers on cassette. COMPUTER DATING, who will it  **a n d fel on. pick for you and those around you fore laugh. ADVENTURE ATLANTIC** may become very rich or marooned forever. BREAKOUT: SQUASH:<br>LANGUAGE TRANSLATOR: translates any European language to any other.<br>COMPUTAPUNT: predict horse races and football pools with you ZX.<br>INDISCO, video roadracer. DRA

**u**

**e s**

**A**

#### NEW **ZX ADVENTURE**

**o n A brand new releese. Mrs package of adventures verthen in Basic and Machine Code are the best value and quality available Just compare them with others!**

**c a s s 1. GOLF • ogle or two players have a matchplay oft with haridicaps and Progress around an 18 hole course which 6 superbly detailed with bunkers lakes. trees, bushes and greens We think you wel agree this game has the best graphics @wettable for the 2X81.**

**e t e** 2. DAMSEL IN DISTRESS: you are the knight in shining armour, your quest is<br>to ride to a vast castle and rescue your princess and release her from the<br>clutches of an evil witch. You must dream up a spell to destroy the old and collect enough gold to bribe the guards. A very Bewitching Adventure **program**

**O M P 3. STORM THE TOWER: as the General of a medieval army you must dooloY your arms and men so you can attack an enormous castle with a huge tower. You must build armament% and prepare for the correct hour to attack but** beware of rearguard action and consider intelligence reports with carel

#### **ADVENTURES £8.00**

#### **ZX BUSINESS SYSTEM**

**N G w h** Now installed in many businesses, comes with PURCHASE, SALES LEDGER<br>for 100 + entries per week, does daybook analysis, VAT incl. and excl., totals,<br>password protection plus many more excellent features. You also get a STOC And does the job of systems costing hundreds of pounds

#### **ZX AUTOCODER**

Writing machine code?<br>Some love it, some hate it but AUTOCODER just gets on with it. Helping you<br>produce machine code programs from BASIC. Easy to use and very helpful.<br>Converts PRINT, PRINTAT, IF THEN, GOTO, GOSUB, LET IN

#### **ZX ARCADE PACK**

Machine Code Arcade Games for 16K RAM ZX81

These Classic Machine Code games come together for L5.00 on one tape. **We guarantee these are the Best Value Et Best Quality you can gel INCLUDES**

**UFO BOMBER, bombs. missiles. thrust up down two types ot ALIEN.** GALA XIANS, incredible swooping and bombing enemy fighter.<br>SPACE INVADERS, No doubt the best version available, several Aliens,<br>crumbling defences, wave after wave of excitement. PLUS MANY MORE ALL ON ONE TAPE FOR £5.00

**• If this pack is not the best you've eve**

**- he d we will • ALSO AT GOOD COMPUTER SHOPS.'**

**your comment** 

![](_page_66_Picture_20.jpeg)

 $\overline{1}$ 

![](_page_66_Picture_21.jpeg)

![](_page_67_Picture_0.jpeg)

## **KA YDE Electronic Systems ZX80/1 ZX KEYBOARD WITH REPEAT KEY**

Fully cased keyboard ........ £37.95 **Uncased keyboard ............. £27.95 Keyboard Case .................. £10.95** 

This is a highly professional keyboard using executive buttons as found on top quality **computers. It has a repeat key and comes complete in its own luxury case. This is a genuine orofessoonal keyboard and should not be confused with toy keyboards currently available on 'Ns market**

## **KAYDE 16K RAM PACKS**

**he 16K RAMPACK simply plugs straight into the user port at the rear of your computer. It is fully corn- ...a tible with all accessories and needs no extra power and therefore it will run quite happily on your Sinclair** power supply. It does not over-heat and will not lose memory at all. As you may know some makes go down **11K after being On for a while,**

This 16K RAMPACK is very stable and will not wobble or cause you to lose your programme, It comes fully **s e you to lose built and tested with a complete money back Guarantee**

#### **your KAYDE FLEXIBLE RIBBON CONNECTOR**

**I t Stops movement of RAM PACK and other accessories Not needed with a full, (Not needed with a KAYDE RAMPACK)**

## **KAYDE 4K GRAPHICS BOARD**

**The KAYDE Graphics Board is probably our best accessory yet. It fits nearly inside your ZX81. It comes omplete with a pre-programmed 2K Graphics ROM. This will give nearly 450 extra graphics and with there nverse makes a total Of over nine hundred.**

**The KAYDE Graphics Board has facilities for either 2K or RAM Ifor user definable graphics) 4K of ROM or** •ur 4X Tool Kit Chips that will be available shortly. All the graphics are completely software controlled **•-rerefore they can be written into your programmes. Here are a few examples: A full set of space** invaders — Puckman — Bulits, Bombs — Tanks — Laser Bases and Alien Ships.

**NO EXTRA POWER NEEDED**

## **KAYDE 16K GRAPHICS BOARD SOFTW**

Peckman: The only true ZX version of the popular arcade game. Centipede: "In all I think this is the best presented moving graphic program I've yet seen" Phil Garratt,

Interface.<br>Space Invaders: The best version available anywhere. Graphic Software can only be used with a Graphics board.

## l **KAYDE 1**

entepede "In all I think this is the best presented moving graphics program I've yet seen" Phil Garratt Centepede "In all I think this is the best presented moving graphics program I ve yet<br>Interface.<br>3D/3D Labyrinth. A Cubit Maze that has corridors which may go left, right, up, down. nterface.

1 - **Peckrnen the latest addition in 81 gamesl.** Peckmen (the latest addition in<br>WHY WAIT TO PAY MORE

1 **FAST IMMEDIATE DELIVERY**

F **Feature Systems Ltd**<br> **Fig. Contract Contract Contract Contract Contract Contract Contract Contract Contract Contract Contract Contract Contract Contract Contract Contract Contract Contract Contract Contract Contract Cont** r Great Yarmouth Post to: **R E** Tel: 0493 57867 (Dept SW Dept SU **The Conge** Norfolk NR30

Don't Forget you can always order on the telephone with your credit card

All products include VAT are fully built and tested and come with a COMPLETE MONEY BACK GUARANTEE

![](_page_67_Picture_295.jpeg)

![](_page_67_Picture_296.jpeg)

inc VAT